# **CICE Documentation**

**CICE Consortium**

**Dec 03, 2018**

## **Contents**

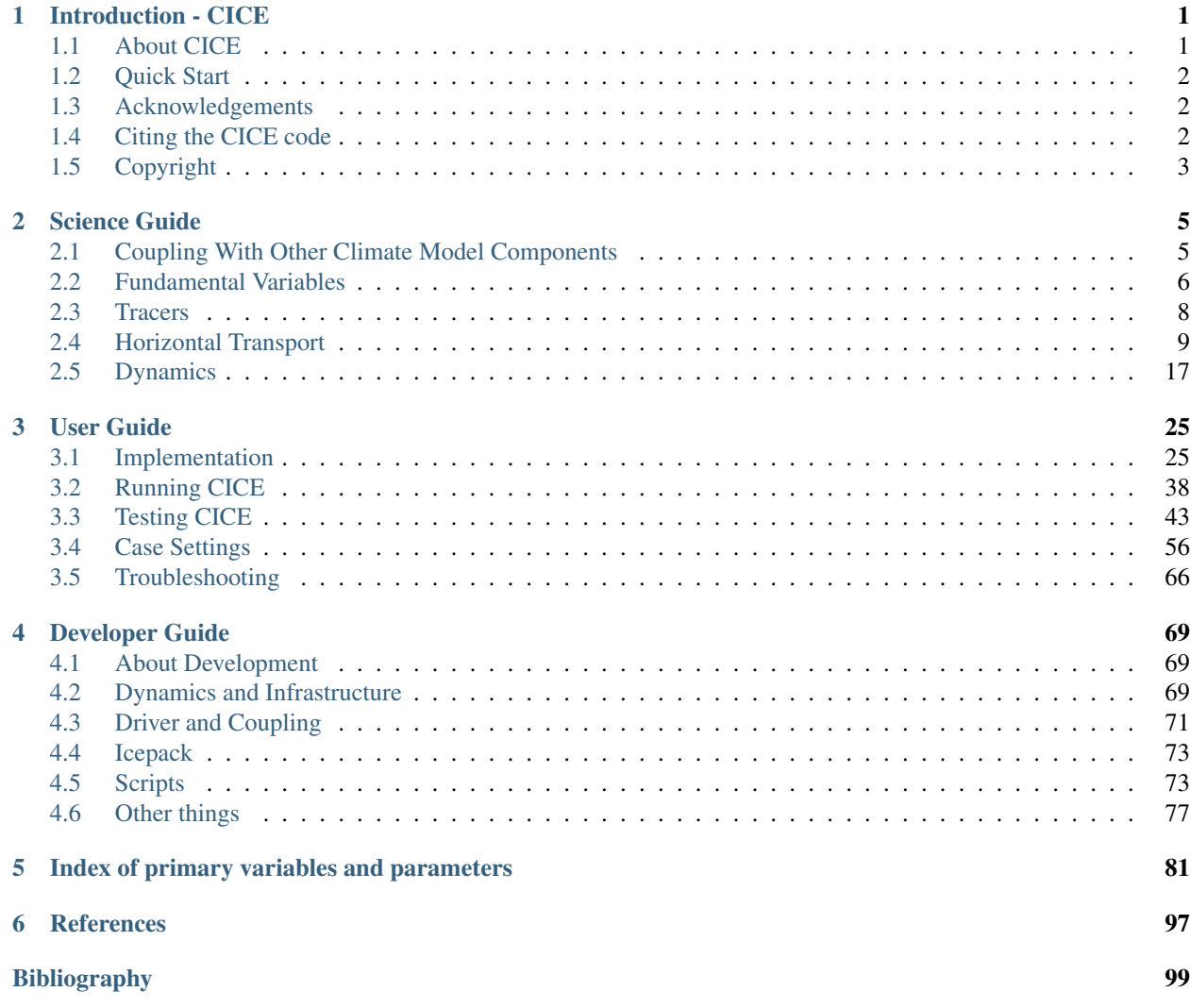

## CHAPTER<sup>1</sup>

## Introduction - CICE

## <span id="page-4-1"></span><span id="page-4-0"></span>**1.1 About CICE**

CICE is a computationally efficient model for simulating the growth, melting, and movement of polar sea ice. Designed as one component of coupled atmosphere-ocean-land-ice global climate models, today's CICE model is the outcome of more than two decades of effort led by scientists at Los Alamos National Laboratory. The current version of the model has been enhanced greatly through collaborations with members of the community.

CICE has several interacting components: a model of ice dynamics, which predicts the velocity field of the ice pack based on a model of the material strength of the ice; a transport model that describes advection of the areal concentration, ice volumes and other state variables; and a vertical physics package, called "Icepack", which includes mechanical, thermodynamic, and biogeochemical models to compute thickness changes and the internal evolution of the hydrological ice-brine ecosystem. When coupled with other earth system model components, routines external to the CICE model prepare and execute data exchanges with an external "flux coupler".

Icepack is implemented in CICE as a git submodule, and it is documented at [https://cice-consortium-icepack.](https://cice-consortium-icepack.readthedocs.io/en/master/index.html) [readthedocs.io/en/master/index.html.](https://cice-consortium-icepack.readthedocs.io/en/master/index.html) Development and testing of CICE and Icepack may be done together, but the repositories are independent. This document describes the remainder of the CICE model. The CICE code is available from [https://github.com/CICE-Consortium/CICE.](https://github.com/CICE-Consortium/CICE)

The standard standalone CICE test configuration uses a 3 degree grid with atmospheric data from 1997, available at [https://github.com/CICE-Consortium/CICE/wiki/CICE-Input-Data.](https://github.com/CICE-Consortium/CICE/wiki/CICE-Input-Data) A 1-degree configuration and data are also available, along with some idealized configurations. The data files are designed only for testing the code, not for use in production runs or as observational data. Please do not publish results based on these data sets.

The CICE model can run serially or in parallel, and the CICE software package includes tests for various configurations. MPI is used for message passing between processors, and OpenMP threading is available.

Major changes with each CICE release [\(https://github.com/CICE-Consortium/CICE/releases\)](https://github.com/CICE-Consortium/CICE/releases) will be detailed with the included release notes. Enhancements and bug fixes made to CICE since the last numbered release can be found on the CICE wiki [\(https://github.com/CICE-Consortium/CICE/wiki/CICE-Recent-changes\)](https://github.com/CICE-Consortium/CICE/wiki/CICE-Recent-changes). Please cite any use of the CICE code. More information can be found at *[Citing the CICE code](#page-5-2)*.

This document uses the following text conventions: Variable names used in the code are typewritten. Subroutine names are given in *italic*. File and directory names are in boldface. A comprehensive *[Index of primary variables and](#page-84-0)* *[parameters](#page-84-0)*, including glossary of symbols with many of their values, appears at the end of this guide.

## <span id="page-5-0"></span>**1.2 Quick Start**

Download the model from the CICE-Consortium repository, <https://github.com/CICE-Consortium/CICE>

Instructions for working in github with CICE (and Icepack) can be found in the [CICE Git and Workflow Guide.](https://github.com/CICE-Consortium/About-Us/wiki/Git-Workflow-Guidance)

You will probably have to download some inputdata, see the [CICE wiki](https://github.com/cice-consortium/CICE/wiki) or *[Forcing data](#page-45-0)*.

From your main CICE directory, execute:

```
./cice.setup -c \sim/mycase1 -q qx3 -m testmachine -s diag1, thread -p 8x1cd ~/mycase1
./cice.build
./cice.submit
```
testmachine is a generic machine name included with the cice scripts. The local machine name will have to be substituted for testmachine and there are working ports for several different machines. However, it may be necessary to port the model to a new machine. See *[Porting](#page-44-0)* for more information about how to port. See *[Scripts](#page-41-1)* for more information about how to use the cice.setup and cice.submit scripts.

Please cite any use of the CICE code. More information can be found at *[Citing the CICE code](#page-5-2)*.

## <span id="page-5-1"></span>**1.3 Acknowledgements**

This work has been completed through the CICE Consortium and its members with funding through the

- Department of Energy (Los Alamos National Laboratory)
- Department of Defense (Navy)
- Department of Commerce (National Oceanic and Atmospheric Administration)
- National Science Foundation (the National Center for Atmospheric Research)
- Environment and Climate Change Canada.

Special thanks are due to participants from these institutions and many others who contributed to previous versions of CICE or Icepack.

## <span id="page-5-2"></span>**1.4 Citing the CICE code**

If you use the CICE code, please cite the version you are using with the CICE Digital Object Identifier (DOI):

DOI:10.5281/zenodo.1205674 (https://zenodo.org/record/1205674)

This DOI can be used to cite all CICE versions and the URL will default to the most recent version. However, each released version of CICE will also receive its own, unique DOI that can be used for citations as well.

Please also make the CICE Consortium aware of any publications and model use.

## <span id="page-6-0"></span>**1.5 Copyright**

© Copyright 2018, Triad National Security LLC. All rights reserved. This software was produced under U.S. Government contract 89233218CNA000001 for Los Alamos National Laboratory (LANL), which is operated by Triad National Security, LLC for the U.S. Department of Energy. The U.S. Government has rights to use, reproduce, and distribute this software. NEITHER THE GOVERNMENT NOR TRIAD NATIONAL SECURITY, LLC MAKES ANY WARRANTY, EXPRESS OR IMPLIED, OR ASSUMES ANY LIABILITY FOR THE USE OF THIS SOFT-WARE. If software is modified to produce derivative works, such modified software should be clearly marked, so as not to confuse it with the version available from LANL.

Additionally, redistribution and use in source and binary forms, with or without modification, are permitted provided that the following conditions are met:

- Redistributions of source code must retain the above copyright notice, this list of conditions and the following disclaimer.
- Redistributions in binary form must reproduce the above copyright notice, this list of conditions and the following disclaimer in the documentation and/or other materials provided with the distribution.
- Neither the name of Triad National Security, LLC, Los Alamos National Laboratory, LANL, the U.S. Government, nor the names of its contributors may be used to endorse or promote products derived from this software without specific prior written permission.

THIS SOFTWARE IS PROVIDED BY TRIAD NATIONAL SECURITY, LLC AND CONTRIBUTORS "AS IS" AND ANY EXPRESS OR IMPLIED WARRANTIES, INCLUDING, BUT NOT LIMITED TO, THE IMPLIED WARRANTIES OF MERCHANTABILITY AND FITNESS FOR A PARTICULAR PURPOSE ARE DISCLAIMED. IN NO EVENT SHALL TRIAD NATIONAL SECURITY, LLC OR CONTRIBUTORS BE LIABLE FOR ANY DI-RECT, INDIRECT, INCIDENTAL, SPECIAL, EXEMPLARY, OR CONSEQUENTIAL DAMAGES (INCLUDING, BUT NOT LIMITED TO, PROCUREMENT OF SUBSTITUTE GOODS OR SERVICES; LOSS OF USE, DATA, OR PROFITS; OR BUSINESS INTERRUPTION) HOWEVER CAUSED AND ON ANY THEORY OF LIABILITY, WHETHER IN CONTRACT, STRICT LIABILITY, OR TORT (INCLUDING NEGLIGENCE OR OTHERWISE) ARISING IN ANY WAY OUT OF THE USE OF THIS SOFTWARE, EVEN IF ADVISED OF THE POSSIBILITY OF SUCH DAMAGE.

## CHAPTER 2

## Science Guide

### <span id="page-8-1"></span><span id="page-8-0"></span>**2.1 Coupling With Other Climate Model Components**

The sea ice model exchanges information with the other model components via a flux coupler. CICE has been coupled into numerous climate models with a variety of coupling techniques. This document is oriented primarily toward the CESM Flux Coupler *[\[20\]](#page-103-0)* from NCAR, the first major climate model to incorporate CICE. The flux coupler was originally intended to gather state variables from the component models, compute fluxes at the model interfaces, and return these fluxes to the component models for use in the next integration period, maintaining conservation of momentum, heat, and fresh water. However, several of these fluxes are now computed in the ice model itself and provided to the flux coupler for distribution to the other components, for two reasons. First, some of the fluxes depend strongly on the state of the ice, and vice versa, implying that an implicit, simultaneous determination of the ice state and the surface fluxes is necessary for consistency and stability. Second, given the various ice types in a single grid cell, it is more efficient for the ice model to determine the net ice characteristics of the grid cell and provide the resulting fluxes, rather than passing several values of the state variables for each cell. These considerations are explained in more detail below.

The fluxes and state variables passed between the sea ice model and the CESM flux coupler are listed in the [Icepack](https://cice-consortium-icepack.readthedocs.io/en/master/science_guide/index.html) [documentation.](https://cice-consortium-icepack.readthedocs.io/en/master/science_guide/index.html) By convention, directional fluxes are positive downward. In CESM, the sea ice model may exchange coupling fluxes using a different grid than the computational grid. This functionality is activated using the namelist variable gridcpl\_file. Another namelist variable highfreq, allows the high-frequency coupling procedure implemented in the Regional Arctic System Model (RASM). In particular, the relative atmosphere-ice velocity  $(\vec{U}_a - \vec{u})$ is used instead of the full atmospheric velocity for computing turbulent fluxes in the atmospheric boundary layer.

The ice fraction  $a_i$  (aice) is the total fractional ice coverage of a grid cell. That is, in each cell,

 $a_i = 0$  if there is no ice  $a_i = 1$  if there is no open water  $0 < a_i < 1$  if there is both ice and open water,

where  $a_i$  is the sum of fractional ice areas for each category of ice. The ice fraction is used by the flux coupler to merge fluxes from the ice model with fluxes from the other components. For example, the penetrating shortwave radiation flux, weighted by  $a_i$ , is combined with the net shortwave radiation flux through ice-free leads, weighted by  $(1-a_i)$ , to obtain the net shortwave flux into the ocean over the entire grid cell. The flux coupler requires the fluxes to be divided by the total ice area so that the ice and land models are treated identically (land also may occupy less than 100% of an atmospheric grid cell). These fluxes are "per unit ice area" rather than "per unit grid cell area."

For CICE run in stand-alone mode (i.e., uncoupled), the AOMIP shortwave and longwave radiation formulas are available in ice\_forcing.F90. In function *longwave\_rosati\_miyakoda*, downwelling longwave is computed as

$$
F_{lw\downarrow} = \epsilon \sigma T_s^4 - \epsilon \sigma T_a^4 (0.39 - 0.05 e_a^{1/2}) (1 - 0.8 f_{cld}) - 4 \epsilon \sigma T_a^3 (T_s - T_a)
$$
\n(2.1)

where the atmospheric vapor pressure (mb) is  $e_a = 1000Q_a/(0.622 + 0.378Q_a)$ ,  $\epsilon = 0.97$  is the ocean emissivity,  $\sigma$ is the Stephan-Boltzman constant,  $f_{cld}$  is the cloud cover fraction, and  $T_a$  is the surface air temperature (K). The first term on the right is upwelling longwave due to the mean (merged) ice and ocean surface temperature,  $T_s$  (K), and the other terms on the right represent the net longwave radiation patterned after *[\[35\]](#page-104-0)*.

The downwelling longwave formula of *[\[31\]](#page-104-1)* is also available in function *longwave\_parkinson\_washington*:

$$
F_{lw\downarrow} = \epsilon \sigma T_a^4 (1 - 0.261 \exp\left(-7.77 \times 10^{-4} T_a^2\right) (1 + 0.275 f_{cld}) \tag{2.2}
$$

The value of  $F_{lw\uparrow}$  is different for each ice thickness category, while  $F_{lw\downarrow}$  depends on the mean value of surface temperature averaged over all of the thickness categories and open water. The merged ice-ocean temperature in this formula creates a feedback between longwave radiation and sea surface temperature which is unrealistic, resulting in erroneous model sensitivities to radiative changes, e.g. other emissivity values, when run in the stand-alone mode. Although our stand-alone model test configurations are useful for model development purposes, we strongly recommend that scientific conclusions be drawn using the model only when coupled with other earth system components.

The AOMIP shortwave forcing formula (in subroutine *compute\_shortwave*) incorporates the cloud fraction and humidity through the atmospheric vapor pressure:

$$
F_{sw\downarrow} = \frac{1353\cos^2 Z}{10^{-3}(\cos Z + 2.7)e_a + 1.085\cos Z + 0.1} \left(1 - 0.6f_{cld}^3\right) > 0\tag{2.3}
$$

where  $\cos Z$  is the cosine of the solar zenith angle.

Many ice models compute the sea surface slope  $\nabla H_0$  from geostrophic ocean currents provided by an ocean model or other data source. In our case, the sea surface height  $H_0$  is a prognostic variable in POP—the flux coupler can provide the surface slope directly, rather than inferring it from the currents. (The option of computing it from the currents is provided in subroutine  $\frac{dyn\_prep2.}{}$  The sea ice model uses the surface layer currents  $U_w$  to determine the stress between the ocean and the ice, and subsequently the ice velocity  $\vec{u}$ . This stress, relative to the ice,

$$
\vec{\tau}_w = c_w \rho_w \left| \vec{U}_w - \vec{u} \right| \left[ \left( \vec{U}_w - \vec{u} \right) \cos \theta + \hat{k} \times \left( \vec{U}_w - \vec{u} \right) \sin \theta \right]
$$
\n(2.4)

is then passed to the flux coupler (relative to the ocean) for use by the ocean model. Here,  $\theta$  is the turning angle between geostrophic and surface currents,  $c_w$  is the ocean drag coefficient,  $\rho_w$  is the density of seawater, and  $\vec{k}$  is the vertical unit vector. The turning angle is necessary if the top ocean model layers are not able to resolve the Ekman spiral in the boundary layer. If the top layer is sufficiently thin compared to the typical depth of the Ekman spiral, then  $\theta = 0$  is a good approximation. Here we assume that the top layer is thin enough.

Please see the [Icepack documentation](https://cice-consortium-icepack.readthedocs.io/en/master/science_guide/index.html) for additional information about atmospheric and oceanic forcing and other data exchanged between the flux coupler and the sea ice model.

## <span id="page-9-0"></span>**2.2 Fundamental Variables**

The Arctic and Antarctic sea ice packs are mixtures of open water, thin first-year ice, thicker multiyear ice, and thick pressure ridges. The thermodynamic and dynamic properties of the ice pack depend on how much ice lies in each thickness range. Thus the basic problem in sea ice modeling is to describe the evolution of the ice thickness distribution (ITD) in time and space.

<span id="page-10-0"></span>The fundamental equation solved by CICE is *[\[41\]](#page-104-2)*:

$$
\frac{\partial g}{\partial t} = -\nabla \cdot (g\mathbf{u}) - \frac{\partial}{\partial h}(fg) + \psi,
$$
\n(2.5)

where **u** is the horizontal ice velocity,  $\nabla = (\frac{\partial}{\partial x}, \frac{\partial}{\partial y})$ , f is the rate of thermodynamic ice growth,  $\psi$  is a ridging redistribution function, and g is the ice thickness distribution function. We define  $g(x, h, t) dh$  as the fractional area covered by ice in the thickness range  $(h, h + dh)$  at a given time and location.

Additional information about the ITD for CICE can be found in the [Icepack documentation.](https://cice-consortium-icepack.readthedocs.io/en/master/science_guide/index.html)

In addition to the fractional ice area,  $a_{in}$ , we define the following state variables for each category  $n$ . In a change from previous CICE versions, we no longer carry snow and ice energy as separate variables; instead they and sea ice salinity are carried as tracers on snow and ice volume.

- $v_{in}$ , the ice volume, equal to the product of  $a_{in}$  and the ice thickness  $h_{in}$ .
- $v_{sn}$ , the snow volume, equal to the product of  $a_{in}$  and the snow thickness  $h_{sn}$ .
- $e_{ink}$ , the internal ice energy in layer k, equal to the product of the ice layer volume,  $v_{in}/N_i$ , and the ice layer enthalpy,  $q_{ink}$ . Here  $N_i$  is the total number of ice layers, with a default value  $N_i = 4$ , and  $q_{ink}$  is the negative of the energy needed to melt a unit volume of ice and raise its temperature to 0 °C. (NOTE: In the current code,  $e_i < 0$  and  $q_i < 0$  with  $e_i = v_i q_i$ .
- $e_{snk}$ , the internal snow energy in layer k, equal to the product of the snow layer volume,  $v_{sn}/N_s$ , and the snow layer enthalpy,  $q_{snk}$ , where  $N_s$  is the number of snow layers. (Similarly,  $e_s < 0$  in the code.) CICE allows multiple snow layers, but the default value is  $N_s = 1$ .
- $S_i$ , the bulk sea ice salt content in layer k, equal to the product of the ice layer volume and the sea ice salinity tracer.
- $T_{sfn}$ , the surface temperature.

Since the fractional area is unitless, the volume variables have units of meters (i.e.,  $m<sup>3</sup>$  of ice or snow per  $m<sup>2</sup>$  of grid cell area), and the energy variables have units of  $J/m<sup>2</sup>$ .

The three terms on the right-hand side of Equation [\(2.5\)](#page-10-0) describe three kinds of sea ice transport: (1) horizontal transport in  $(x, y)$  space; (2) transport in thickness space h due to thermodynamic growth and melting; and (3) transport in thickness space  $h$  due to ridging and other mechanical processes. We solve the equation by operator splitting in three stages, with two of the three terms on the right set to zero in each stage. We compute horizontal transport using the incremental remapping scheme of *[\[6\]](#page-102-1)* as adapted for sea ice by *[\[26\]](#page-103-1)*; this scheme is discussed in Section *[Horizontal](#page-12-0) [Transport](#page-12-0)*. Ice is transported in thickness space using the remapping scheme of *[\[25\]](#page-103-2)*. The mechanical redistribution scheme, based on *[\[41\]](#page-104-2)*, *[\[36\]](#page-104-3)*, *[\[10\]](#page-102-2)*, *[\[7\]](#page-102-3)*, and *[\[27\]](#page-103-3)* is outlined in the [Icepack Documentation.](https://cice-consortium-icepack.readthedocs.io/en/master/science_guide/index.html) To solve the horizontal transport and ridging equations, we need the ice velocity u, and to compute transport in thickness space, we must know the the ice growth rate  $f$  in each thickness category. We use the elastic-viscous-plastic (EVP) ice dynamics scheme of *[\[14\]](#page-103-4)*, as modified by *[\[4\]](#page-102-4)*, *[\[13\]](#page-102-5)*, *[\[15\]](#page-103-5)* and *[\[16\]](#page-103-6)*, or a new elastic-anisotropic-plastic model *[\[46\]](#page-104-4)[\[44\]](#page-104-5)[\[42\]](#page-104-6)* to find the velocity, as described in Section *[Dynamics](#page-20-0)*. Finally, we use a thermodynamic model to compute f. The order in which these computations are performed in the code itself was chosen so that quantities sent to the coupler are consistent with each other and as up-to-date as possible. The Delta-Eddington radiative scheme computes albedo and shortwave components simultaneously, and in order to have the most up-to-date values available for the coupler at the end of the timestep, the order of radiation calculations is shifted. Albedo and shortwave components are computed after the ice state has been modified by both thermodynamics and dynamics, so that they are consistent with the ice area and thickness at the end of the step when sent to the coupler. However, they are computed using the downwelling shortwave from the beginning of the timestep. Rather than recompute the albedo and shortwave components at the beginning of the next timestep using new values of the downwelling shortwave forcing, the shortwave components computed at the end of the last timestep are scaled for the new forcing.

### <span id="page-11-0"></span>**2.3 Tracers**

<span id="page-11-4"></span>The basic conservation equations for ice area fraction  $a_{in}$ , ice volume  $v_{in}$ , and snow volume  $v_{sn}$  for each thickness category  $n$  are

$$
\frac{\partial}{\partial t}(a_{in}) + \nabla \cdot (a_{in} \mathbf{u}) = 0,
$$
\n(2.6)

$$
\frac{\partial v_{in}}{\partial t} + \nabla \cdot (v_{in} \mathbf{u}) = 0,\t\t(2.7)
$$

$$
\frac{\partial v_{sn}}{\partial t} + \nabla \cdot (v_{sn} \mathbf{u}) = 0.
$$
\n(2.8)

<span id="page-11-6"></span><span id="page-11-5"></span>The ice and snow volumes can be written equivalently in terms of tracers, ice thickness  $h_{in}$  and snow depth  $h_{sn}$ :

$$
\frac{\partial h_{in} a_{in}}{\partial t} + \nabla \cdot (h_{in} a_{in} \mathbf{u}) = 0, \tag{2.9}
$$

$$
\frac{\partial h_{sn}a_{in}}{\partial t} + \nabla \cdot (h_{sn}a_{in} \mathbf{u}) = 0.
$$
\n(2.10)

<span id="page-11-1"></span>Although we maintain ice and snow volume instead of the thicknesses as state variables in CICE, the tracer form is used for volume transport (section *[Horizontal Transport](#page-12-0)*). There are many other tracers available, whose values are contained in the trcrn array. Their transport equations typically have one of the following three forms

$$
\frac{\partial (a_{in}T_n)}{\partial t} + \nabla \cdot (a_{in}T_n \mathbf{u}) = 0,
$$
\n(2.11)

$$
\frac{\partial (v_{in}T_n)}{\partial t} + \nabla \cdot (v_{in}T_n \mathbf{u}) = 0,
$$
\n(2.12)

$$
\frac{\partial (v_{sn}T_n)}{\partial t} + \nabla \cdot (v_{sn}T_n \mathbf{u}) = 0.
$$
\n(2.13)

<span id="page-11-3"></span><span id="page-11-2"></span>Equation [\(2.11\)](#page-11-1) describes the transport of surface temperature, whereas Equation [\(2.12\)](#page-11-2) and Equation [\(2.13\)](#page-11-3) describe the transport of ice and snow enthalpy, salt, and passive tracers such as volume-weighted ice age and snow age. Each tracer field is given an integer index, trcr\_depend, which has the value 0, 1, or 2 depending on whether the appropriate conservation equation is Equation [\(2.11\)](#page-11-1), Equation [\(2.12\)](#page-11-2), or Equation [\(2.13\)](#page-11-3), respectively. The total number of tracers is  $N_{tr} \geq 1$ . Table *[Tracers](#page-11-0)* provides an overview of available tracers, including the namelist flags that turn them on and off, and their indices in the tracer arrays. If any of the three explicit pond schemes is on, then tr\_pond is true. Biogeochemistry tracers can be defined in the skeletal layer, dependent on the ice area fraction, or through the full depth of snow and ice, in which case they utilize the bio grid and can depend on the brine fraction or the ice volume, if the brine fraction is not in use.

Table 1: *Tracer flags and indices*

| flag         | num tracers    | dependency | index (CICE grid) | index (bio grid) |
|--------------|----------------|------------|-------------------|------------------|
| default      |                | aice       | nt_Tsfc=1         |                  |
| default      |                | vice       | $nt\_qice$        |                  |
| default      |                | vsno       | $nt_{\text{qsm}}$ |                  |
| default      |                | vice       | nt sice           |                  |
| tr_iage      |                | vice       | nt_iage           |                  |
| $tr_FY$      |                | aice       | $nt_FY$           |                  |
| $tr_l$ lvl   | ◠              | aice       | nt_alvl           |                  |
|              |                | vice       | nt_vlvl           |                  |
| tr_pond_cesm | $\overline{2}$ | aice       | nt_apnd           |                  |
|              |                | apnd       | nt_vpnd           |                  |

Continued on next page

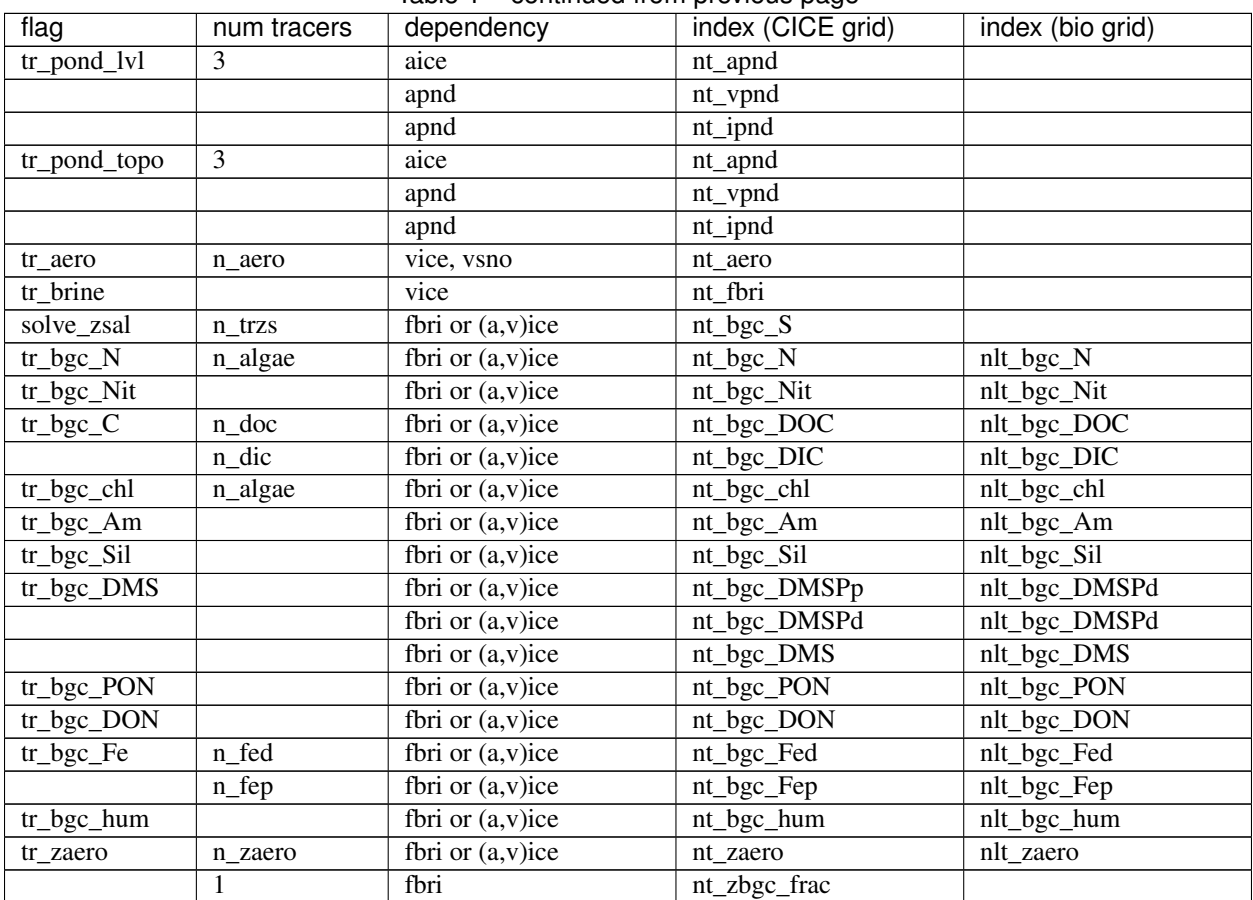

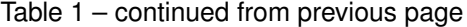

Users may add any number of additional tracers that are transported conservatively, provided that the dependency trcr\_depend is defined appropriately. See Section *[Adding Tracers](#page-80-1)* for guidance on adding tracers.

Please see the [Icepack documentation](https://cice-consortium-icepack.readthedocs.io/en/master/science_guide/index.html) for additional information about tracers that depend on other tracers, age of the ice, aerosols, brine height, and the sea ice ecosystem.

## <span id="page-12-0"></span>**2.4 Horizontal Transport**

We wish to solve the continuity or transport equation (Equation  $(2.6)$ ) for the fractional ice area in each thickness category  $n$ . Equation [\(2.6\)](#page-11-4) describes the conservation of ice area under horizontal transport. It is obtained from Equation [\(2.5\)](#page-10-0) by discretizing  $q$  and neglecting the second and third terms on the right-hand side, which are treated separately (As described in the [Icepack Documentation\)](https://cice-consortium-icepack.readthedocs.io/en/master/science_guide/index.html).

There are similar conservation equations for ice volume (Equation [\(2.7\)](#page-11-5)), snow volume (Equation [\(2.8\)](#page-11-6)), ice energy and snow energy:

$$
\frac{\partial e_{ink}}{\partial t} + \nabla \cdot (e_{ink} \mathbf{u}) = 0,\tag{2.14}
$$

$$
\frac{\partial e_{snk}}{\partial t} + \nabla \cdot (e_{snk} \mathbf{u}) = 0.
$$
\n(2.15)

By default, ice and snow are assumed to have constant densities, so that volume conservation is equivalent to mass conservation. Variable-density ice and snow layers can be transported conservatively by defining tracers corresponding to ice and snow density, as explained in the introductory comments in ice transport remap.F90. Prognostic equations for ice and/or snow density may be included in future model versions but have not yet been implemented.

Two transport schemes are available: upwind and the incremental remapping scheme of *[\[6\]](#page-102-1)* as modified for sea ice by *[\[26\]](#page-103-1)*. The remapping scheme has several desirable features:

- It conserves the quantity being transported (area, volume, or energy).
- It is non-oscillatory; that is, it does not create spurious ripples in the transported fields.
- It preserves tracer monotonicity. That is, it does not create new extrema in the thickness and enthalpy fields; the values at time  $m + 1$  are bounded by the values at time m.
- It is second-order accurate in space and therefore is much less diffusive than first-order schemes (e.g., upwind). The accuracy may be reduced locally to first order to preserve monotonicity.
- It is efficient for large numbers of categories or tracers. Much of the work is geometrical and is performed only once per grid cell instead of being repeated for each quantity being transported.

The time step is limited by the requirement that trajectories projected backward from grid cell corners are confined to the four surrounding cells; this is what is meant by incremental remapping as opposed to general remapping. This requirement leads to a CFL-like condition,

$$
\frac{\max|\mathbf{u}|\Delta t}{\Delta x}\leq 1.
$$

For highly divergent velocity fields the maximum time step must be reduced by a factor of two to ensure that trajectories do not cross. However, ice velocity fields in climate models usually have small divergences per time step relative to the grid size.

The remapping algorithm can be summarized as follows:

- 1. Given mean values of the ice area and tracer fields in each grid cell, construct linear approximations of these fields. Limit the field gradients to preserve monotonicity.
- 2. Given ice velocities at grid cell corners, identify departure regions for the fluxes across each cell edge. Divide these departure regions into triangles and compute the coordinates of the triangle vertices.
- 3. Integrate the area and tracer fields over the departure triangles to obtain the area, volume, and energy transported across each cell edge.
- 4. Given these transports, update the state variables.

Since all scalar fields are transported by the same velocity field, step (2) is done only once per time step. The other three steps are repeated for each field in each thickness category. These steps are described below.

After the transport calculation, the sum of ice and open water areas within a grid cell may not add up to 1. The mechanical deformation parameterization in [Icepack](https://cice-consortium-icepack.readthedocs.io/en/master/science_guide/index.html) corrects this issue by ridging the ice and creating open water such that the ice and open water areas again add up to 1.

#### <span id="page-13-1"></span>**2.4.1 Reconstructing area and tracer fields**

First, using the known values of the state variables, the ice area and tracer fields are reconstructed in each grid cell as linear functions of  $x$  and  $y$ . For each field we compute the value at the cell center (i.e., at the origin of a 2D Cartesian coordinate system defined for that grid cell), along with gradients in the  $x$  and  $y$  directions. The gradients are limited to preserve monotonicity. When integrated over a grid cell, the reconstructed fields must have mean values equal to the known state variables, denoted by  $\bar{a}$  for fractional area, h for thickness, and  $\hat{q}$  for enthalpy. The mean values are not, in general, equal to the values at the cell center. For example, the mean ice area must equal the value at the centroid, which may not lie at the cell center.

<span id="page-13-0"></span>Consider first the fractional ice area, the analog to fluid density  $\rho$  in *[\[6\]](#page-102-1)*. For each thickness category we construct a field  $a(\mathbf{r})$  whose mean is  $\bar{a}$ , where  $\mathbf{r} = (x, y)$  is the position vector relative to the cell center. That is, we require

$$
\int_{A} a \, dA = \bar{a} \, A,\tag{2.16}
$$

<span id="page-14-0"></span>where  $A = \int_A dA$  is the grid cell area. Equation [\(2.16\)](#page-13-0) is satisfied if  $a(\mathbf{r})$  has the form

$$
a(\mathbf{r}) = \bar{a} + \alpha_a \langle \nabla a \rangle \cdot (\mathbf{r} - \bar{\mathbf{r}}), \tag{2.17}
$$

where  $\langle \nabla a \rangle$  is a centered estimate of the area gradient within the cell,  $\alpha_a$  is a limiting coefficient that enforces monotonicity, and  $\bar{r}$  is the cell centroid:

$$
\bar{\mathbf{r}} = \frac{1}{A} \int_A \mathbf{r} \, dA.
$$

It follows from Equation [\(2.17\)](#page-14-0) that the ice area at the cell center ( $\mathbf{r} = 0$ ) is

$$
a_c = \bar{a} - a_x \overline{x} - a_y \overline{y},
$$

where  $a_x = \alpha_a(\partial a/\partial x)$  and  $a_y = \alpha_a(\partial a/\partial y)$  are the limited gradients in the x and y directions, respectively, and the components of  $\bar{\mathbf{r}}, \bar{x} = \int_A x \, dA/A$  and  $\bar{y} = \int_A y \, dA/A$ , are evaluated using the triangle integration formulas described in Section *[Integrating fields](#page-19-0)*. These means, along with higher-order means such as  $x^2$ ,  $\overline{xy}$ , and  $y^2$ , are computed once and stored.

<span id="page-14-1"></span>Next consider the ice and snow thickness and enthalpy fields. Thickness is analogous to the tracer concentration  $T$  in *[\[6\]](#page-102-1)*, but there is no analog in *[6]* to the enthalpy. The reconstructed ice or snow thickness  $h(\mathbf{r})$  and enthalpy  $q(\mathbf{r})$  must satisfy

$$
\int_{A} a h \, dA = \bar{a} \, \tilde{h} \, A,\tag{2.18}
$$

$$
\int_{A} a h q dA = \bar{a} \tilde{h} \hat{q} A,
$$
\n(2.19)

<span id="page-14-3"></span><span id="page-14-2"></span>where  $\tilde{h} = h(\tilde{r})$  is the thickness at the center of ice area, and  $\hat{q} = q(\tilde{r})$  is the enthalpy at the center of ice or snow volume. Equations [\(2.18\)](#page-14-1) and [\(2.19\)](#page-14-2) are satisfied when  $h(\mathbf{r})$  and  $q(\mathbf{r})$  are given by

$$
h(\mathbf{r}) = \tilde{h} + \alpha_h \langle \nabla h \rangle \cdot (\mathbf{r} - \tilde{\mathbf{r}}), \tag{2.20}
$$

$$
q(\mathbf{r}) = \hat{q} + \alpha_q \langle \nabla q \rangle \cdot (\mathbf{r} - \hat{\mathbf{r}}), \tag{2.21}
$$

<span id="page-14-4"></span>where  $\alpha_h$  and  $\alpha_q$  are limiting coefficients. The center of ice area,  $\tilde{r}$ , and the center of ice or snow volume,  $\hat{r}$ , are given by

$$
\tilde{\mathbf{r}} = \frac{1}{\bar{a}A} \int_A a \mathbf{r} \, dA,
$$

$$
\hat{\mathbf{r}} = \frac{1}{\bar{a}\,\tilde{h}\,A} \int_A a \, h \, \mathbf{r} \, dA.
$$

Evaluating the integrals, we find that the components of  $\tilde{\mathbf{r}}$  are

$$
\tilde{x} = \frac{a_c \overline{x} + a_x \overline{x^2} + a_y \overline{x} \overline{y}}{\overline{a}},
$$

$$
\tilde{y} = \frac{a_c \overline{y} + a_x \overline{x} \overline{y} + a_y \overline{y^2}}{\overline{a}},
$$

and the components of  $\hat{r}$  are

$$
\begin{aligned} \hat{x}&=\frac{c_1\overline{x}+c_2\overline{x^2}+c_3\overline{xy}+c_4\overline{x^3}+c_5\overline{x^2y}+c_6\overline{xy^2}}{\bar{a}\,\tilde{h}},\\ \hat{y}&=\frac{c_1\overline{y}+c_2\overline{x}\overline{y}+c_3\overline{y^2}+c_4\overline{x^2y}+c_5\overline{xy^2}+c_6\overline{y^3}}{\bar{a}\,\tilde{h}}, \end{aligned}
$$

where

$$
c_1 \equiv a_c h_c,
$$
  
\n
$$
c_2 \equiv a_c h_x + a_x h_c,
$$
  
\n
$$
c_3 \equiv a_c h_y + a_y h_c,
$$
  
\n
$$
c_4 \equiv a_x h_y + a_y h_x,
$$
  
\n
$$
c_5 \equiv a_x h_y + a_y h_x,
$$
  
\n
$$
c_6 \equiv a_y h_y.
$$

From Equation [\(2.20\)](#page-14-3) and Equation [\(2.21\)](#page-14-4), the thickness and enthalpy at the cell center are given by

$$
h_c = \tilde{h} - h_x \tilde{x} - h_y \tilde{y},
$$
  

$$
q_c = \hat{q} - q_x \hat{x} - q_y \hat{y},
$$

where  $h_x$ ,  $h_y$ ,  $q_x$  and  $q_y$  are the limited gradients of thickness and enthalpy. The surface temperature is treated the same way as ice or snow thickness, but it has no associated enthalpy. Tracers obeying conservation equations of the form Equation [\(2.12\)](#page-11-2) and Equation [\(2.13\)](#page-11-3) are treated in analogy to ice and snow enthalpy, respectively.

We preserve monotonicity by van Leer limiting. If  $\phi(i, j)$  denotes the mean value of some field in grid cell  $(i, j)$ , we first compute centered gradients of  $\phi$  in the x and y directions, then check whether these gradients give values of  $\phi$ within cell  $(i, j)$  that lie outside the range of  $\bar{\phi}$  in the cell and its eight neighbors. Let  $\bar{\phi}_{\text{max}}$  and  $\phi_{\text{min}}$  be the maximum and minimum values of  $\bar{\phi}$  over the cell and its neighbors, and let  $\phi_{\rm max}$  and  $\phi_{\rm min}$  be the maximum and minimum values of the reconstructed  $\phi$  within the cell. Since the reconstruction is linear,  $\phi_{\text{max}}$  and  $\phi_{\text{min}}$  are located at cell corners. If  $\phi_{\text{max}} > \phi_{\text{max}}$  or  $\phi_{\text{min}} < \phi_{\text{min}}$ , we multiply the unlimited gradient by  $\alpha = \min(\alpha_{\text{max}}, \alpha_{\text{min}})$ , where

$$
\alpha_{\text{max}} = (\bar{\phi}_{\text{max}} - \bar{\phi})/(\phi_{\text{max}} - \bar{\phi}),
$$
  

$$
\alpha_{\text{min}} = (\bar{\phi}_{\text{min}} - \bar{\phi})/(\phi_{\text{min}} - \bar{\phi}).
$$

Otherwise the gradient need not be limited.

Earlier versions of CICE (through v3.14) computed gradients in physical space. Starting in v4.0, gradients are computed in a scaled space in which each grid cell has sides of unit length. The origin is at the cell center, and the four vertices are located at (0.5, 0.5), (-0.5,0.5),(-0.5, -0.5) and (0.5, -0.5). In this coordinate system, several of the above grid-cell-mean quantities vanish (because they are odd functions of x and/or y), but they have been retained in the code for generality.

#### **2.4.2 Locating departure triangles**

The method for locating departure triangles is discussed in detail by *[\[6\]](#page-102-1)*. The basic idea is illustrated in *[Departure](#page-16-0) [Region](#page-16-0)*, which shows a shaded quadrilateral departure region whose contents are transported to the target or home grid cell, labeled  $H$ . The neighboring grid cells are labeled by compass directions:  $NW, N, NE, W$ , and  $E$ . The four vectors point along the velocity field at the cell corners, and the departure region is formed by joining the starting points of these vectors. Instead of integrating over the entire departure region, it is convenient to compute fluxes across cell edges. We identify departure regions for the north and east edges of each cell, which are also the south and west edges of neighboring cells. Consider the north edge of the home cell, across which there are fluxes from the neighboring  $NW$  and  $N$  cells. The contributing region from the  $NW$  cell is a triangle with vertices abc, and that from the  $N$  cell is a quadrilateral that can be divided into two triangles with vertices  $acd$  and  $ade$ . Focusing on triangle *abc*, we first determine the coordinates of vertices  $b$  and  $c$  relative to the cell corner (vertex  $a$ ), using Euclidean geometry to find vertex  $c$ . Then we translate the three vertices to a coordinate system centered in the  $NW$  cell. This translation is needed in order to integrate fields (Section *[Integrating fields](#page-19-0)*) in the coordinate system where they have been reconstructed (Section *[Reconstructing area and tracer fields](#page-13-1)*). Repeating this process for the north and east edges of each grid cell, we compute the vertices of all the departure triangles associated with each cell edge.

<span id="page-16-0"></span>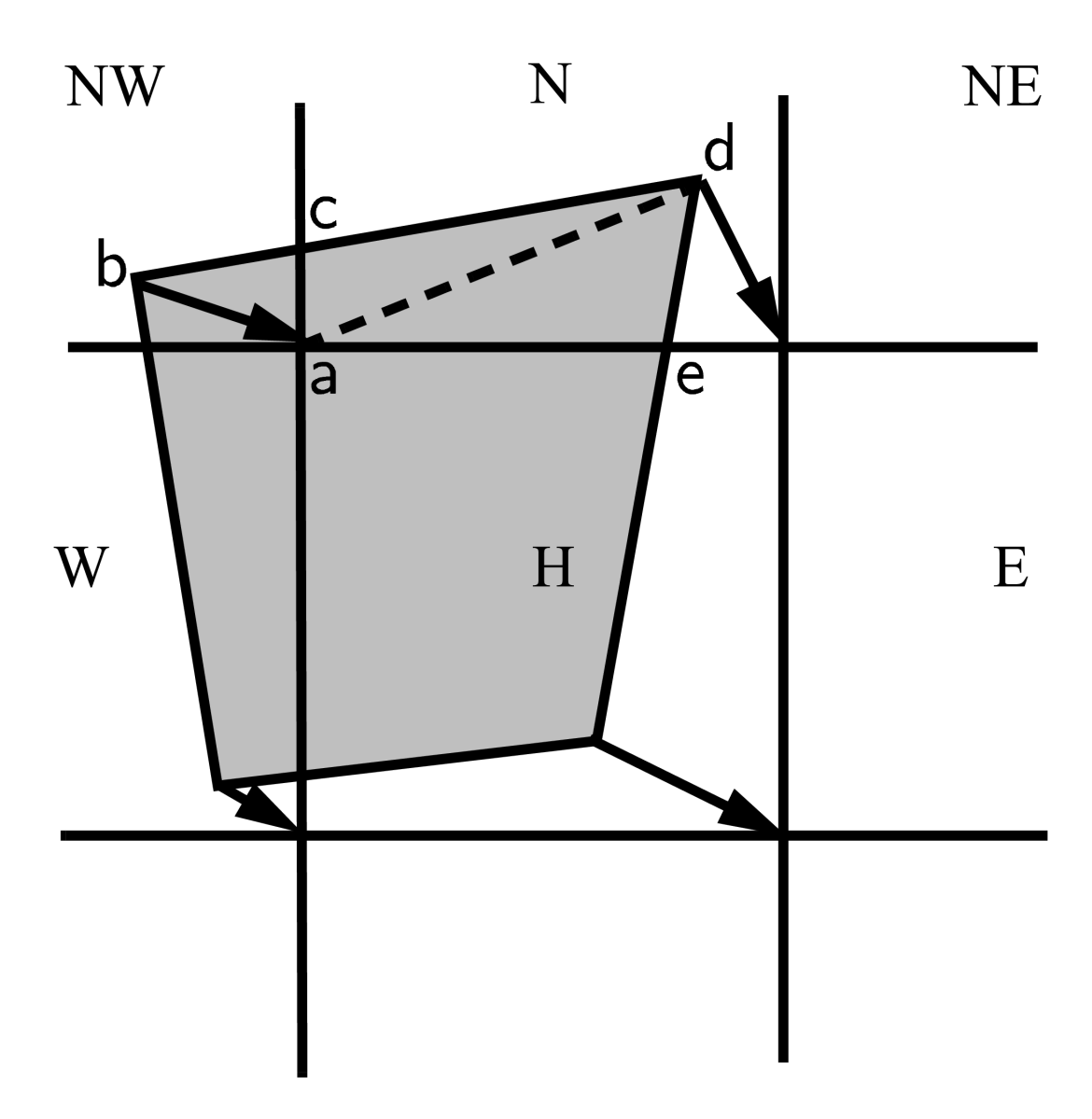

Fig. 1: Departure Region

Figure *[Departure Region](#page-16-0)* shows that in incremental remapping, conserved quantities are remapped from the shaded departure region, a quadrilateral formed by connecting the backward trajectories from the four cell corners, to the grid cell labeled H. The region fluxed across the north edge of cell H consists of a triangle (abc) in the  $NW$  cell and a quadrilateral (two triangles,  $acd$  and  $ade$ ) in the  $N$  cell.

Figure *[Triangles](#page-17-0)*, reproduced from [\[6\]](#page-102-1), shows all possible triangles that can contribute fluxes across the north edge of a grid cell. There are 20 triangles, which can be organized into five groups of four mutually exclusive triangles as shown in *[Triangular Contributions](#page-18-0)*. In this table,  $(x_1, y_1)$  and  $(x_2, y_2)$  are the Cartesian coordinates of the departure points relative to the northwest and northeast cell corners, respectively. The departure points are joined by a straight line that intersects the west edge at  $(0, y_a)$  relative to the northwest corner and intersects the east edge at  $(0, y_b)$  relative to the northeast corner. The east cell triangles and selecting conditions are identical except for a rotation through 90 degrees.

<span id="page-17-0"></span>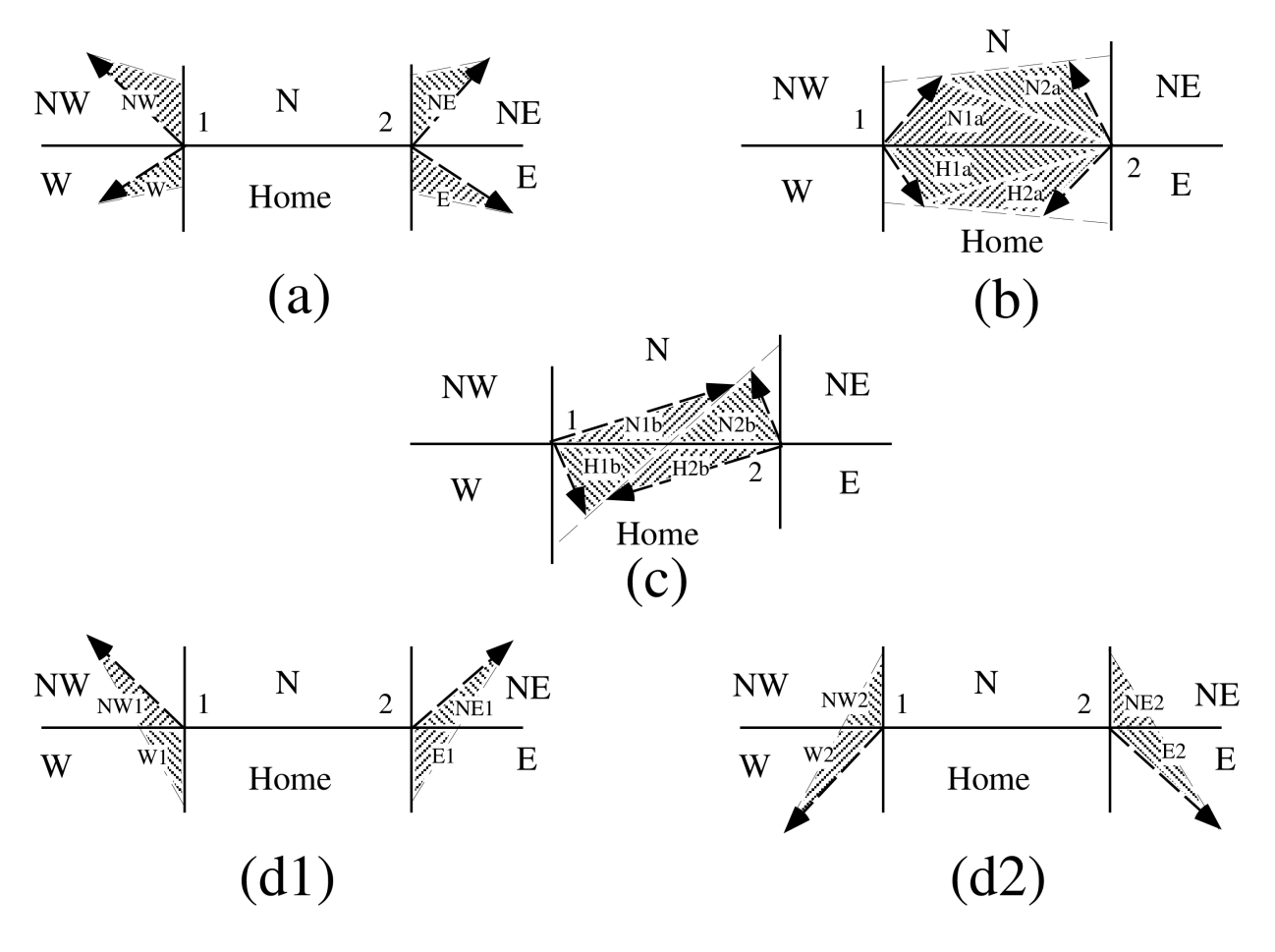

Fig. 2: Triangles

Table *[Triangular Contributions](#page-18-0)* show the evaluation of contributions from the 20 triangles across the north cell edge. The coordinates  $x_1, x_2, y_1, y_2, y_a$ , and  $y_b$  are defined in the text. We define  $\tilde{y}_1 = y_1$  if  $x_1 > 0$ , else  $\tilde{y}_1 = y_a$ . Similarly,  $\tilde{y}_2 = y_2$  if  $x_2 < 0$ , else  $\tilde{y}_2 = y_b$ .

<span id="page-18-0"></span>

| Triangle group | Triangle label   | Selecting logical condition             |  |
|----------------|------------------|-----------------------------------------|--|
| $\mathbf{1}$   | <b>NW</b>        | $y_a > 0$ and $y_1 \ge 0$ and $x_1 < 0$ |  |
|                | NW1              | $y_a < 0$ and $y_1 \ge 0$ and $x_1 < 0$ |  |
|                | W                | $y_a < 0$ and $y_1 < 0$ and $x_1 < 0$   |  |
|                | W <sub>2</sub>   | $y_a > 0$ and $y_1 < 0$ and $x_1 < 0$   |  |
|                |                  |                                         |  |
| 2              | <b>NE</b>        | $y_b > 0$ and $y_2 \ge 0$ and $x_2 > 0$ |  |
|                | NE1              | $y_b < 0$ and $y_2 \ge 0$ and $x_2 > 0$ |  |
|                | E                | $y_b < 0$ and $y_2 < 0$ and $x_2 > 0$   |  |
|                | E2               | $y_b > 0$ and $y_2 < 0$ and $x_2 > 0$   |  |
|                |                  |                                         |  |
| 3              | W1               | $y_a < 0$ and $y_1 \ge 0$ and $x_1 < 0$ |  |
|                | NW <sub>2</sub>  | $y_a > 0$ and $y_1 < 0$ and $x_1 < 0$   |  |
|                | E1               | $y_b < 0$ and $y_2 \ge 0$ and $x_2 > 0$ |  |
|                | NE <sub>2</sub>  | $y_b > 0$ and $y_2 < 0$ and $x_2 > 0$   |  |
|                |                  |                                         |  |
| $\overline{4}$ | H <sub>1</sub> a | $y_ay_b \ge 0$ and $y_a + y_b < 0$      |  |
|                | N <sub>1</sub> a | $y_ay_b \ge 0$ and $y_a + y_b > 0$      |  |
|                | H1b              | $y_ay_b < 0$ and $\tilde{y}_1 < 0$      |  |
|                | N1b              | $y_ay_b < 0$ and $\tilde{y}_1 > 0$      |  |
|                |                  |                                         |  |
| 5              | H2a              | $y_ay_b \ge 0$ and $y_a + y_b < 0$      |  |
|                | N2a              | $y_ay_b \ge 0$ and $y_a + y_b > 0$      |  |
|                | H2b              | $y_ay_b < 0$ and $\tilde{y}_2 < 0$      |  |
|                | N2b              | $y_ay_b < 0$ and $\tilde{y}_2 > 0$      |  |
|                |                  |                                         |  |

Table 2: Triangular Contributions

This scheme was originally designed for rectangular grids. Grid cells in CICE actually lie on the surface of a sphere and must be projected onto a plane. The projection used in CICE maps each grid cell to a square with sides of unit length. Departure triangles across a given cell edge are computed in a coordinate system whose origin lies at the midpoint of the edge and whose vertices are at  $(-0.5, 0)$  and  $(0.5, 0)$ . Intersection points are computed assuming Cartesian geometry with cell edges meeting at right angles. Let CL and CR denote the left and right vertices, which are joined by line CLR. Similarly, let DL and DR denote the departure points, which are joined by line DLR. Also, let IL and IR denote the intersection points  $(0, y_a)$  and  $(0, y_b)$  respectively, and let IC =  $(x_c, 0)$  denote the intersection of CLR and DLR. It can be shown that  $y_a$ ,  $y_b$ , and  $x_c$  are given by

$$
y_a = \frac{x_{CL}(y_{DM} - y_{DL}) + x_{DM}y_{DL} - x_{DL}y_{DM}}{x_{DM} - x_{DL}},
$$
  
\n
$$
y_b = \frac{x_{CR}(y_{DR} - y_{DM}) - x_{DM}y_{DR} + x_{DR}y_{DM}}{x_{DR} - x_{DM}},
$$
  
\n
$$
x_c = \frac{x_{DL} - y_{DL} \left(\frac{x_{DR} - x_{DL}}{y_{DR} - y_{DL}}\right)}{x_{DR} - x_{DL}}
$$

Each departure triangle is defined by three of the seven points (CL, CR, DL, DR, IL, IR, IC).

Given a 2D velocity field **u**, the divergence  $\nabla \cdot \mathbf{u}$  in a given grid cell can be computed from the local velocities and written in terms of fluxes across each cell edge:

<span id="page-18-1"></span>
$$
\nabla \cdot \mathbf{u} = \frac{1}{A} \left[ \left( \frac{u_{NE} + u_{SE}}{2} \right) L_E + \left( \frac{u_{NW} + u_{SW}}{2} \right) L_W + \left( \frac{u_{NE} + u_{NW}}{2} \right) L_N + \left( \frac{u_{SE} + u_{SW}}{2} \right) L_S \right],
$$
\n(2.22)

where L is an edge length and the indices  $N, S, E, W$  denote compass directions. Equation [\(2.22\)](#page-18-1) is equivalent to the divergence computed in the EVP dynamics (Section *[Dynamics](#page-20-0)*). In general, the fluxes in this expression are not equal to those implied by the above scheme for locating departure regions. For some applications it may be desirable to prescribe the divergence by prescribing the area of the departure region for each edge. This can be done in CICE 4.0 by setting *l\_fixed\_area* = true in ice\_transport\_driver.F90 and passing the prescribed departure areas (*edgearea\_e* and *edgearea* n) into the remapping routine. An extra triangle is then constructed for each departure region to ensure that the total area is equal to the prescribed value. This idea was suggested and first implemented by Mats Bentsen of the Nansen Environmental and Remote Sensing Center (Norway), who applied an earlier version of the CICE remapping scheme to an ocean model. The implementation in CICE v4.0 is somewhat more general, allowing for departure regions lying on both sides of a cell edge. The extra triangle is constrained to lie in one but not both of the grid cells that share the edge. Since this option has yet to be fully tested in CICE, the current default is *l\_fixed\_area* = false.

We made one other change in the scheme of *[\[6\]](#page-102-1)* for locating triangles. In their paper, departure points are defined by projecting cell corner velocities directly backward. That is,

$$
\mathbf{x_D} = -\mathbf{u}\,\Delta t,\tag{2.23}
$$

where  $x_D$  is the location of the departure point relative to the cell corner and u is the velocity at the corner. This approximation is only first-order accurate. Accuracy can be improved by estimating the velocity at the midpoint of the trajectory.

#### <span id="page-19-0"></span>**2.4.3 Integrating fields**

Next, we integrate the reconstructed fields over the departure triangles to find the total area, volume, and energy transported across each cell edge. Area transports are easy to compute since the area is linear in  $x$  and  $y$ . Given a triangle with vertices  $\mathbf{x_i} = (x_i, y_i), i \in \{1, 2, 3\}$ , the triangle area is

$$
A_T = \frac{1}{2} |(x_2 - x_1)(y_3 - y_1) - (y_2 - y_1)(x_3 - x_1)|.
$$

<span id="page-19-1"></span>The integral  $F_a$  of any linear function  $f(\mathbf{r})$  over a triangle is given by

$$
F_a = A_T f(\mathbf{x_0}),\tag{2.24}
$$

where  $\mathbf{x}_0 = (x_0, y_0)$  is the triangle midpoint,

$$
\mathbf{x}_0 = \frac{1}{3} \sum_{i=1}^3 \mathbf{x}_i.
$$

To compute the area transport, we evaluate the area at the midpoint,

$$
a(\mathbf{x}_0) = a_c + a_x x_0 + a_y y_0,
$$

and multiply by  $A_T$ . By convention, northward and eastward transport is positive, while southward and westward transport is negative.

Equation [\(2.24\)](#page-19-1) cannot be used for volume transport, because the reconstructed volumes are quadratic functions of position. (They are products of two linear functions, area and thickness.) The integral of a quadratic polynomial over a triangle requires function evaluations at three points,

$$
F_h = \frac{A_T}{3} \sum_{i=1}^{3} f(\mathbf{x}'_i),
$$
\n(2.25)

<span id="page-19-2"></span>where  $x'_i = (x_0 + x_i)/2$  are points lying halfway between the midpoint and the three vertices. [\[6\]](#page-102-1) use this formula to compute transports of the product  $\rho T$ , which is analogous to ice volume. Equation [\(2.25\)](#page-19-2) does not work for ice and snow energies, which are cubic functions—products of area, thickness, and enthalpy. Integrals of a cubic polynomial over a triangle can be evaluated using a four-point formula *[\[39\]](#page-104-7)*:

$$
F_q = A_T \left[ -\frac{9}{16} f(\mathbf{x}_0) + \frac{25}{48} \sum_{i=1}^3 f(\mathbf{x}_i'') \right]
$$
 (2.26)

where  $x_i'' = (3x_0 + 2x_i)/5$ . To evaluate functions at specific points, we must compute many products of the form  $a(x) h(x)$  and  $a(x) h(x) g(x)$ , where each term in the product is the sum of a cell-center value and two displacement terms. In the code, the computation is sped up by storing some sums that are used repeatedly.

#### **2.4.4 Updating state variables**

Finally, we compute new values of the state variables in each ice category and grid cell. The new fractional ice areas  $a'_{in}(i, j)$  are given by

$$
a'_{in}(i,j) = a_{in}(i,j) + \frac{F_{aE}(i-1,j) - F_{aE}(i,j) + F_{aN}(i,j-1) - F_{aN}(i,j)}{A(i,j)}
$$
(2.27)

<span id="page-20-1"></span>where  $F_{aE}(i, j)$  and  $F_{aN}(i, j)$  are the area transports across the east and north edges, respectively, of cell  $(i, j)$ , and  $A(i, j)$  is the grid cell area. All transports added to one cell are subtracted from a neighboring cell; thus Equation [\(2.27\)](#page-20-1) conserves total ice area.

The new ice volumes and energies are computed analogously. New thicknesses are given by the ratio of volume to area, and enthalpies by the ratio of energy to volume. Tracer monotonicity is ensured because

$$
h' = \frac{\int_A a \, h \, dA}{\int_A a \, dA},
$$
  

$$
q' = \frac{\int_A a \, h \, q \, dA}{\int_A a \, h \, dA},
$$

where  $h'$  and  $q'$  are the new-time thickness and enthalpy, given by integrating the old-time ice area, volume, and energy over a Lagrangian departure region with area  $A$ . That is, the new-time thickness and enthalpy are weighted averages over old-time values, with non-negative weights  $a$  and  $ah$ . Thus the new-time values must lie between the maximum and minimum of the old-time values.

## <span id="page-20-0"></span>**2.5 Dynamics**

There are now different rheologies available in the CICE code. The elastic-viscous-plastic (EVP) model represents a modification of the standard viscous-plastic (VP) model for sea ice dynamics *[\[9\]](#page-102-6)*. The elastic-anisotropic-plastic (EAP) model, on the other hand, explicitly accounts for the observed sub-continuum anisotropy of the sea ice cover  $[46][44]$  $[46][44]$ . If *kdyn* = 1 in the namelist then the EVP rheology is used (module **ice\_dyn\_evp.F90**), while *kdyn* = 2 is associated with the EAP rheology (ice\_dyn\_eap.F90). At times scales associated with the wind forcing, the EVP model reduces to the VP model while the EAP model reduces to the anisotropic rheology described in detail in *[\[46\]](#page-104-4)[\[42\]](#page-104-6)*. At shorter time scales the adjustment process takes place in both models by a numerically more efficient elastic wave mechanism. While retaining the essential physics, this elastic wave modification leads to a fully explicit numerical scheme which greatly improves the model's computational efficiency.

The EVP sea ice dynamics model is thoroughly documented in *[\[14\]](#page-103-4)*, *[\[13\]](#page-102-5)*, *[\[15\]](#page-103-5)* and *[\[16\]](#page-103-6)* and the EAP dynamics in *[\[42\]](#page-104-6)*. Simulation results and performance of the EVP and EAP models have been compared with the VP model and with each other in realistic simulations of the Arctic respectively in *[\[18\]](#page-103-7)* and *[\[42\]](#page-104-6)*. Here we summarize the equations and direct the reader to the above references for details. The numerical implementation in this code release is that of *[\[15\]](#page-103-5)* and *[\[16\]](#page-103-6)*, with revisions to the numerical solver as in *[\[3\]](#page-102-7)*. The implementation of the EAP sea ice dynamics into CICE is described in detail in *[\[42\]](#page-104-6)*.

#### **2.5.1 Momentum**

The force balance per unit area in the ice pack is given by a two-dimensional momentum equation *[\[9\]](#page-102-6)*, obtained by integrating the 3D equation through the thickness of the ice in the vertical direction:

$$
m\frac{\partial \mathbf{u}}{\partial t} = \nabla \cdot \sigma + \vec{\tau}_a + \vec{\tau}_w + \vec{\tau}_b - \hat{k} \times mf\mathbf{u} - mg\nabla H_o, \qquad (2.28)
$$

<span id="page-21-0"></span>where *m* is the combined mass of ice and snow per unit area and  $\vec{\tau}_a$  and  $\vec{\tau}_w$  are wind and ocean stresses, respectively. The term  $\vec{\tau}_b$  is a seabed stress (also referred to as basal stress) that represents the grounding of pressure ridges in shallow water [\[22\]](#page-103-8). The mechanical properties of the ice are represented by the internal stress tensor  $\sigma_{ij}$ . The other two terms on the right hand side are stresses due to Coriolis effects and the sea surface slope. The parameterization for the wind and ice–ocean stress terms must contain the ice concentration as a multiplicative factor to be consistent with the formal theory of free drift in low ice concentration regions. A careful explanation of the issue and its continuum solution is provided in *[\[16\]](#page-103-6)* and *[\[4\]](#page-102-4)*.

The momentum equation is discretized in time as follows, for the classic EVP approach. First, for clarity, the two components of Equation [\(2.28\)](#page-21-0) are

$$
m\frac{\partial u}{\partial t} = \frac{\partial \sigma_{1j}}{\partial x_j} + \tau_{ax} + a_i c_w \rho_w |\mathbf{U}_w - \mathbf{u}| [(U_w - u)\cos\theta - (V_w - v)\sin\theta] - C_b u + m f v - mg \frac{\partial H_o}{\partial x},
$$
  

$$
m\frac{\partial v}{\partial t} = \frac{\partial \sigma_{2j}}{\partial x_j} + \tau_{ay} + a_i c_w \rho_w |\mathbf{U}_w - \mathbf{u}| [(U_w - u)\sin\theta - (V_w - v)\cos\theta] - C_b v - m f u - mg \frac{\partial H_o}{\partial y}.
$$

In the code,  $\text{vrel} = a_i c_w \rho_w |U_w - \mathbf{u}^k|$  and  $C_b = T_b \left( \sqrt{(u^k)^2 + (v^k)^2} + u_0 \right)^{-1}$ , where k denotes the subcycling step. The following equations illustrate the time discretization and define some of the other variables used in the code.

<span id="page-21-1"></span>
$$
\underbrace{\left(\frac{m}{\Delta t_e} + \text{vrel}\cos\theta + C_b\right)}_{\text{cca}} u^{k+1} - \underbrace{\left(mf + \text{vrel}\sin\theta\right)}_{\text{ccb}} v^{k+1} = \underbrace{\frac{\partial \sigma_{1j}^{k+1}}{\partial x_j}}_{\text{strict}} + \underbrace{\tau_{ax} - mg\frac{\partial H_o}{\partial x}}_{\text{forcex}} + \text{vrel}\underbrace{\underbrace{\left(U_w\cos\theta - V_w\sin\theta\right)}_{\text{waterx}} + \frac{m}{\Delta t_e}u^k}_{\text{(2.29)}}
$$

<span id="page-21-2"></span>
$$
\underbrace{(mf + \text{vrel} \sin \theta)}_{\text{ccb}} u^{k+1} + \underbrace{\left(\frac{m}{\Delta t_e} + \text{vrel} \cos \theta + C_b\right)}_{\text{cca}} v^{k+1} = \underbrace{\frac{\partial \sigma_{2j}^{k+1}}{\partial x_j}}_{\text{string}} + \underbrace{\tau_{ay} - mg \frac{\partial H_o}{\partial y}}_{\text{forcey}} + \text{vrel} \underbrace{\underbrace{(U_w \sin \theta + V_w \cos \theta)}_{\text{watery}} + \frac{m}{\Delta t_e} v^k}_{\text{(2.30)}}
$$

and vrel·waterx(y) = taux(y).

<span id="page-21-3"></span>We solve this system of equations analytically for  $u^{k+1}$  and  $v^{k+1}$ . Define

$$
\hat{u} = F_u + \tau_{ax} - mg \frac{\partial H_o}{\partial x} + \text{vrel}(U_w \cos \theta - V_w \sin \theta) + \frac{m}{\Delta t_e} u^k \tag{2.31}
$$

$$
\hat{v} = F_v + \tau_{ay} - mg \frac{\partial H_o}{\partial y} + \text{vrel}(U_w \sin \theta + V_w \cos \theta) + \frac{m}{\Delta t_e} v^k,
$$
\n(2.32)

where  $\mathbf{F} = \nabla \cdot \sigma^{k+1}$ . Then

$$
\left(\frac{m}{\Delta t_e} + \text{vrel}\cos\theta + C_b\right)u^{k+1} - \left(mf + \text{vrel}\sin\theta\right)v^{k+1} = \hat{u}
$$

$$
\left(mf + \text{vrel}\sin\theta\right)u^{k+1} + \left(\frac{m}{\Delta t_e} + \text{vrel}\cos\theta + C_b\right)v^{k+1} = \hat{v}.
$$

Solving simultaneously for  $u^{k+1}$  and  $v^{k+1}$ ,

$$
u^{k+1} = \frac{a\hat{u} + b\hat{v}}{a^2 + b^2}
$$

$$
v^{k+1} = \frac{a\hat{v} - b\hat{u}}{a^2 + b^2},
$$

where

$$
a = \frac{m}{\Delta t_e} + \text{vrel}\cos\theta + C_b \tag{2.33}
$$

$$
b = mf + \text{vrel} \sin \theta. \tag{2.34}
$$

<span id="page-22-1"></span>When the subcycling is finished for each (thermodynamic) time step, the ice–ocean stress must be constructed from *taux(y)* and the terms containing *vrel* on the left hand side of the equations.

The Hibler-Bryan form for the ice-ocean stress [\[11\]](#page-102-8) is included in ice\_dyn\_shared.F90 but is currently commented out, pending further testing.

#### **2.5.2 Seabed stress**

The parameterization for the seabed stress is described in  $[22]$ . The components of the basal seabed stress are  $\tau_{bx}$  $C_b u$  and  $\tau_{b y} = C_b v$ , where  $C_b$  is a coefficient expressed as

$$
C_b = k_2 \max[0, (h_u - h_{cu})]e^{-\alpha_b * (1 - a_u)}(\sqrt{u^2 + v^2} + u_0)^{-1}, \tag{2.35}
$$

<span id="page-22-0"></span>where  $k_2$  determines the maximum seabed stress that can be sustained by the grounded parameterized ridge(s),  $u_0$ is a small residual velocity and  $\alpha_b = 20$  is a parameter to ensure that the seabed stress quickly drops when the ice concentration is smaller than 1. In the code,  $k_2 \max[0, (h_u - h_{cu})]e^{-\alpha_b * (1 - a_u)}$  is defined as  $T_b$ . The quantities  $h_u$ ,  $a_u$ and  $h_{cu}$  are calculated at the 'u' point based on local ice conditions (surrounding tracer points). They are respectively given by

$$
h_u = \max[v_i(i, j), v_i(i + 1, j), v_i(i, j + 1), v_i(i + 1, j + 1)],
$$
\n(2.36)

$$
a_u = \max[a_i(i,j), a_i(i+1,j), a_i(i,j+1), a_i(i+1,j+1)].
$$
\n(2.37)

$$
h_{cu} = a_u h_{wu}/k_1,\tag{2.38}
$$

where the  $a_i$  and  $v_i$  are the total ice concentrations and ice volumes around the u point i, j and  $k_1$  is a parameter that defines the critical ice thickness  $h_{cu}$  at which the parameterized ridge(s) reaches the seafloor for a water depth  $h_{wu} = \min[h_w(i, j), h_w(i+1, j), h_w(i, j+1), h_w(i+1, j+1)].$  Given the formulation of  $C_b$  in equation [\(2.35\)](#page-22-0), the seabed stress components are non-zero only when  $h_u > h_{cu}$ .

The maximum seabed stress depends on the weigth of the ridge above hydrostatic balance and the value of  $k_2$ . It is, however, the parameter  $k_1$  that has the most notable impact on the simulated extent of landfast ice. The value of  $k_1$ can be changed at runtime using the namelist variable  $k1$ . The grounding scheme can be turned on or off using the namelist logical basalstress.

Note that the user must provide a bathymetry field for using this grounding scheme. Grounding occurs up to water depth of  $\sim$ 25 m. It is suggested to have a bathymetry field with water depths larger than 5 m that represents well shallow water regions such as the Laptev Sea and the East Siberian Sea.

#### **2.5.3 Internal stress**

For convenience we formulate the stress tensor  $\sigma$  in terms of  $\sigma_1 = \sigma_{11} + \sigma_{22}$ ,  $\sigma_2 = \sigma_{11} - \sigma_{22}$ , and introduce the divergence,  $D_D$ , and the horizontal tension and shearing strain rates,  $D_T$  and  $D_S$  respectively.

CICE now outputs the internal ice pressure which is an important field to support navigation in ice-infested water. The internal ice pressure ( $sigP$ ) is the average of the normal stresses multiplied by −1 and is therefore simply equal to  $-\sigma_1/2$ .

*Elastic-Viscous-Plastic*

In the EVP model the internal stress tensor is determined from a regularized version of the VP constitutive law. Following the approach of *[\[1\]](#page-102-9)* (see also *[\[22\]](#page-103-8)*), the elliptical yield curve can be modified such that the ice has isotropic tensile strength. The tensile strength  $T_p$  is expressed as a fraction of the ice strength P, that is  $T_p = k_t P$  where  $k_t$ should be set to a value between 0 and 1 (this can be changed at runtime with the namelist parameter Ktens). The constitutive law is therefore

$$
\frac{1}{E}\frac{\partial \sigma_1}{\partial t} + \frac{\sigma_1}{2\zeta} + \frac{P_R(1 - k_t)}{2\zeta} = D_D,
$$
\n(2.39)

$$
\frac{1}{E}\frac{\partial \sigma_2}{\partial t} + \frac{\sigma_2}{2\eta} = D_T,\tag{2.40}
$$

$$
\frac{1}{E}\frac{\partial \sigma_{12}}{\partial t} + \frac{\sigma_{12}}{2\eta} = \frac{1}{2}D_S,
$$
\n(2.41)

<span id="page-23-1"></span><span id="page-23-0"></span>where

$$
D_D = \dot{\epsilon}_{11} + \dot{\epsilon}_{22},
$$
  
\n
$$
D_T = \dot{\epsilon}_{11} - \dot{\epsilon}_{22},
$$
  
\n
$$
D_S = 2\dot{\epsilon}_{12},
$$
  
\n
$$
\dot{\epsilon}_{ij} = \frac{1}{2} \left( \frac{\partial u_i}{\partial x_j} + \frac{\partial u_j}{\partial x_i} \right),
$$
  
\n
$$
\zeta = \frac{P(1 + k_t)}{2\Delta},
$$
  
\n
$$
\eta = \frac{P(1 + k_t)}{2\Delta e^2},
$$
  
\n
$$
\Delta = \left[ D_D^2 + \frac{1}{e^2} \left( D_T^2 + D_S^2 \right) \right]^{1/2},
$$

and  $P_R$  is a "replacement pressure" (see  $[8]$ , for example), which serves to prevent residual ice motion due to spatial variations of  $P$  when the rates of strain are exactly zero. The ice strength  $P$  is a function of the ice thickness and concentration as it is described in the [Icepack Documentation.](https://cice-consortium-icepack.readthedocs.io/en/master/science_guide/index.html) The parameteter  $e$  is the ratio of the major and minor axes of the elliptical yield curve, also called the ellipse aspect ratio. It can be changed using the namelist parameter e\_ratio.

Viscosities are updated during the subcycling, so that the entire dynamics component is subcycled within the time step, and the elastic parameter E is defined in terms of a damping timescale T for elastic waves,  $\Delta t_e < T < \Delta t$ , as

$$
E=\frac{\zeta}{T},
$$

where  $T = E_0 \Delta t$  and  $E_0$  (eyc) is a tunable parameter less than one. Including the modification proposed by *[\[3\]](#page-102-7)* for equations [\(2.40\)](#page-23-0) and [\(2.41\)](#page-23-1) in order to improve numerical convergence, the stress equations become

$$
\frac{\partial \sigma_1}{\partial t} + \frac{\sigma_1}{2T} + \frac{P_R(1 - k_t)}{2T} = \frac{P(1 + k_t)}{2T\Delta} D_D,
$$

$$
\frac{\partial \sigma_2}{\partial t} + \frac{\sigma_2}{2T} = \frac{P(1 + k_t)}{2Te^2\Delta} D_T,
$$

$$
\frac{\partial \sigma_{12}}{\partial t} + \frac{\sigma_{12}}{2T} = \frac{P(1 + k_t)}{4Te^2\Delta} D_S.
$$

<span id="page-24-1"></span>Once discretized in time, these last three equations are written as

$$
\frac{(\sigma_1^{k+1} - \sigma_1^k)}{\Delta t_e} + \frac{\sigma_1^{k+1}}{2T} + \frac{P_R^k (1 - k_t)}{2T} = \frac{P(1 + k_t)}{2T \Delta^k} D_D^k,
$$
\n
$$
\frac{(\sigma_2^{k+1} - \sigma_2^k)}{\Delta t_e} + \frac{\sigma_2^{k+1}}{2T} = \frac{P(1 + k_t)}{2Te^2 \Delta^k} D_T^k,
$$
\n
$$
\frac{(\sigma_{12}^{k+1} - \sigma_{12}^k)}{\Delta t_e} + \frac{\sigma_{12}^{k+1}}{2T} = \frac{P(1 + k_t)}{4Te^2 \Delta^k} D_S^k,
$$
\n(2.42)

where k denotes again the subcycling step. All coefficients on the left-hand side are constant except for  $P_R$ . This modification compensates for the decreased efficiency of including the viscosity terms in the subcycling. (Note that the viscosities do not appear explicitly.) Choices of the parameters used to define  $E, T$  and  $\Delta t_e$  are discussed in Sections *[Revised approach](#page-27-0)* and *[Choosing an appropriate time step](#page-37-0)*.

The bilinear discretization used for the stress terms  $\partial \sigma_{ij}/\partial x_j$  in the momentum equation is now used, which enabled the discrete equations to be derived from the continuous equations written in curvilinear coordinates. In this manner, metric terms associated with the curvature of the grid are incorporated into the discretization explicitly. Details pertaining to the spatial discretization are found in *[\[15\]](#page-103-5)*.

#### *Elastic-Anisotropic-Plastic*

In the EAP model the internal stress tensor is related to the geometrical properties and orientation of underlying virtual diamond shaped floes (see *[Diamond-shaped floes](#page-25-0)*). In contrast to the isotropic EVP rheology, the anisotropic plastic yield curve within the EAP rheology depends on the relative orientation of the diamond shaped floes (unit vector r in *[Diamond-shaped floes](#page-25-0)*), with respect to the principal direction of the deformation rate (not shown). Local anisotropy of the sea ice cover is accounted for by an additional prognostic variable, the structure tensor A defined by

$$
\mathbf{A} = \int_{\mathbb{S}} \vartheta(\mathbf{r}) \mathbf{r} r d\mathbf{r}.
$$

where S is a unit-radius circle; A is a unit trace,  $2\times 2$  matrix. From now on we shall describe the orientational distribution of floes using the structure tensor. For simplicity we take the probability density function  $\vartheta(\mathbf{r})$  to be Gaussian,  $\vartheta(z) = \omega_1 \exp(-\omega_2 z^2)$ , where z is the ice floe inclination with respect to the axis  $x_1$  of preferential alignment of ice floes (see *[Diamond-shaped floes](#page-25-0)*),  $\vartheta(z)$  is periodic with period  $\pi$ , and the positive coefficients  $\omega_1$  and  $\omega_2$  are calculated to ensure normalization of  $\vartheta(z)$ , i.e.  $\int_0^{2\pi} \vartheta(z) dz = 1$ . The ratio of the principal components of **A**,  $A_1/A_2$ , are derived from the phenomenological evolution equation for the structure tensor A,

$$
\frac{D\mathbf{A}}{Dt} = \mathbf{F}_{iso}(\mathbf{A}) + \mathbf{F}_{frac}(\mathbf{A}, \boldsymbol{\sigma}),
$$
\n(2.43)

<span id="page-24-0"></span>where t is the time, and  $D/Dt$  is the co-rotational time derivative accounting for advection and rigid body rotation  $(DA/Dt = dA/dt - W \cdot A - A \cdot W^T)$  with W being the vorticity tensor.  $F_{iso}$  is a function that accounts for a variety of processes (thermal cracking, melting, freezing together of floes) that contribute to a more isotropic nature to the ice cover.  $\mathbf{F}_{frac}$  is a function determining the ice floe re-orientation due to fracture, and explicitly depends upon sea ice stress (but not its magnitude). Following *[\[46\]](#page-104-4)*, based on laboratory experiments by *[\[37\]](#page-104-8)* we consider four failure mechanisms for the Arctic sea ice cover. These are determined by the ratio of the principal values of the sea ice stress  $\sigma_1$  and  $\sigma_2$ : (i) under biaxial tension, fractures form across the perpendicular principal axes and therefore counteract any apparent redistribution of the floe orientation; (ii) if only one of the principal stresses is compressive, failure occurs through axial splitting along the compression direction; (iii) under biaxial compression with a low confinement ratio,  $(\sigma_1/\sigma_2 < R)$ , sea ice fails Coulombically through formation of slip lines delineating new ice floes oriented along the largest compressive stress; and finally (iv) under biaxial compression with a large confinement ratio,  $(\sigma_1/\sigma_2 \ge R)$ , the ice is expected to fail along both principal directions so that the cumulative directional effect balances to zero.

Figure *[Diamond-shaped floes](#page-25-0)* shows geometry of interlocking diamond-shaped floes (taken from [\[46\]](#page-104-4)).  $\phi$  is half of the acute angle of the diamonds. L is the edge length.  $n_1$ ,  $n_2$  and  $\tau_1$ ,  $\tau_2$  are respectively the normal and tangential unit vectors along the diamond edges.  $\mathbf{v} = L\boldsymbol{\tau}_2 \cdot \dot{\boldsymbol{\epsilon}}$  is the relative velocity between the two floes connected by the vector  $L\tau_2$ . r is the unit vector along the main diagonal of the diamond. Note that the diamonds illustrated here represent

<span id="page-25-0"></span>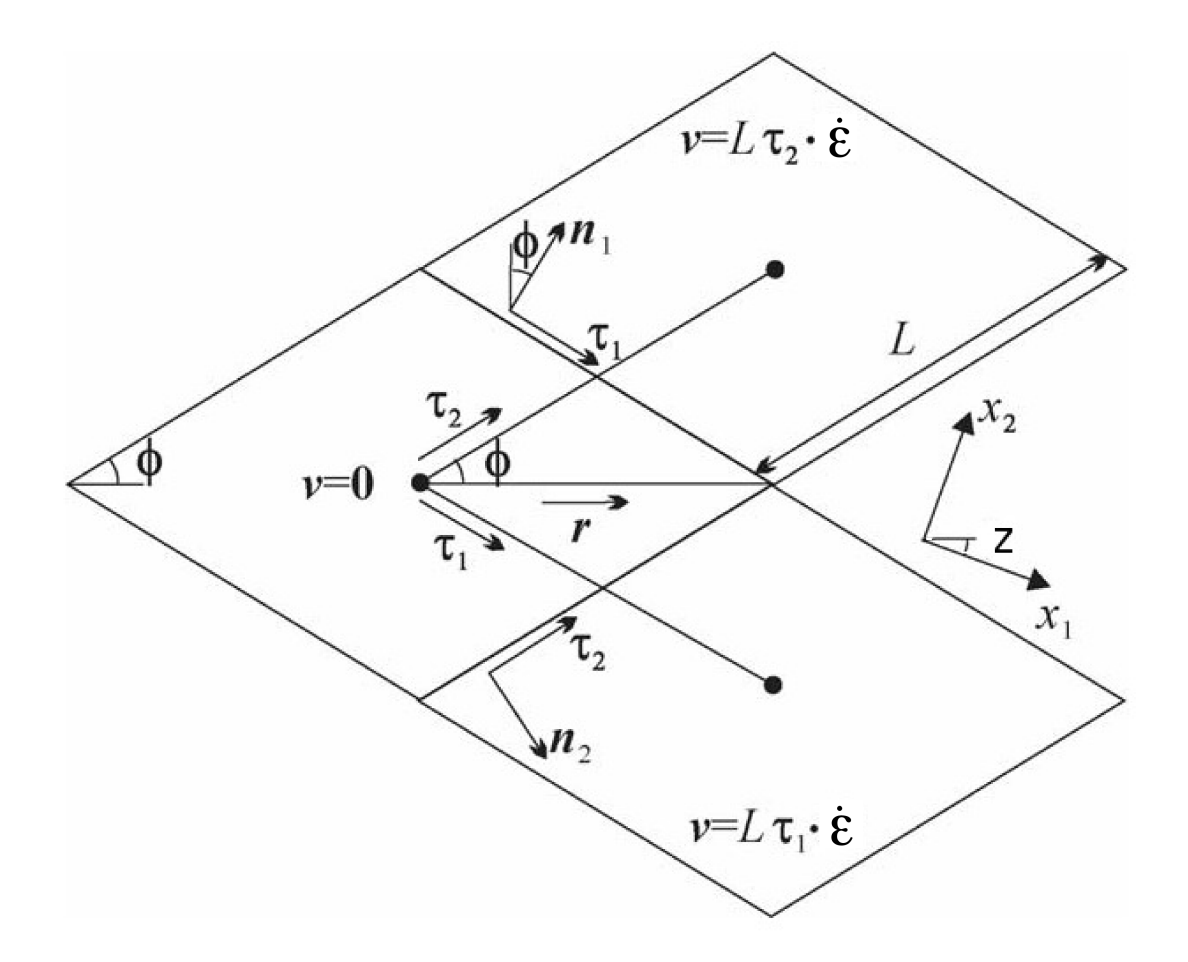

Fig. 3: Diamond-shaped floes

one possible realisation of all possible orientations. The angle  $z$  represents the rotation of the diamonds' main axis relative to their preferential orientation along the axis  $x_1$ .

The new anisotropic rheology requires solving the evolution Equation [\(2.43\)](#page-24-0) for the structure tensor in addition to the momentum and stress equations. The evolution equation for  $A$  is solved within the EVP subcycling loop, and consistently with the momentum and stress evolution equations, we neglect the advection term for the structure tensor. Equation [\(2.43\)](#page-24-0) then reduces to the system of two equations:

$$
\frac{\partial A_{11}}{\partial t} = -k_t \left( A_{11} - \frac{1}{2} \right) + M_{11},
$$
  

$$
\frac{\partial A_{12}}{\partial t} = -k_t A_{12} + M_{12},
$$

where the first terms on the right hand side correspond to the isotropic contribution,  $F_{iso}$ , and  $M_{11}$  and  $M_{12}$  are the components of the term  $F_{frac}$  in Equation [\(2.43\)](#page-24-0) that are given in [\[46\]](#page-104-4) and [\[42\]](#page-104-6). These evolution equations are discretized semi-implicitly in time. The degree of anisotropy is measured by the largest eigenvalue  $(A_1)$  of this tensor  $(A_2 = 1 - A_1)$ .  $A_1 = 1$  corresponds to perfectly aligned floes and  $A_1 = 0.5$  to a uniform distribution of floe orientation. Note that while we have specified the aspect ratio of the diamond floes, through prescribing  $\phi$ , we make no assumption about the size of the diamonds so that formally the theory is scale invariant.

As described in greater detail in *[\[46\]](#page-104-4)*, the internal ice stress for a single orientation of the ice floes can be calculated explicitly and decomposed, for an average ice thickness  $h$ , into its ridging (r) and sliding (s) contributions

$$
\boldsymbol{\sigma}^{b}(\mathbf{r},h) = P_{r}(h)\boldsymbol{\sigma}^{b}_{r}(\mathbf{r}) + P_{s}(h)\boldsymbol{\sigma}^{b}_{s}(\mathbf{r}),
$$
\n(2.44)

where  $P_r$  and  $P_s$  are the ridging and sliding strengths and the ridging and sliding stresses are functions of the angle  $\theta = \arctan(\epsilon_{II}/\epsilon_I)$ , the angle y between the major principal axis of the strain rate tensor (not shown) and the structure tensor  $(x_1$  axis in *[Diamond-shaped floes](#page-25-0)*, and the angle  $z$  defined in *Diamond-shaped floes*. In the stress expressions above the underlying floes are assumed parallel, but in a continuum-scale sea ice region the floes can possess different orientations in different places and we take the mean sea ice stress over a collection of floes to be given by the average

$$
\boldsymbol{\sigma}^{EAP}(h) = P_r(h) \int_{\mathbb{S}} \vartheta(\mathbf{r}) \left[ \boldsymbol{\sigma}_r^b(\mathbf{r}) + k \boldsymbol{\sigma}_s^b(\mathbf{r}) \right] d\mathbf{r}
$$
 (2.45)

where we have introduced the friction parameter  $k = P_s/P_r$  and where we identify the ridging ice strength  $P_r(h)$ with the strength  $P$  described in section 1 and used within the EVP framework.

<span id="page-26-0"></span>As is the case for the EVP rheology, elasticity is included in the EAP description not to describe any physical effect, but to make use of the efficient, explicit numerical algorithm used to solve the full sea ice momentum balance. We use the analogous EAP stress equations,

$$
\frac{\partial \sigma_1}{\partial t} + \frac{\sigma_1}{2T} = \frac{\sigma_1^{EAP}}{2T},\tag{2.46}
$$

$$
\frac{\partial \sigma_2}{\partial t} + \frac{\sigma_2}{2T} = \frac{\sigma_2^{EAP}}{2T},\tag{2.47}
$$

$$
\frac{\partial \sigma_{12}}{\partial t} + \frac{\sigma_{12}}{2T} = \frac{\sigma_{12}^{EAP}}{2T},\tag{2.48}
$$

<span id="page-26-1"></span>where the anisotropic stress  $\sigma^{EAP}$  is defined in a look-up table for the current values of strain rate and structure tensor. The look-up table is constructed by computing the stress (normalized by the strength) from Equations [\(2.46\)](#page-26-0)–[\(2.48\)](#page-26-1) for discrete values of the largest eigenvalue of the structure tensor,  $\frac{1}{2} \leq A_1 \leq 1$ , the angle  $0 \leq \theta \leq 2\pi$ , and the angle  $-\pi/2 \le y \le \pi/2$  between the major principal axis of the strain rate tensor and the structure tensor *[\[42\]](#page-104-6)*. The updated stress, after the elastic relaxation, is then passed to the momentum equation and the sea ice velocities are updated in the usual manner within the subcycling loop of the EVP rheology. The structure tensor evolution equations are solved implicitly at the same frequency,  $\Delta t_e$ , as the ice velocities and internal stresses. Finally, to be coherent with our new rheology we compute the area loss rate due to ridging as  $|\dot{\epsilon}| \alpha_r(\theta)$ , with  $\alpha_r(\theta)$  and  $\alpha_s(\theta)$  given by [\[45\]](#page-104-9),

$$
\alpha_r(\theta) = \frac{\sigma_{ij}^r \dot{\epsilon}_{ij}}{P_r |\dot{\epsilon}|}, \qquad \alpha_s(\theta) = \frac{\sigma_{ij}^s \dot{\epsilon}_{ij}}{P_s |\dot{\epsilon}|}.
$$

Both ridging rate and sea ice strength are computed in the outer loop of the dynamics.

#### <span id="page-27-0"></span>**2.5.4 Revised approach**

The revised EVP approach is based on a pseudo-time iterative scheme *[\[23\]](#page-103-9)*, *[\[3\]](#page-102-7)*, *[\[21\]](#page-103-10)*. By construction, the revised EVP approach should lead to the VP solution (given the right numerical parameters and a sufficiently large number of iterations). To do so, the inertial term is formulated such that it matches the backward Euler approach of implicit solvers and there is an additional term for the pseudo-time iteration. Hence, with the revised approach, the discretized momentum equations [\(2.29\)](#page-21-1) and [\(2.30\)](#page-21-2) become

$$
\frac{\beta^*(u^{k+1} - u^k)}{\Delta t_e} + \frac{m(u^{k+1} - u^n)}{\Delta t} + (\text{vrel}\cos\theta + C_b)u^{k+1} - (mf + \text{vrel}\sin\theta)v^{k+1} = \frac{\partial \sigma_{1j}^{k+1}}{\partial x_j} + \tau_{ax} - mg\frac{\partial H_o}{\partial x} + \text{vrel}(U_w\cos\theta) \tag{2.49}
$$

$$
\frac{\beta^*(v^{k+1} - v^k)}{\Delta t_e} + \frac{m(v^{k+1} - v^n)}{\Delta t} + (\text{vrel}\cos\theta + C_b)v^{k+1} + (mf + \text{vrel}\sin\theta)u^{k+1} = \frac{\partial \sigma_{2j}^{k+1}}{\partial x_j} + \tau_{ay} - mg\frac{\partial H_o}{\partial y} + \text{vrel}(U_w\sin\theta)u^{k+1}
$$
\n(2.50)

where  $\beta^*$  is a numerical parameter and  $u^n, v^n$  are the components of the previous time level solution. With  $\beta =$  $\beta^* \Delta t$   $(m \Delta t_e)^{-1}$  [\[3\]](#page-102-7), these equations can be written as

$$
\underbrace{\left((\beta+1)\frac{m}{\Delta t} + \text{vrel}\cos\theta + C_b\right)}_{cca} u^{k+1} - \underbrace{\left(mf + \text{vrel}\sin\theta\right)}_{ccb} v^{k+1} = \underbrace{\frac{\partial \sigma_{1j}^{k+1}}{\partial x_j}}_{\text{strict}} + \underbrace{\tau_{ax} - mg\frac{\partial H_o}{\partial x}}_{\text{forcex}} + \text{vrel}\underbrace{\left(U_w\cos\theta - V_w\sin\theta\right)}_{\text{waterx}} + \frac{m}{\Delta t}(\beta w^2 + \beta w^2 + \beta w^2
$$

$$
\underbrace{(mf + \text{vrel} \sin \theta)}_{\text{ccb}} u^{k+1} + \underbrace{\left( (\beta + 1) \frac{m}{\Delta t} + \text{vrel} \cos \theta + C_b \right)}_{\text{cca}} v^{k+1} = \underbrace{\frac{\partial \sigma_{2j}^{k+1}}{\partial x_j}}_{\text{strictly}} + \underbrace{\tau_{ay} - mg \frac{\partial H_o}{\partial y}}_{\text{forcey}} + \text{vrel} \underbrace{\left( U_w \sin \theta + V_w \cos \theta \right)}_{\text{watery}} + \frac{m}{\Delta t} (\beta v)^{k+1}
$$

At this point, the solutions  $u^{k+1}$  and  $v^{k+1}$  are obtained in the same manner as for the standard EVP approach (see equations [\(2.31\)](#page-21-3) to [\(2.34\)](#page-22-1)).

Introducing another numerical parameter  $\alpha = 2T\Delta t_e^{-1}$  [\[3\]](#page-102-7), the stress equations in [\(2.42\)](#page-24-1) become

$$
\alpha(\sigma_1^{k+1} - \sigma_1^k) + \sigma_1^k + P_R^k(1 - k_t) = \frac{P(1 + k_t)}{\Delta^k} D_D^k,
$$
  

$$
\alpha(\sigma_2^{k+1} - \sigma_2^k) + \sigma_2^k = \frac{P(1 + k_t)}{e^2 \Delta^k} D_T^k,
$$
  

$$
\alpha(\sigma_{12}^{k+1} - \sigma_{12}^k) + \sigma_{12}^k = \frac{P(1 + k_t)}{2e^2 \Delta^k} D_S^k,
$$

where as opposed to the classic EVP, the second term in each equation is at iteration  $k/3$ . Also, as opposed to the classic EVP,  $\Delta t_e$  times the number of subcycles (or iterations) does not need to be equal to the advective time step  $\Delta t$ . A last difference between the classic EVP and the revised approach is that the latter one initializes the stresses to 0 at the beginning of each time step, while the classic EVP approach uses the previous time level value. The revised EVP is activated by setting the namelist parameter *revised\_evp* = true. In the code  $\alpha = arlx$  and  $\beta = brlx$ . The values of  $arlx$  and  $brlx$  can be set in the namelist. It is recommended to use large values of these parameters and to set  $arlx = brlx$  [\[21\]](#page-103-10).

## CHAPTER 3

## User Guide

## <span id="page-28-1"></span><span id="page-28-0"></span>**3.1 Implementation**

CICE is written in FORTRAN90 and runs on platforms using UNIX, LINUX, and other operating systems. The code is based on a two-dimensional horizontal orthogonal grid that is broken into two-dimensional horizontal blocks and parallelized over blocks with MPI and OpenMP threads. The code also includes some optimizations for vector architectures.

CICE consists of source code under the cicecore/ directory that supports model dynamics and top-level control. The column physics source code is under the **icepack/** directory and this is implemented as a submodule in github from a separate repository [\(CICE\)](https://github.com/CICE-Consortium/Icepack) There is also a **configuration**/ directory that includes scripts for configuring CICE cases.

#### **3.1.1 Directory structure**

The present code distribution includes source code and scripts. Forcing data is available from the ftp site. The directory structure of CICE is as follows

LICENSE.pdf license for using and sharing the code

DistributionPolicy.pdf policy for using and sharing the code

README.md basic information and pointers

icepack/ the Icepack module. The icepack subdirectory includes Icepack specific scripts, drivers, and documentation. CICE only uses the columnphysics source code under icepack/columnphysics/.

cicecore/ CICE source code

cicecore/cicedynB/ routines associated with the dynamics core

cicecore/driver/ top-level CICE drivers and coupling layers

cicecore/shared/ CICE source code that is independent of the dynamical core

cicecore/version.txt file that indicates the CICE model version.

configuration/scripts/ support scripts, see *[Scripts](#page-76-1)*

doc/ documentation

cice.setup main CICE script for creating cases

A case (compile) directory is created upon initial execution of the script cice.setup at the user-specified location provided after the -c flag. Executing the command ./cice.setup -h provides helpful information for this tool.

### **3.1.2 Grid, boundary conditions and masks**

The spatial discretization is specialized for a generalized orthogonal B-grid as in *[\[29\]](#page-103-11)* or *[\[38\]](#page-104-10)*. The ice and snow area, volume and energy are given at the center of the cell, velocity is defined at the corners, and the internal ice stress tensor takes four different values within a grid cell; bilinear approximations are used for the stress tensor and the ice velocity across the cell, as described in *[\[15\]](#page-103-5)*. This tends to avoid the grid decoupling problems associated with the B-grid. EVP is available on the C-grid through the MITgcm code distribution, [http://mitgcm.org/viewvc/MITgcm/MITgcm/](http://mitgcm.org/viewvc/MITgcm/MITgcm/pkg/seaice/) [pkg/seaice/.](http://mitgcm.org/viewvc/MITgcm/MITgcm/pkg/seaice/)

Since ice thickness and thermodynamic variables such as temperature are given in the center of each cell, the grid cells are referred to as "T cells." We also occasionally refer to "U cells," which are centered on the northeast corner of the corresponding T cells and have velocity in the center of each. The velocity components are aligned along grid lines.

The user has several choices of grid routines: *popgrid* reads grid lengths and other parameters for a nonuniform grid (including tripole and regional grids), and *rectgrid* creates a regular rectangular grid. The input files global\_gx3.grid and global\_gx3.kmt contain the  $\langle 3^\circ \rangle$  POP grid and land mask; global\_gx1.grid and global\_gx1.kmt contain the  $\langle 1^\circ \rangle$ grid and land mask, and **global\_tx1.grid** and **global\_tx1.kmt** contain the  $\langle 1^{\circ} \rangle$  POP tripole grid and land mask. These are binary unformatted, direct access, Big Endian files.

In CESM, the sea ice model may exchange coupling fluxes using a different grid than the computational grid. This functionality is activated using the namelist variable  $\text{gridcpl}\_{file.}$ 

#### **Grid domains and blocks**

In general, the global gridded domain is nx\\_global ×ny\\_global, while the subdomains used in the block distribution are nx\\_block ×ny\\_block. The physical portion of a subdomain is indexed as [ilo:ihi, jlo:jhi], with nghost "ghost" or "halo" cells outside the domain used for boundary conditions. These parameters are illustrated in *[Grid parameters](#page-30-0)* in one dimension. The routines *global\_scatter* and *global\_gather* distribute information from the global domain to the local domains and back, respectively. If MPI is not being used for grid decomposition in the ice model, these routines simply adjust the indexing on the global domain to the single, local domain index coordinates. Although we recommend that the user choose the local domains so that the global domain is evenly divided, if this is not possible then the furthest east and/or north blocks will contain nonphysical points ("padding"). These points are excluded from the computation domain and have little effect on model performance.

Figure *[Grid parameters](#page-30-0)* shows the grid parameters for a sample one-dimensional, 20-cell global domain decomposed into four local subdomains. Each local domain has one ghost (halo) cell on each side, and the physical portion of the local domains are labeled  $\text{ilo:}$  ihi. The parameter  $nx \text{ block}$  is the total number of cells in the local domain, including ghost cells, and the same numbering system is applied to each of the four subdomains.

The user sets the NTASKS and NTHRDS settings in **cice.settings** and chooses a block size block $\csc x$  $xblock\$  size\ y, max\ blocks, and decomposition information distribution\ type,  $\text{processor}\_\text{shape}$ , and distribution $\text{type}$  in ice\_in. That information is used to determine how the blocks are distributed across the processors, and how the processors are distributed across the grid domain. Recommended combinations of these parameters for best performance are given in Section *[Performance](#page-33-0)*. The script cice.setup computes some default decompositions and layouts but the user can overwrite the defaults by manually changing the values in *ice\_in*. At runtime, the model will print decomposition information to the log file, and if the block size or max blocks is inconsistent with the task and thread size, the model will abort. The code will also print a warning if the maximum number of blocks is too large. Although this is not fatal, it does use extra memory. If  $max\$  blocks is set to -1, the code will compute a max blocks on the fly.

<span id="page-30-0"></span>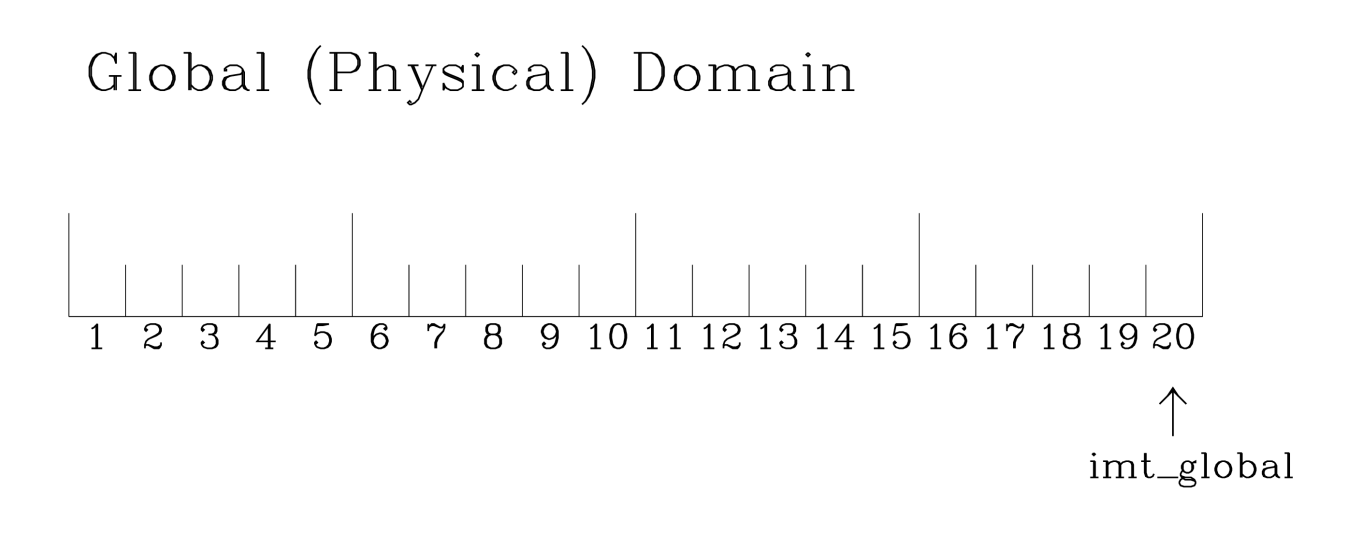

Local Domain (nghost=1) nx\_block ihi ilo  $\downarrow$  $\downarrow$  $\overline{2}$  $\overline{3}$  $\overline{5}$  $\overline{7}$  $\mathbf{1}$  $\overline{4}$ 6

Fig. 1: Grid parameters

A loop at the end of routine *create\_blocks* in module ice\_blocks.F90 will print the locations for all of the blocks on the global grid if dbug is set to be true. Likewise, a similar loop at the end of routine *create\_local\_block\_ids* in module ice distribution.F90 will print the processor and local block number for each block. With this information, the grid decomposition into processors and blocks can be ascertained. The dbug flag must be manually set in the code in each case (independently of the dbug flag in ice in), as there may be hundreds or thousands of blocks to print and this information should be needed only rarely. This information is much easier to look at using a debugger such as Totalview. There is also an output field that can be activated in *icefields nml*,  $f\$ blkmask, that prints out the variable blkmask to the history file and which labels the blocks in the grid decomposition according to blkmask  $=$  my\\_task + iblk/100.

#### **Tripole grids**

The tripole grid is a device for constructing a global grid with a normal south pole and southern boundary condition, which avoids placing a physical boundary or grid singularity in the Arctic Ocean. Instead of a single north pole, it has two "poles" in the north, both located on land, with a line of grid points between them. This line of points is called the "fold," and it is the "top row" of the physical grid. One pole is at the left-hand end of the top row, and the other is in the middle of the row. The grid is constructed by "folding" the top row, so that the left-hand half and the right-hand half of it coincide. Two choices for constructing the tripole grid are available. The one first introduced to CICE is called "U-fold", which means that the poles and the grid cells between them are U cells on the grid. Alternatively the poles and the cells between them can be grid T cells, making a "T-fold." Both of these options are also supported by the OPA/NEMO ocean model, which calls the U-fold an "f-fold" (because it uses the Arakawa C-grid in which U cells are on T-rows). The choice of tripole grid is given by the namelist variable  $ns \setminus$  boundary  $\setminus$  type, 'tripole' for the U-fold and 'tripoleT' for the T-fold grid.

In the U-fold tripole grid, the poles have U-index nx\_global/2 and nx\\_global on the top U-row of the physical grid, and points with U-index i and  $nx_g$ lobal – i are coincident. Let the fold have U-row index  $n$  on the global grid; this will also be the T-row index of the T-row to the south of the fold. There are ghost (halo) T- and U-rows to the north, beyond the fold, on the logical grid. The point with index i along the ghost T-row of index  $n + 1$  physically coincides with point nx\_global  $- i + 1$  on the T-row of index n. The ghost U-row of index  $n + 1$  physically coincides with the U-row of index  $n - 1$ .

In the T-fold tripole grid, the poles have T-index 1 and and  $nx\_global/2 + 1$  on the top T-row of the physical grid, and points with T-index i and  $nx_g$ lobal  $- i + 2$  are coincident. Let the fold have T-row index n on the global grid. It is usual for the northernmost row of the physical domain to be a U-row, but in the case of the T-fold, the U-row of index  $n$  is "beyond" the fold; although it is not a ghost row, it is not physically independent, because it coincides with U-row  $n-1$ , and it therefore has to be treated like a ghost row. Points i on U-row n coincides with nx\_global – i+1 on U-row  $n-1$ . There are still ghost T- and U-rows  $n+1$  to the north of U-row n. Ghost T-row  $n+1$  coincides with T-row  $n - 1$ , and ghost U-row  $n + 1$  coincides with U-row  $n - 2$ .

The tripole grid thus requires two special kinds of treatment for certain rows, arranged by the halo-update routines. First, within rows along the fold, coincident points must always have the same value. This is achieved by averaging them in pairs. Second, values for ghost rows and the "quasi-ghost" U-row on the T-fold grid are reflected copies of the coincident physical rows. Both operations involve the tripole buffer, which is used to assemble the data for the affected rows. Special treatment is also required in the scattering routine, and when computing global sums one of each pair of coincident points has to be excluded.

#### **Vertical Grids**

The sea ice physics described in a single column or grid cell is contained in the Icepack submodule, which can be run independently of the CICE model. Icepack includes a vertical grid for the physics and a "bio-grid" for biogeochemistry, described in the Icepack Documentation. History variables available for column output are ice and snow temperature, Tinz and Tsnz, and the ice salinity profile, Sinz. These variables also include thickness category as a fourth dimension.

#### **Boundary conditions**

Much of the infrastructure used in CICE, including the boundary routines, is adopted from POP. The boundary routines perform boundary communications among processors when MPI is in use and among blocks whenever there is more than one block per processor.

Open/cyclic boundary conditions are the default in CICE; the physical domain can still be closed using the land mask. In our bipolar, displaced-pole grids, one row of grid cells along the north and south boundaries is located on land, and along east/west domain boundaries not masked by land, periodic conditions wrap the domain around the globe. CICE can be run on regional grids with open boundary conditions; except for variables describing grid lengths, non-land halo cells along the grid edge must be filled by restoring them to specified values. The namelist variable restore\\_ice turns this functionality on and off; the restoring timescale  $t$  restore may be used (it is also used for restoring ocean sea surface temperature in stand-alone ice runs). This implementation is only intended to provide the "hooks" for a more sophisticated treatment; the rectangular grid option can be used to test this configuration. The 'displaced pole' grid option should not be used unless the regional grid contains land all along the north and south boundaries. The current form of the boundary condition routines does not allow Neumann boundary conditions, which must be set explicitly. This has been done in an unreleased branch of the code; contact Elizabeth for more information.

For exact restarts using restoring, set restart  $\searrow$  ext = true in namelist to use the extended-grid subroutines.

On tripole grids, the order of operations used for calculating elements of the stress tensor can differ on either side of the fold, leading to round-off differences. Although restarts using the extended grid routines are exact for a given run, the solution will differ from another run in which restarts are written at different times. For this reason, explicit halo updates of the stress tensor are implemented for the tripole grid, both within the dynamics calculation and for restarts. This has not been implemented yet for tripoleT grids, pending further testing.

#### **Masks**

A land mask hm  $(M_h)$  is specified in the cell centers, with 0 representing land and 1 representing ocean cells. A corresponding mask uvm  $(M_u)$  for velocity and other corner quantities is given by

$$
M_u(i,j) = \min\{M_h(l), l = (i,j), (i+1,j), (i,j+1), (i+1,j+1)\}.
$$

The logical masks tmask and umask (which correspond to the real masks hm and uvm, respectively) are useful in conditional statements.

In addition to the land masks, two other masks are implemented in *dyn\_prep* in order to reduce the dynamics component's work on a global grid. At each time step the logical masks ice\\_tmask and ice\\_umask are determined from the current ice extent, such that they have the value "true" wherever ice exists. They also include a border of cells around the ice pack for numerical purposes. These masks are used in the dynamics component to prevent unnecessary calculations on grid points where there is no ice. They are not used in the thermodynamics component, so that ice may form in previously ice-free cells. Like the land masks hm and uvm, the ice extent masks ice\\_tmask and ice\\_umask are for T cells and U cells, respectively.

Improved parallel performance may result from utilizing halo masks for boundary updates of the full ice state, incremental remapping transport, or for EVP or EAP dynamics. These options are accessed through the logical namelist flags maskhalo\ bound, maskhalo\ remap, and maskhalo\ dyn, respectively. Only the halo cells containing needed information are communicated.

Two additional masks are created for the user's convenience:  $\text{lmask}\_\text{n}$  and  $\text{lmask}\_\text{s}$  can be used to compute or write data only for the northern or southern hemispheres, respectively. Special constants (spval and spval\\_dbl, each equal to  $10^{30}$ ) are used to indicate land points in the history files and diagnostics.

#### <span id="page-33-0"></span>**Performance**

Namelist options (*domain\_nml*) provide considerable flexibility for finding efficient processor and block configuration. Some of these choices are illustrated in *[Distribution options](#page-33-1)*. Users have control of many aspects of the decomposition such as the block size  $(block\_size\_x, block\_size\_y)$ , the distribution $\_type$ , the distribution\\_wght, the distribution\\_wght\\_file (when distribution\\_type = wghtfile), and the processor\\_shape (when distribution\\_type = cartesian).

The user specifies the total number of tasks and threads in **cice, settings** and the block size and decompostion in the namelist file. The main trades offs are the relative efficiency of large square blocks versus model internal load balance as CICE computation cost is very small for ice-free blocks. Smaller, more numerous blocks provides an opportunity for better load balance by allocating each processor both ice-covered and ice-free blocks. But smaller, more numerous blocks becomes less efficient due to MPI communication associated with halo updates. In practice, blocks should probably not have fewer than about 8 to 10 grid cells in each direction, and more square blocks tend to optimize the volume-to-surface ratio important for communication cost. Often 3 to 8 blocks per processor provide the decompositions flexiblity to create reasonable load balance configurations.

The distribution \ type options allow standard cartesian distributions of blocks, redistribution via a 'rake' algorithm for improved load balancing across processors, and redistribution based on space-filling curves. There are also additional distribution types ('roundrobin,' 'sectrobin,' 'sectcart', and 'spiralcenter') that support alternative decompositions and also allow more flexibility in the number of processors used. Finally, there is a 'wghtfile' decomposition that generates a decomposition based on weights specified in an input file.

<span id="page-33-1"></span>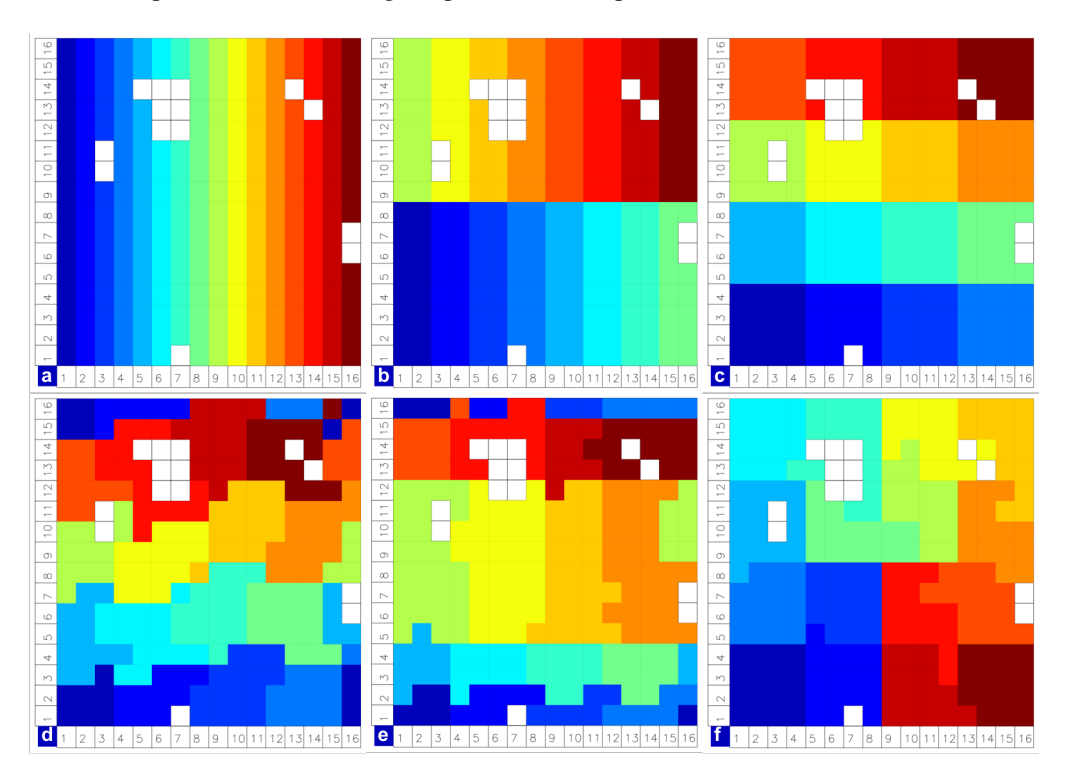

Fig. 2: Distribution options

Figure *[Distribution options](#page-33-1)* shows distribution of 256 blocks across 16 processors, represented by colors, on the gx1 grid: (a) cartesian, slenderX1, (b) cartesian, slenderX2, (c) cartesian, square-ice (square-pop is equivalent here), (d) rake with block weighting, (e) rake with latitude weighting, (f) spacecurve. Each block consists of 20x24 grid cells, and white blocks consist entirely of land cells.

Figure *[Decomposition options](#page-34-0)* shows sample decompositions for (a) spiral center and (b) wghtfile for an Arctic polar grid. (c) is the weight field in the input file use to drive the decompostion in (b).

<span id="page-34-0"></span>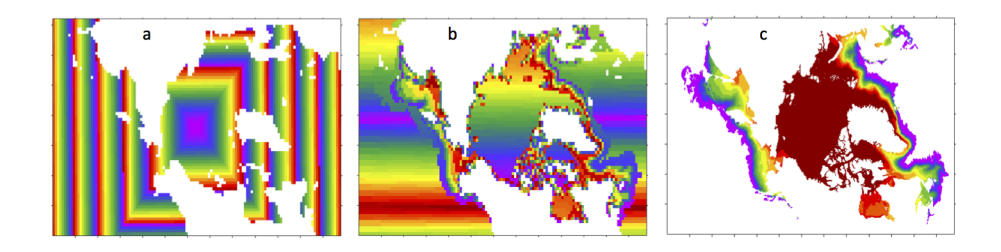

Fig. 3: Decomposition options

processor\\_shape is used with the distribution\\_type cartesian option, and it allocates blocks to processors in various groupings such as tall, thin processor domains (slenderX1 or slenderX2, often better for sea ice simulations on global grids where nearly all of the work is at the top and bottom of the grid with little to do in between) and close-to-square domains (square-pop or square-ice), which maximize the volume to surface ratio (and therefore on-processor computations to message passing, if there were ice in every grid cell). In cases where the number of processors is not a perfect square  $(4, 9, 16...)$ , the processor $\_\$ shape namelist variable allows the user to choose how the processors are arranged. Here again, it is better in the sea ice model to have more processors in x than in y, for example, 8 processors arranged  $4x2$  (square-ice) rather than  $2x4$  (square-pop). The latter option is offered for direct-communication compatibility with POP, in which this is the default.

distribution\\_wght chooses how the work-per-block estimates are weighted. The 'block' option is the default in POP and it weights each block equally. This is useful in POP which always has work in each block and is written with a lot of array syntax requiring calculations over entire blocks (whether or not land is present). This option is provided in CICE as well for direct-communication compatibility with POP. The 'latitude' option weights the blocks based on latitude and the number of ocean grid cells they contain. Many of the non-cartesian decompositions support automatic land block elimination and provide alternative ways to decompose blocks without needing the distribution\\_wght.

The rake distribution type is initialized as a standard, Cartesian distribution. Using the work-per-block estimates, blocks are "raked" onto neighboring processors as needed to improve load balancing characteristics among processors, first in the x direction and then in y.

Space-filling curves reduce a multi-dimensional space (2D, in our case) to one dimension. The curve is composed of a string of blocks that is snipped into sections, again based on the work per processor, and each piece is placed on a processor for optimal load balancing. This option requires that the block size be chosen such that the number of blocks in the x direction and the number of blocks in the y direction must be factorable as  $2^n 3^m 5^p$  where  $n, m, p$  are integers. For example, a 16x16 array of blocks, each containing 20x24 grid cells, fills the gx1 grid  $(n = 4, m = p = 0)$ . If either of these conditions is not met, the spacecurve decomposition will fail.

While the Cartesian distribution groups sets of blocks by processor, the 'roundrobin' distribution loops through the blocks and processors together, putting one block on each processor until the blocks are gone. This provides good load balancing but poor communication characteristics due to the number of neighbors and the amount of data needed to communicate. The 'sectrobin' and 'sectcart' algorithms loop similarly, but put groups of blocks on each processor to improve the communication characteristics. In the 'sectcart' case, the domain is divided into four (east-west,northsouth) quarters and the loops are done over each, sequentially.

The wghtfile decomposition drives the decomposition based on weights provided in a weight file. That file should be a netcdf file with a double real field called wght containing the relative weight of each gridcell. *[Decomposition](#page-34-0) [options](#page-34-0)* (b) and (c) show an example. The weights associated with each gridcell will be summed on a per block basis and normalized to about 10 bins to carry out the distribution of highest to lowest block weights to processors. *[Scorecard](#page-35-0)* provides an overview of the pros and cons of the various distribution types.

Figure *[Scorecard](#page-35-0)* shows the scorecard for block distribution choices in CICE, courtesy T. Craig. For more information, see *[\[5\]](#page-102-11)* or <http://www.cesm.ucar.edu/events/workshops/ws.2012/presentations/sewg/craig.pdf>

The maskhalo options in the namelist improve performance by removing unnecessary halo communications where

## **Grading CICE Decompositions**

<span id="page-35-0"></span>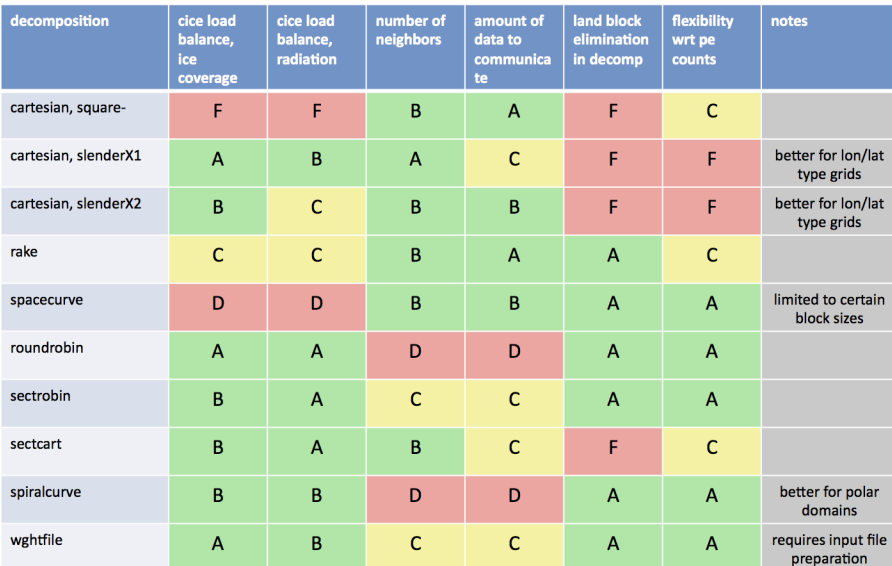

Fig. 4: Scorecard
there is no ice. There is some overhead in setting up the halo masks, which is done during the timestepping procedure as the ice area changes, but this option usually improves timings even for relatively small processor counts. T. Craig has found that performance improved by more than 20% for combinations of updated decompositions and masked haloes, in CESM's version of CICE.

Throughout the code, (i, j) loops have been combined into a single loop, often over just ocean cells or those containing sea ice. This was done to reduce unnecessary operations and to improve vector performance.

*[Timings](#page-36-0)* illustrates the CICE v5 computational expense of various options, relative to the total time (excluding initialization) of a 7-layer configuration using BL99 thermodynamics, EVP dynamics, and the 'ccsm3' shortwave parameterization on the gx1 grid, run for one year from a no-ice initial condition. The block distribution consisted of  $20 \times 192$  blocks spread over 32 processors ('slenderX2') with no threads and -O2 optimization. Timings varied by about  $\pm 3\%$  in identically configured runs due to machine load. Extra time required for tracers has two components, that needed to carry the tracer itself (advection, category conversions) and that needed for the calculations associated with the particular tracer. The age tracers (FY and iage) require very little extra calculation, so their timings represent essentially the time needed just to carry an extra tracer. The topo melt pond scheme is slightly faster than the others because it calculates pond area and volume once per grid cell, while the others calculate it for each thickness category.

<span id="page-36-0"></span>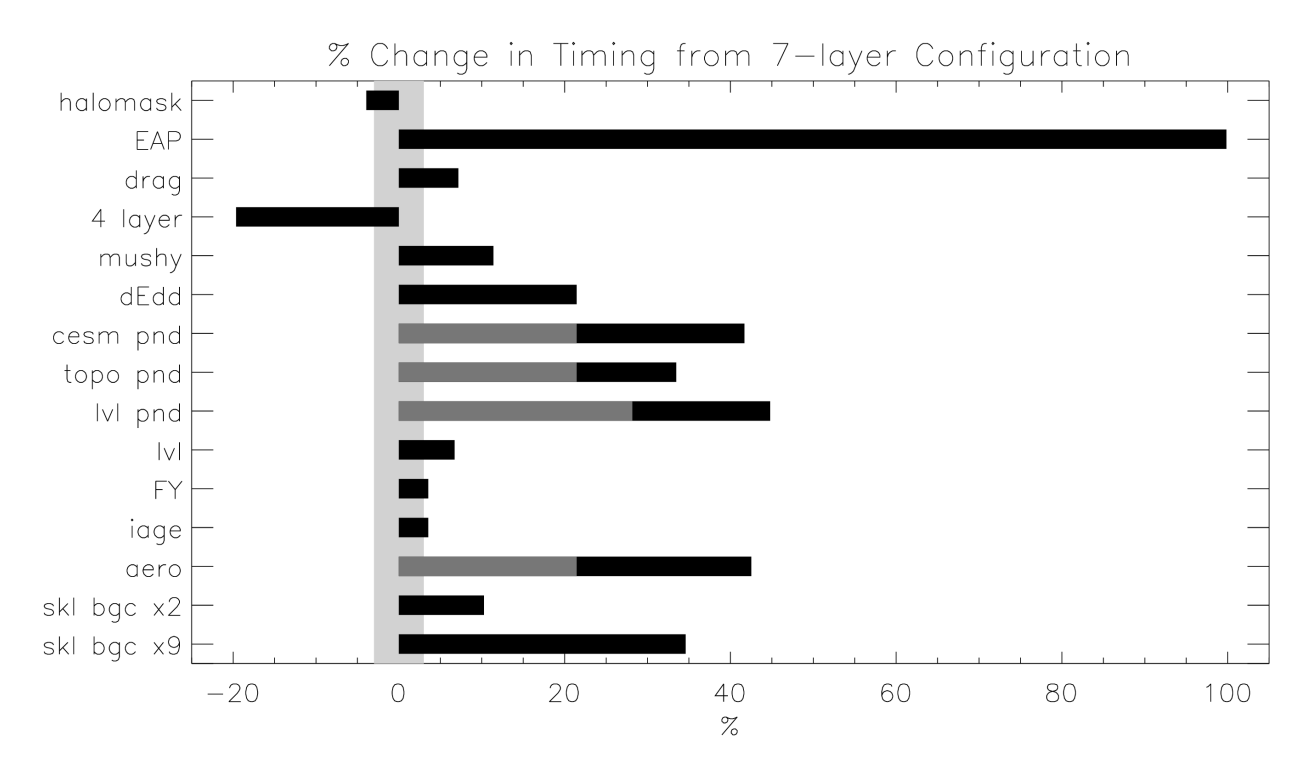

Fig. 5: Timings

Figure *[Timings](#page-36-0)* shows change in 'TimeLoop' timings from the 7-layer configuration using BL99 thermodynamics and EVP dynamics. Timings were made on a nondedicated machine, with variations of about  $\pm 3\%$  in identically configured runs (light grey). Darker grey indicates the time needed for extra required options; The Delta-Eddington radiation scheme is required for all melt pond schemes and the aerosol tracers, and the level-ice pond parameterization additionally requires the level-ice tracers.

# **3.1.3 Initialization and coupling**

The ice model's parameters and variables are initialized in several steps. Many constants and physical parameters are set in ice\_constants.F90. Namelist variables (*[Table of namelist options](#page-61-0)*), whose values can be altered at run time, are handled in *input\_data* and other initialization routines. These variables are given default values in the code, which may then be changed when the input file **ice in** is read. Other physical constants, numerical parameters, and variables are first set in initialization routines for each ice model component or module. Then, if the ice model is being restarted from a previous run, core variables are read and reinitialized in *restartfile*, while tracer variables needed for specific configurations are read in separate restart routines associated with each tracer or specialized parameterization. Finally, albedo and other quantities dependent on the initial ice state are set. Some of these parameters will be described in more detail in *[Table of namelist options](#page-61-0)*.

The restart files supplied with the code release include the core variables on the default configuration, that is, with seven vertical layers and the ice thickness distribution defined by kcatbound = 0. Restart information for some tracers is also included in the netCDF restart files.

Three namelist variables control model initialization, ice\\_ic, runtype, and restart, as described in *[Ice](#page-37-0) [Initial State](#page-37-0)*. It is possible to do an initial run from a file **filename** in two ways: (1) set runtype = 'initial', restart = true and ice\_ic = filename, or (2) runtype = 'continue' and pointer\_file =  $.$ /restart/ice.restart\_file where ./restart/ice.restart\_file contains the line "./restart/[filename]". The first option is convenient when repeatedly starting from a given file when subsequent restart files have been written. With this arrangement, the tracer restart flags can be set to true or false, depending on whether the tracer restart data exist. With the second option, tracer restart flags are set to 'continue' for all active tracers.

An additional namelist option, restart\\_ext specifies whether halo cells are included in the restart files. This option is useful for tripole and regional grids, but can not be used with PIO.

MPI is initialized in *init\_communicate* for both coupled and stand-alone MPI runs. The ice component communicates with a flux coupler or other climate components via external routines that handle the variables listed in the [Icepack](https://cice-consortium-icepack.readthedocs.io/en/master/science_guide/index.html) [documentation.](https://cice-consortium-icepack.readthedocs.io/en/master/science_guide/index.html) For stand-alone runs, routines in ice\_forcing.F90 read and interpolate data from files, and are intended merely to provide guidance for the user to write his or her own routines. Whether the code is to be run in stand-alone or coupled mode is determined at compile time, as described below.

<span id="page-37-0"></span>Table *[Ice Initial State](#page-37-0)* shows ice initial state resulting from combinations of ice\\_ic, runtype and restart. <sup>a</sup>If false, restart is reset to true. <sup>b</sup>restart is reset to false. <sup>c</sup>ice\_ic is reset to 'none.'

| ice ic   |                        |                                     |                                                     |
|----------|------------------------|-------------------------------------|-----------------------------------------------------|
|          | initial/false          | initial/true                        | continue/true (or false <sup><math>a</math></sup> ) |
| none     | no ice                 | no ice $^b$                         | restart using pointer_file                          |
| default  | SST/latitude dependent | SST/latitude dependent <sup>b</sup> | restart using pointer_file                          |
| filename | no ice $c$             | start from filename                 | restart using pointer_file                          |

Table 1: Ice Initial State

# **3.1.4 Choosing an appropriate time step**

The time step is chosen based on stability of the transport component (both horizontal and in thickness space) and on resolution of the physical forcing. CICE allows the dynamics, advection and ridging portion of the code to be run with a shorter timestep,  $\Delta t_{dyn}$  (dt\\_dyn), than the thermodynamics timestep  $\Delta t$  (dt). In this case, dt and the integer ndtd are specified, and  $dt \leq dyn = dt/ndtd$ .

A conservative estimate of the horizontal transport time step bound, or CFL condition, under remapping yields

$$
\Delta t_{dyn} < \frac{\min\left(\Delta x, \Delta y\right)}{2\max\left(u, v\right)}.
$$

Numerical estimates for this bound for several POP grids, assuming  $\max(u, v) = 0.5$  m/s, are as follows:

| $10010$ $\pm 1$ three $000$ $\mu$ $000$ |                    |                  |                                      |                      |  |  |  |
|-----------------------------------------|--------------------|------------------|--------------------------------------|----------------------|--|--|--|
| grid label                              | N pole singularity | dimensions       | min $\sqrt{\Delta x} \cdot \Delta y$ | max $\Delta t_{dyn}$ |  |  |  |
| gx3                                     | Greenland          | $100 \times 116$ | $39 \times 10^3$ m                   | 10.8 <sub>hr</sub>   |  |  |  |
| gx1                                     | Greenland          | $320 \times 384$ | $18 \times 10^3$ m                   | 5.0 <sub>hr</sub>    |  |  |  |
| n4                                      | Canada             | $900 \times 600$ | $6.5 \times 10^3$ m                  | 1.8hr                |  |  |  |

Table 2: *Time Step Bound*

As discussed in *[\[27\]](#page-103-0)*, the maximum time step in practice is usually determined by the time scale for large changes in the ice strength (which depends in part on wind strength). Using the strength parameterization of *[\[36\]](#page-104-0)*, limits the time step to ∼30 minutes for the old ridging scheme (krdg\\_partic = 0), and to ∼2 hours for the new scheme  $(kr\text{d}g)\text{artic} = 1$ , assuming  $\Delta x = 10$  km. Practical limits may be somewhat less, depending on the strength of the atmospheric winds.

Transport in thickness space imposes a similar restraint on the time step, given by the ice growth/melt rate and the smallest range of thickness among the categories,  $\Delta t < \min(\Delta H)/2 \max(f)$ , where  $\Delta H$  is the distance between category boundaries and  $f$  is the thermodynamic growth rate. For the 5-category ice thickness distribution used as the default in this distribution, this is not a stringent limitation:  $\Delta t < 19.4$  hr, assuming max $(f) = 40$  cm/day.

In the classic EVP or EAP approach (kdyn = 1 or 2, revised  $\angle$ evp = false), the dynamics component is subcycled ndte  $(N)$  times per dynamics time step so that the elastic waves essentially disappear before the next time step. The subcycling time step ( $\Delta t_e$ ) is thus

$$
dte = dt\_dyn/ndte.
$$

A second parameter,  $E_0$  (eyc), defines the elastic wave damping timescale  $T$ , described in Section *[Dynamics](#page-20-0)*, as  $\text{eyc}\ \star \text{dt}\ \text{dyn}$ . The forcing terms are not updated during the subcycling. Given the small step (dte) at which the EVP dynamics model is subcycled, the elastic parameter  $E$  is also limited by stability constraints, as discussed in *[\[14\]](#page-103-1)*. Linear stability analysis for the dynamics component shows that the numerical method is stable as long as the subcycling time step  $\Delta t_e$  sufficiently resolves the damping timescale T. For the stability analysis we had to make several simplifications of the problem; hence the location of the boundary between stable and unstable regions is merely an estimate. In practice, the ratio  $\Delta t_e$ :  $T : \Delta t = 1 : 40 : 120$  provides both stability and acceptable efficiency for time steps ( $\Delta t$ ) on the order of 1 hour.

Note that only T and  $\Delta t_e$  figure into the stability of the dynamics component;  $\Delta t$  does not. Although the time step may not be tightly limited by stability considerations, large time steps (*e.g.*,  $\Delta t = 1$  day, given daily forcing) do not produce accurate results in the dynamics component. The reasons for this error are discussed in *[\[14\]](#page-103-1)*; see *[\[18\]](#page-103-2)* for its practical effects. The thermodynamics component is stable for any time step, as long as the surface temperature  $T_{sfc}$ is computed internally. The numerical constraint on the thermodynamics time step is associated with the transport scheme rather than the thermodynamic solver.

For the revised EVP approach (kdyn = 1, revised\ evp = true), the relaxation parameter  $arlx1i$  effectively sets the damping timescale in the problem, and brlx represents the effective subcycling *[\[3\]](#page-102-0)* (see Section *[Revised](#page-27-0) [approach](#page-27-0)*).

# **3.1.5 Model output**

## **History files**

Model output data is averaged over the period(s) given by histfreq and histfreq  $\lfloor$ n, and written to binary or netCDF files prepended by history \\_file in ice\_in. These settings for history files are set in the setup nml section of ice in (see *[Table of namelist options](#page-61-0)*). If history  $\setminus$  file = 'iceh' then the filenames will have the form **iceh.**[timeID].nc or iceh.[timeID].da, depending on the output file format chosen in cice.settings (set ICE\\_IOTYPE). The netCDF history files are CF-compliant; header information for data contained in the netCDF files is displayed with the command ncdump  $-h$  filename.nc. Parallel netCDF output is available using the PIO library; the attribute  $\text{io}\$  flavor distinguishes output files written with PIO from those written with standard netCDF. With binary files, a separate header file is written with equivalent information. Standard fields are output according to settings in the **icefields** nml section of ice in (see *[Table of namelist options](#page-61-0)*). The user may add (or subtract) variables not already available in the namelist by following the instructions in section *[Adding History fields](#page-80-0)*.

The history module has been divided into several modules based on the desired formatting and on the variables themselves. Parameters, variables and routines needed by multiple modules is in ice\_history\_shared.F90, while the primary routines for initializing and accumulating all of the history variables are in ice history.F90. These routines call format-specific code in the io\_binary, io\_netcdf and io\_pio directories. History variables specific to certain components or parameterizations are collected in their own history modules (ice history bgc.F90, ice history drag.F90, ice\_history\_mechred.F90, ice\_history\_pond.F90).

The history modules allow output at different frequencies. Five output frequencies  $(1, h, d, m, y)$  are available simultaneously during a run. The same variable can be output at different frequencies (say daily and monthly) via its namelist flag,  $f_{\alpha}$   $\langle var \rangle$ , which is now a character string corresponding to hist freq or 'x' for none. (Grid variable flags are still logicals, since they are written to all files, no matter what the frequency is.) If there are no namelist flags with a given histfreq value, or if an element of histfreq  $\_\text{n}$  is 0, then no file will be written at that frequency. The output period can be discerned from the filenames.

For example, in the namelist:

```
``histfreq`` = '1', 'h', 'd', 'm', 'y'
 `histfreq_n`` = 1, 6, 0, 1, 1
``f_hi`` = '1'
``f_hs`` = 'h'
\int f_T s f c<sup>'</sup> = 'd'
\hat{f}_\text{Alice}' = 'm'``f_meltb`` = 'mh'\dot{f}_\text{edge}' = 'x'
```
Here, hi will be written to a file on every timestep, hs will be written once every 6 hours, aice once a month, meltb once a month AND once every 6 hours, and Tsfc and iage will not be written.

From an efficiency standpoint, it is best to set unused frequencies in hist freq to 'x'. Having output at all 5 frequencies takes nearly 5 times as long as for a single frequency. If you only want monthly output, the most efficient setting is histfreq = 'm','x','x','x','x'. The code counts the number of desired streams (nstreams) based on histfreq.

The history variable names must be unique for netCDF, so in cases where a variable is written at more than one frequency, the variable name is appended with the frequency in files after the first one. In the example above, meltb is called meltb in the monthly file (for backward compatibility with the default configuration) and meltb\\_h in the 6-hourly file.

Using the same frequency twice in histfreq will have unexpected consequences and currently will cause the code to abort. It is not possible at the moment to output averages once a month and also once every 3 months, for example.

If write  $\setminus$  ic is set to true in ice in, a snapshot of the same set of history fields at the start of the run will be written to the history directory in iceh\_ic.[timeID].nc(da). Several history variables are hard-coded for instantaneous output regardless of the averaging flag, at the frequency given by their namelist flag.

The normalized principal components of internal ice stress are computed in *principal\_stress* and written to the history file. This calculation is not necessary for the simulation; principal stresses are merely computed for diagnostic purposes and included here for the user's convenience.

Several history variables are available in two forms, a value representing an average over the sea ice fraction of the grid cell, and another that is multiplied by  $a_i$ , representing an average over the grid cell area. Our naming convention attaches the suffix "\_ai" to the grid-cell-mean variable names.

Beginning with CICE v6, history variables requested by the Sea Ice Model Intercomparison Project (SIMIP) *[\[30\]](#page-103-3)* have been added as possible history output variables (e.g. f\_sithick, f\_sidmassgrowthbottom, etc.). The lists of [monthly](http://clipc-services.ceda.ac.uk/dreq/u/MIPtable::SImon.html) and [daily](http://clipc-services.ceda.ac.uk/dreq/u/MIPtable::SIday.html) requested SIMIP variables provide the names of possible history fields in CICE. However, each of the additional variables can be output at any temporal frequency specified in the **icefields** nml section of ice in as detailed above. Additionally, a new history output variable,  $f$  CMIP, has been added. When  $f$  CMIP is added to the **icefields** nml section of ice in then all SIMIP variables will be turned on for output at the frequency specified by f\_CMIP.

## **Diagnostic files**

Like histfreq, the parameter diagfreq can be used to regulate how often output is written to a log file. The log file unit to which diagnostic output is written is set in ice fileunits.F90. If diag\ type = 'stdout', then it is written to standard out (or to **ice.log.**[ID] if you redirect standard out as in **cice.run**); otherwise it is written to the file given by  $diag\$  file. In addition to the standard diagnostic output (maximum area-averaged thickness, velocity, average albedo, total ice area, and total ice and snow volumes), the namelist options  $print \setminus points$  and print\\_global cause additional diagnostic information to be computed and written. print\\_global outputs global sums that are useful for checking global conservation of mass and energy. print\\_points writes data for two specific grid points. Currently, one point is near the North Pole and the other is in the Weddell Sea; these may be changed in ice\_in.

Timers are declared and initialized in ice\_timers.F90, and the code to be timed is wrapped with calls to *ice\_timer\_start* and *ice\_timer\_stop*. Finally, *ice\_timer\_print* writes the results to the log file. The optional "stats" argument (true/false) prints additional statistics. Calling *ice\_timer\_print\_all* prints all of the timings at once, rather than having to call each individually. Currently, the timers are set up as in *[CICE timers](#page-40-0)*. Section *[Adding Timers](#page-80-1)* contains instructions for adding timers.

The timings provided by these timers are not mutually exclusive. For example, the column timer (5) includes the timings from 6–10, and subroutine *bound* (timer 15) is called from many different places in the code, including the dynamics and advection routines.

<span id="page-40-0"></span>The timers use *MPI\_WTIME* for parallel runs and the F90 intrinsic *system\_clock* for single-processor runs.

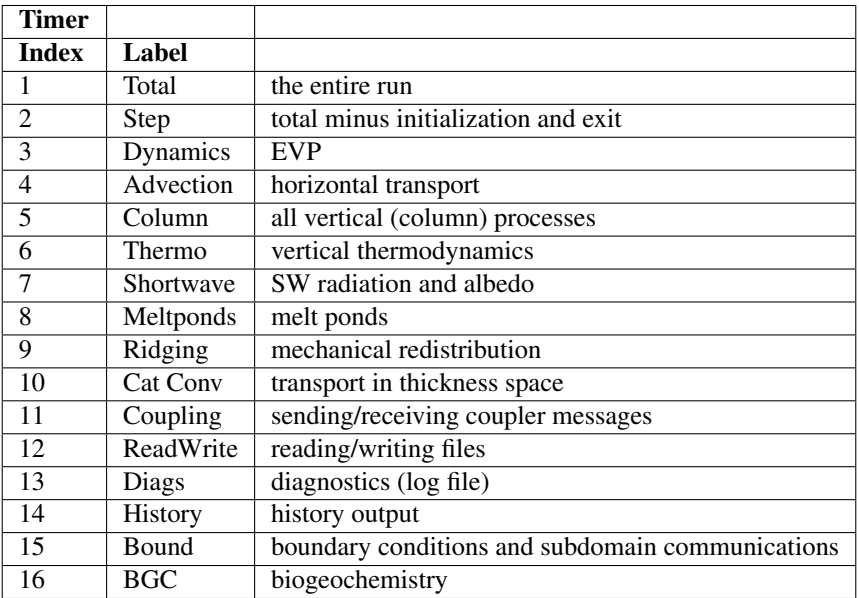

## Table 3: CICE timers

## **Restart files**

CICE provides restart data in binary unformatted or netCDF formats, via the ICE\\_IOTYPE flag in cice.settings and namelist variable restart\\_format. Restart and history files must use the same format. As with the history output, there is also an option for writing parallel netCDF restart files using PIO.

The restart files created by CICE contain all of the variables needed for a full, exact restart. The filename begins with the character string 'iced.', and the restart dump frequency is given by the namelist variables dumpfreq and dumpfreq\\_n. The pointer to the filename from which the restart data is to be read for a continuation run is set in pointer\\_file. The code assumes that auxiliary binary tracer restart files will be identified using the same pointer and file name prefix, but with an additional character string in the file name that is associated with each tracer set. All variables are included in netCDF restart files.

Additional namelist flags provide further control of restart behavior. dump\\_last = true causes a set of restart files to be written at the end of a run when it is otherwise not scheduled to occur. The flag use\\_restart\\_time enables the user to choose to use the model date provided in the restart files. If use  $\text{S}$  restart  $\text{S}$  time = false then the initial model date stamp is determined from the namelist parameters. lcdf64 = true sets 64-bit netCDF output, allowing larger file sizes.

Routines for gathering, scattering and (unformatted) reading and writing of the "extended" global grid, including the physical domain and ghost (halo) cells around the outer edges, allow exact restarts on regional grids with open boundary conditions, and they will also simplify restarts on the various tripole grids. They are accessed by setting restart\\_ext = true in namelist. Extended grid restarts are not available when using PIO; in this case extra halo update calls fill ghost cells for tripole grids (do not use PIO for regional grids).

Two netCDF restart files are available for the CICE v5 and v6 code distributions for the gx3 and gx1 grids (see *[Forcing data](#page-45-0)* for information about obtaining these files). They were created using the default v5 model configuration, but initialized with no ice. The gx3 case was run for 1 year using the 1997 forcing data provided with the code. The gx1 case was run for 20 years, so that the date of restart in the file is 1978-01-01. Note that the restart dates provided in the restart files can be overridden using the namelist variables use \ restart\ time, year\ init and istep0. The forcing time can also be overridden using  $fyear\$ init.

# **3.2 Running CICE**

Quick-start instructions are provided in the *[Quick Start](#page-5-0)* section.

# **3.2.1 Scripts**

The CICE scripts are written to allow quick setup of cases and tests. Once a case is generated, users can manually modify the namelist and other files to custom configure the case. Several settings are available via scripts as well.

## **Overview**

Most of the scripts that configure, build and run CICE are contained in the directory configuration/scripts/, except for cice.setup, which is in the main directory. cice.setup is the main script that generates a case.

Users may need to port the scripts to their local machine. Specific instructions for porting are provided in *[Porting](#page-44-0)*.

cice.setup -h will provide the latest information about how to use the tool. cice.setup --help will provide an extended version of the help. There are three usage modes,

- $\bullet$  --case or -c creates individual stand alone cases.
- --test creates individual tests. Tests are just cases that have some extra automation in order to carry out particular tests such as exact restart.
- $--$ suite creates a test suite. Test suites are predefined sets of tests and  $--$ suite provides the ability to quickly setup, build, and run a full suite of tests.

All modes will require use of  $-\text{mach}$  or  $-\text{m}$  to specify the machine and case and test modes can use  $-\text{set}$  or  $-\text{s}$  to define specific options. --test and --suite will require --testid to be set and both of the test modes can use  $-\text{bdir}, -\text{bqen}, -\text{bcmp}, \text{and } -\text{dift}$  to generate (save) results and compare results with prior results. Testing will be described in greater detail in the *[Testing CICE](#page-46-0)* section.

Again, cice.setup  $-\text{help}$  will show the latest usage information including the available  $-\text{set}$  options, the current ported machines, and the test choices.

#### To create a case, run cice.setup:

```
cice.setup -c mycase -m machine
cd mycase
```
Once a case/test is created, several files are placed in the case directory

- env.[machine] defines the environment
- cice.settings defines many variables associated with building and running the model
- makdep.c is a tool that will automatically generate the make dependencies
- Macros.[machine] defines the Makefile macros
- Makefile is the makefile used to build the model
- cice.build is a script that builds and compiles the model
- ice in is the namelist input file
- setup run dirs.csh is a script that will create the run directories. This will be called automatically from the cice.run script if the user does not invoke it.
- cice.run is a batch run script
- cice.submit is a simple script that submits the cice.run script

Once the case is created, all scripts and namelist are fully resolved. Users can edit any of the files in the case directory manually to change the model configuration, build options, or batch settings. The file dependency is indicated in the above list. For instance, if any of the files before **cice.build** in the list are edited, **cice.build** should be rerun.

The casescripts/ directory holds scripts used to create the case and can largely be ignored. Once a case is created, the cice.build script should be run interactively and then the case should be submitted by executing the cice.submit script interactively. The cice.submit script simply submits the cice.run script. You can also submit the cice.run script on the command line.

Some hints:

- To change the block sizes required at build time, edit the **cice**.settings file.
- To change namelist, manually edit the ice\_in file
- To change batch settings, manually edit the top of the cice.run or cice.test (if running a test) file
- To turn on the debug compiler flags, set ICE\_BLDDEBUG in cice.setttings to true
- To change compiler options, manually edit the Macros file
- To clean the build before each compile, set ICE\_CLEANBUILD in **cice.settings** to true. To not clean before the build, set ICE\_CLEANBUILD in cice.settings to false

To build and run:

```
./cice.build
./cice.submit
```
The build and run log files will be copied into the logs directory in the case directory. Other model output will be in the run directory. The run directory is set in **cice.settings** via the ICE\_RUNDIR variable. To modify the case setup, changes should be made in the case directory, NOT the run directory.

## <span id="page-43-0"></span>**Command Line Options**

cice.setup -h provides a summary of the command line options. There are three different modes, --case, --test, and --suite. This section provides details about the relevant options for setting up cases with examples. Testing will be described in greater detail in the *[Testing CICE](#page-46-0)* section.

- **--help, -h** prints cice.setup help information to the terminal and exits.
- **--version** prints the CICE version to the terminal and exits.
- **--setvers VERSION** internally updates the CICE version in your sandbox. Those changes can then be commited (or not) to the repository. –version will show the updated value. The argument VERSION is typically a string like "5.1.2" but could be any alphanumeric string.
- **--case**, **-c** CASE specifies the case name. This can be either a relative path of an absolute path. This cannot be used with –test or –suite. Either --case, --test, or --suite is required.
- **--mach**, **-m** MACHINE specifies the machine name. This should be consistent with the name defined in the Macros and env files in configurations/scripts/machines. This is required in all modes.
- **--env**, **-e** ENVIRONMENT1,ENVIRONMENT2,ENVIRONMENT3 specifies the environment or compiler associated with the machine. This should be consistent with the name defined in the Macros and env files in configurations/scripts/machines. Each machine can have multiple supported environments including support for different compilers or other system setups. When used with --suite or --test, the ENVIRONMENT can be a set of comma deliminated values with no spaces and the tests will then be run for all of those environments. With --case, only one ENVIRONMENT should be specified. (default is intel)
- **--pes**, **-p** MxN[[xBXxBY[xMB] specifies the number of tasks and threads the case should be run on. This only works with  $--case$ . The format is tasks x threads or "M"x"N" where M is tasks and N is threads and both are integers. BX, BY, and MB can also be set via this option where BX is the x-direction blocksize, BY is the y-direction blocksize, and MB is the max-blocks setting. If BX, BY, and MB are not set, they will be computed automatically based on the grid size and the task/thread count. More specifically, this option has three modes, –pes MxN, –pes MxNxBXxBY, and –pes MxNxBXxBYxMB. (default is 4x1)
- **--acct** ACCOUNT specifies a batch account number. This is optional. See *[Machine Account Settings](#page-45-1)* for more information.
- **--grid**, **-g** GRID specifies the grid. This is a string and for the current CICE driver, gx1, gx3, and tx1 are supported. (default  $= gx3$ )
- **--set**, **-s** SET1,SET2,SET3 specifies the optional settings for the case. The settings for --suite are defined in the suite file. Multiple settings can be specified by providing a comma deliminated set of values without spaces between settings. The available settings are in configurations/scripts/options and cice.setup --help will also list them. These settings files can change either the namelist values or overall case settings (such as the debug flag).

For CICE, when setting up cases, the  $-\text{case}$  and  $-\text{mach}$  must be specified. It's also recommended that  $-\text{env}$ be set explicitly as well. --pes and --grid can be very useful. --acct is not normally used. A more convenient method is to use the ~/cice\_proj file, see *[Machine Account Settings](#page-45-1)*. The --set option can be extremely handy. The --set options are documented in *[Preset Options](#page-44-1)*.

### <span id="page-44-1"></span>**Preset Options**

There are several preset options. These are hardwired in **configurations/scripts/options** and are specfied for a case or test by the --set command line option. You can see the full list of settings by doing cice.setup --help.

The default CICE namelist and CICE settings are specified in the files **configuration/scripts/ice\_in** and **configura**tion/scripts/cice.settings respectively. When picking a preset setting (option), the set\_env.setting and set\_nml.setting will be used to change the defaults. This is done as part of the cice. setup and the modifications are resolved in the cice.settings and ice\_in file placed in the case directory. If multiple options are chosen and then conflict, then the last option chosen takes precedent. Not all options are compatible with each other.

Some of the options are

debug which turns on the compiler debug flags

short, medium, long which change the batch time limit

gx3, gx1, tx1 are associate with grid specific settings

diag1 which turns on diagnostics each timestep

run10day, run1year, etc which specifies a run length

dslenderX1, droundrobin, dspacecurve, etc specify decomposition options

bgcISPOL and bgcNICE specify bgc options

boxadv, boxdyn, and boxrestore are simple box configurations

 $a$ lt  $\star$  which turns on various combinations of dynamics and physics options for testing

and there are others. These may change as needed. Use cice.setup --help to see the latest. To add a new option, just add the appropriate file in configuration/scripts/options. For more information, see *[Test Options](#page-77-0)*

## **Examples**

The simplest case is just to setup a default configuration specifying the case name, machine, and environment:

cice.setup --case mycase1 --mach spirit --env intel

To add some optional settings, one might do:

cice.setup --case mycase2 --mach spirit --env intel --set debug,diag1,run1year

Once the cases are created, users are free to modify the cice, settings and ice in namelist to further modify their setup.

# <span id="page-44-0"></span>**3.2.2 Porting**

To port, an env.[machine] [environment] and Macros.[machine] [environment} file have to be added to the configuration/scripts/machines/ directory and the configuration/scripts/cice.batch.csh file needs to be modified. In general, the machine is specified in  $\text{circ}$ , setup with  $-\text{mach}$  and the environment (compiler) is specified with --env.

- cd to configuration/scripts/machines/
- Copy an existing env and a Macros file to new names for your new machine
- Edit your env and Macros files
- cd .. to configuration/scripts/
- Edit the **cice.batch.csh** script to add a section for your machine with batch settings and job launch settings
- Download and untar a forcing dataset to the location defined by ICE\_MACHINE\_INPUTDATA in the env file

In fact, this process almost certainly will require some iteration. The easiest way to carry this out is to create an initial set of changes as described above, then create a case and manually modify the env.[machine] file and Macros. [machine] file until the case can build and run. Then copy the files from the case directory back to configuration/scripts/machines/ and update the configuration/scripts/cice.batch.csh file, retest, and then add and commit the updated machine files to the repository.

## <span id="page-45-1"></span>**Machine Account Settings**

The machine account default is specified by the variable ICE\_MACHINE\_ACCT in the **env.[machine]** file. The easiest way to change a user's default is to create a file in your home directory called .cice\_proj and add your preferred account name to the first line. There is also an option  $(-\alpha \cot)$  in cice, setup to define the account number. The order of precedent is cice.setup command line option, .cice\_proj setting, and then value in the env.[machine] file.

## **Machine Queue Settings**

Supported machines will have a default queue specified by the variable ICE\_MACHINE\_QUEUE in the **env.[machine]** file. This can also be manually changed in the **cice.run** or **cice.test** scripts or even better, use the  $-\text{queue}$  option in cice.setup.

# <span id="page-45-0"></span>**3.2.3 Forcing data**

The input data space is defined on a per machine basis by the ICE\_MACHINE\_INPUTDATA variable in the env.[machine] file. That file space is often shared among multiple users, and it can be desirable to consider using a common file space with group read and write permissions such that a set of users can update the inputdata area as new datasets are available.

CICE input datasets are stored on an anonymous ftp server. More information about how to download the input data can be found at [https://github.com/CICE-Consortium/CICE/wiki.](https://github.com/CICE-Consortium/CICE/wiki) Test forcing datasets are available for various grids at the ftp site. These data files are designed only for testing the code, not for use in production runs or as observational data. Please do not publish results based on these data sets.

# **3.2.4 Run Directories**

The **cice.setup** script creates a case directory. However, the model is actually built and run under the ICE\_OBJDIR and ICE\_RUNDIR directories as defined in the **cice.settings** file.

Build and run logs will be copied from the run directory into the case logs/ directory when complete.

# **3.2.5 Local modifications**

Scripts and other case settings can be changed manually in the case directory and used. Source code can be modified in the main sandbox. When changes are made, the code should be rebuilt before being resubmitted. It is always recommended that users modify the scripts and input settings in the case directory, NOT the run directory. In general, files in the run directory are overwritten by versions in the case directory when the model is built, submitted, and run.

# <span id="page-46-0"></span>**3.3 Testing CICE**

This section documents primarily how to use the CICE scripts to carry out CICE testing. Exactly what to test is a separate question and depends on the kinds of code changes being made. Prior to merging changes to the CICE Consortium master, changes will be reviewed and developers will need to provide a summary of the tests carried out.

There is a base suite of tests provided by default with CICE and this may be a good starting point for testing.

The testing scripts support several features

- Ability to test individual (via  $-\text{test}$ ) or multiple tests (via  $-\text{suit}$ ) using an input file to define the suite
- Ability to use test suites defined in the package or test suites defined by the user
- Ability to store test results for regresssion testing  $(-\text{bgen})$
- Ability to compare results to prior baselines to verify bit-for-bit  $(-$ bcmp)
- Ability to define where baseline tests are stored  $(--\text{bdir})$
- Ability to compare tests against each other  $(-\text{diff})$
- Ability to set account number  $(-\text{acct})$ , which is otherwise not set and may result in tests not being submitted

## <span id="page-46-1"></span>**3.3.1 Individual Tests**

The CICE scripts support both setup of individual tests as well as test suites. Individual tests are run from the command line:

./cice.setup --test smoke --mach conrad --env cray --set diag1,debug --testid myid

Tests are just like cases but have some additional scripting around them. Individual tests can be created and manually modified just like cases. Many of the command line arguments for individual tests are similar to *[Command Line](#page-43-0) [Options](#page-43-0)* for  $-\text{case}$ . For individual tests, the following command line options can be set

- **--test** TESTNAME specifies the test type. This is probably either smoke or restart but see *cice.setup –help* for the latest. This is required instead of  $-\text{case}$ .
- **--testid** ID specifies the testid. This is required for every use of --test and --suite. This is a user defined string that will allow each test to have a unique case and run directory name. This is also required.
- --mach MACHINE (see *[Command Line Options](#page-43-0)*)
- --env ENVIRONMENT1 (see *[Command Line Options](#page-43-0)*)
- --set SET1,SET2,SET3 (see *[Command Line Options](#page-43-0)*)
- --acct ACCOUNT (see *[Command Line Options](#page-43-0)*)
- --grid GRID (see *[Command Line Options](#page-43-0)*)
- --pes MxNxBXxBYxMB (see *[Command Line Options](#page-43-0)*)

There are several additional options that come with  $-\text{test}$  that are not available with  $-\text{case}$  for regression and comparision testing,

- **--bdir** DIR specifies the top level location of the baseline results. This is used in conjuction with --bgen and --bcmp. The default is set by ICE\_MACHINE\_BASELINE in the env.[machine]\_[environment] file.
- **--bgen** DIR specifies the name of the directory under [bdir] where test results will be stored. When this flag is set, it automatically creates that directory and stores results from the test under that directory. If DIR is set to default, then the scripts will automatically generate a directory name based on the CICE hash and the date and time. This can be useful for tracking the baselines by hash.
- **--bcmp** DIR specifies the name of the directory under [bdir] that the current tests will be compared to. When this flag is set, it automatically invokes regression testing and compares results from the current test to those prior results. If DIR is set to default, then the script will automatically generate the last directory name in the [bdir] directory. This can be useful for automated regression testing.
- **--diff** LONG\_TESTNAME invokes a comparison against another local test. This allows different tests to be compared to each other for bit-for-bit-ness. This is different than  $-\text{bcmp}$ .  $-\text{bcmp}$  is regression testing, comparing identical test results between different model versions. --diff allows comparison of two different test cases against each other. For instance, different block sizes, decompositions, and other model features are expected to produced identical results and  $-\text{diff}$  supports that testing. The restrictions for use of  $-\text{diff}$ are that the test has to already be completed and the testid has to match. The LONG\_TESTNAME string should be of format [test]\_[grid]\_[pes]\_[sets]. The [machine], [env], and [testid] will be added to that string to complete the testname being compared. (See also *[Individual Test Examples](#page-47-0)* #5)

The format of the case directory name for a test will always be [machine]\_[env]\_[test]\_[grid]\_[pes]\_[sets]. [testid] The [sets] will always be sorted alphabetically by the script so --set debug,diag1 and --set diag1, debug produces the same testname and test with \_debug\_diag1 in that order.

To build and run a test after invoking the ./cice.setup command, the process is the same as for a case. cd to the test directory, run the build script, and run the submit script:

```
cd [test_case]
./cice.build
./cice.submit
```
The test results will be generated in a local file called **test** output. To check those results:

cat test\_output

Tests are defined under configuration/scripts/tests/. Some tests currently supported are:

- smoke Runs the model for default length. The length and options can be set with the  $-$ set command line option. The test passes if the model completes successfully.
- restart Runs the model for 10 days, writing a restart file at the end of day 5 and again at the end of the run. Runs the model a second time starting from the day 5 restart and writes a restart at then end of day 10 of the model run. The test passes if both runs complete and if the restart files at the end of day 10 from both runs are bit-for-bit identical.
- decomp Runs a set of different decompositions on a given configuration

Please run ./cice.setup --help for the latest information.

#### **Adding a new test**

See *[Test scripts](#page-78-0)*

#### <span id="page-47-0"></span>**Individual Test Examples**

1. Basic default single test

Define the test, mach, env, and testid.

```
./cice.setup --test smoke --mach wolf --env gnu --testid t00
cd wolf_gnu_smoke_col_1x1.t00
./cice.build
./cice.submit
./cat test_output
```
#### 2. Simple test with some options

Add --set

```
./cice.setup --test smoke --mach wolf --env gnu --set diag1,debug --testid t00
cd wolf_gnu_smoke_col_1x1_debug_diag1.t00
./cice.build
./cice.submit
./cat test_output
```
#### 3. Single test, generate a baseline dataset

Add --bgen

```
./cice.setup --test smoke --mach wolf -env gnu --bgen cice.v01 --testid t00 --set
˓→diag1
cd wolf_gnu_smoke_col_1x1_diag1.t00
./cice.build
./cice.submit
./cat test_output
```
#### 4. Single test, compare results to a prior baseline

Add --bcmp. For this to work, the prior baseline must exist and have the exact same base testname [machine]\_[env]\_[test]\_[grid]\_[pes]\_[sets]

```
./cice.setup --test smoke --mach wolf -env gnu --bcmp cice.v01 --testid t01 --set
˓→diag1
cd wolf_gnu_smoke_col_1x1_diag1.t01
./cice.build
./cice.submit
./cat test_output
```
#### 5. Simple test, generate a baseline dataset and compare to a prior baseline

Use --bgen and --bcmp. The prior baseline must exist already.

```
./cice.setup --test smoke --mach wolf -env gnu --bgen cice.v02 --bcmp cice.v01 --
˓→testid t02 --set diag1
cd wolf_gnu_smoke_col_1x1_diag1.t02
./cice.build
./cice.submit
./cat test_output
```
#### 6. Simple test, comparison against another test

 $-\text{diff}$  provides a way to compare tests with each other. For this to work, the tests have to be run in a specific order and the testids need to match. The test is always compared relative to the current case directory.

To run the first test,

```
./cice.setup --test smoke --mach wolf -env gnu --testid tx01 --set debug
cd wolf_gnu_smoke_col_1x1_debug.tx01
./cice.build
./cice.submit
./cat test_output
```
Then to run the second test and compare to the results from the first test

```
./cice.setup --test smoke --mach wolf -env qnu --testid tx01 --diff smoke_col_1x1_
˓→debug
cd wolf_gnu_smoke_col_1x1.tx01
./cice.build
./cice.submit
./cat test_output
```
The scripts will add a [machine]\_[environment] to the beginning of the diff argument and the same testid to the end of the diff argument. Then the runs will be compared for bit-for-bit and a result will be produced in test\_output.

## **Specific Test Cases**

In addition to the test implemented in the general testing framework, specific tests have been developed to validate specific portions of the model. These specific tests are detailed in this section.

## <span id="page-49-0"></span>**box2001**

The box2001 test case is configured to perform the rectangular-grid box test detailed in *[\[13\]](#page-102-1)*. It is configured to run a 72-hour simulation with thermodynamics disabled in a rectangular domain (80 x 80 grid cells) with a land boundary around the entire domain. It includes the following namelist modifications:

- dxrect: 16.e5 cm
- dyrect: 16.e5 cm
- ktherm:  $-1$  (disables thermodynamics)
- coriolis: zero (zero coriolis force)
- ice\_data\_type : box2001 (special ice concentration initialization)
- atm\_data\_type : box2001 (special atmospheric and ocean forcing)

Ocean stresses are computed as in *[\[13\]](#page-102-1)* where they are circular and centered in the square domain. The ice distribution is fixed, with a constant 2 meter ice thickness and a concentration field that varies linearly in the x-direction from 0 to 1 and is constant in the y-direction. No islands are included in this configuration. The test is configured to run on a single processor.

To run the test:

```
./cice.setup -m <machine> --test smoke -s box2001 --testid <test_id> --grid gbox80 --
˓→acct <queue manager account> -p 1x1
```
## <span id="page-49-1"></span>**boxslotcyl**

The boxslotcyl test case is an advection test configured to perform the slotted cylinder test detailed in *[\[48\]](#page-104-1)*. It is configured to run a 12-day simulation with thermodynamics, ridging and dynamics disabled, in a square domain (80 x 80 grid cells) with a land boundary around the entire domain. It includes the following namelist modifications:

- dxrect: 10.e5 cm (10 km)
- dyrect: 10.e5 cm (10 km)
- ktherm:  $-1$  (disables thermodynamics)
- kridge:  $-1$  (disables ridging)
- kdyn:  $-1$  (disables dynamics)
- ice\_data\_type : boxslotcyl (special ice concentration and velocity initialization)

Dynamics is disabled because we directly impose a constant ice velocity. The ice velocity field is circular and centered in the square domain, and such that the slotted cylinder makes a complete revolution with a period  $T = 12$  days:

$$
(u, v) = u_0 \left( \frac{2y - L}{L}, \frac{-2x + L}{L} \right)
$$
\n(3.1)

where L is the physical domain length and  $u_0 = \pi L/T$ . The initial ice distribution is a slotted cylinder of radius  $r = 3L/10$  centered at  $(x, y) = (L/2, 3L/4)$ . The slot has a width of  $L/6$  and a depth of  $5L/6$  and is placed radially.

The time step is one hour, which with the above speed and mesh size yields a Courant number of 0.86.

The test can run on multiple processors.

To run the test:

```
./cice.setup -m <machine> --test smoke -s boxslotcyl --testid <test_id> --qrid qbox80,
˓→--acct <queue manager account> -p nxm
```
## **3.3.2 Test suites**

Test suites support running multiple tests specified via an input file. When invoking the test suite option (--suite) with cice.setup, all tests will be created, built, and submitted automatically under a local directory called testsuite. [testid] as part of involing the suite.:

./cice.setup --suite base\_suite --mach wolf --env gnu --testid myid

Like an individual test, the  $-$ testid option must be specified and can be any string. Once the tests are complete, results can be checked by running the results.csh script in the [suite\_name].[testid]:

```
cd testsuite.[testid]
./results.csh
```
To report the test results, as is required for Pull Requests to be accepted into the master the CICE Consortium code see *[Test Reporting](#page-54-0)*.

Multiple suites are supported on the command line as comma separated arguments:

```
./cice.setup --suite base_suite,decomp_suite --mach wolf --env gnu --testid myid
```
If a user adds  $-$ set to the suite, all tests in that suite will add that option:

```
./cice.setup --suite base_suite,decomp_suite --mach wolf --env gnu --testid myid -s˓→debug
```
The option settings defined in the suite have precendent over the command line values if there are conflicts.

The predefined test suites are defined under **configuration/scripts/tests** and the files defining the suites have a suffix of .ts in that directory. The format for the test suite file is relatively simple. It is a text file with white space delimited columns that define a handful of values in a specific order. The first column is the test name, the second the grid, the third the pe count, the fourth column is the  $-$ set options and the fifth column is the  $-\text{diff}$  argument. The fourth and fifth columns are optional. Lines that begin with # or are blank are ignored. For example,

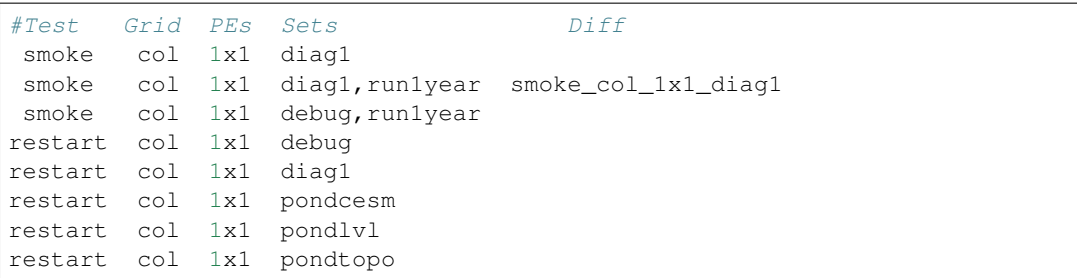

The argument to  $--$ suite defines the test suite (.ts) filename and that argument can contain a path. cice.setup will look for the filename in the local directory, in **configuration/scripts/tests/**, or in the path defined by the  $--$ suite option.

Because many of the command line options are specified in the input file, ONLY the following options are valid for suites,

**--suite** filename required, input filename with list of suites

**--mach** MACHINE required

- **--env** ENVIRONMENT1,ENVIRONMENT2 strongly recommended
- **--set** SET1,SET2 optional
- **--acct** ACCOUNT optional
- **--testid** ID required
- **--bdir** DIR optional, top level baselines directory and defined by default by ICE\_MACHINE\_BASELINE in env.[machine]\_[environment].
- **--bgen** DIR recommended, test output is copied to this directory under [bdir]
- **--bcmp** DIR recommended, test output are compared to prior results in this directory under [bdir]
- **--report** This is only used by --suite and when set, invokes a script that sends the test results to the results page when all tests are complete. Please see *[Test Reporting](#page-54-0)* for more information.

Please see *[Command Line Options](#page-43-0)* and *[Individual Tests](#page-46-1)* for more details about how these options are used.

#### **Test Suite Examples**

#### 1. Basic test suite

Specify suite, mach, env, testid.

```
./cice.setup --suite base_suite --mach conrad --env cray --testid v01a
cd base_suite.v01a
#wait for runs to complete
./results.csh
```
#### 2. Basic test suite on multiple environments

Specify multiple envs.

```
./cice.setup --suite base_suite --mach conrad --env cray,pgi,intel,gnu --
˓→testid v01a
cd base_suite.v01a
#wait for runs to complete
./results.csh
```
Each env can be run as a separate invokation of *cice.setup* but if that approach is taken, it is recommended that different testids be used.

#### 3. Basic test suite with generate option defined

Add --set

```
./cice.setup --suite base_suite --mach conrad --env gnu --testid v01b --
˓→set diag1
cd base_suite.v01b
#wait for runs to complete
./results.csh
```
If there are conflicts between the --set options in the suite and on the command line, the suite will take precedent.

#### 4. Multiple test suites from a single command line

Add comma delimited list of suites

```
./cice.setup --suite base_suite,decomp_suite --mach conrad --env gnu --
˓→testid v01c
cd base_suite.v01c
#wait for runs to complete
 ./results.csh
If there are redundant tests in multiple suites, the scripts will
˓→understand that and only
create one test.
```
#### 5. Basic test suite, store baselines in user defined name

Add --bgen

```
./cice.setup --suite base_suite --mach conrad --env cray --testid v01a -
˓→-bgen cice.v01a
cd base_suite.v01a
#wait for runs to complete
./results.csh
This will store the results in the default [bdir] directory under the
˓→subdirectory cice.v01a.
```
#### 6. Basic test suite, store baselines in user defined top level directory

Add --bgen and --bdir

```
./cice.setup --suite base_suite --mach conrad --env cray --testid v01a --
˓→bgen cice.v01a --bdir /tmp/user/CICE_BASELINES
cd base_suite.v01a
#wait for runs to complete
./results.csh
```
This will store the results in /tmp/user/CICE\_BASELINES/cice.v01a.

#### 7. Basic test suite, store baselines in auto-generated directory

Add --bgen default

```
./cice.setup --suite base_suite --mach conrad --env cray --testid v01a -
˓→-bgen default
cd base_suite.v01a
 #wait for runs to complete
 ./results.csh
This will store the results in the default [bdir] directory under a
˓→directory name generated by the script
that includes the hash and date.
```
#### 8. Basic test suite, compare to prior baselines

 $Add --bcmp$ 

```
./cice.setup --suite base_suite --mach conrad --env cray --testid v02a --
˓→bcmp cice.v01a
cd base_suite.v02a
#wait for runs to complete
./results.csh
```
This will compare to results saved in the baseline [bdir] directory under the subdirectory cice.v01a. With the  $-\infty$  option, the results will be tested against prior baselines to verify bit-for-bit, which is an important step prior to approval of many (not all, see *[Code Compliance Test \(non bit-for-bit](#page-54-1) [validation\)](#page-54-1)*) Pull Requests to incorporate code into the CICE Consortium master code. You can use other regression options as well.  $(- - \text{bdir} \text{ and } - \text{bqen})$ 

#### 9. Basic test suite, use of default string in regression testing

default is a special argument to  $-\text{bgen}$  and  $-\text{bcomp}$ . When used, the scripts will automate generation of the directories. In the case of  $-\text{bqen}$ , a unique directory name consisting of the hash and a date will be created. In the case of  $-\text{bcmp}$ , the latest directory in [bdir] will automatically be used. This provides a number of useful features

- the  $-\text{bgen}$  directory will be named after the hash automatically
- the  $-$ bcmp will always find the most recent set of baselines
- the  $-\text{bcmp}$  reporting will include information about the comparison directory name which will include hash information
- automation can be invoked easily, especially if  $-\text{bdir}$  is used to create separate baseline directories as needed.

Imagine the case where the default settings are used and  $-\text{bdir}$  is used to create a unique location. You could easily carry out regular builds automatically via,

```
set mydate = `date -u "+%Y%m%d"`
git clone https://github.com/myfork/cice cice.$mydate --recursive
cd cice.$mydate
./cice.setup --suite base_suite --mach conrad --env cray, qnu, intel, pqi --
˓→testid $mydate --bcmp default --bgen default --bdir /tmp/work/user/
˓→CICE_BASELINES_MASTER
```
When this is invoked, a new set of baselines will be generated and compared to the prior results each time without having to change the arguments.

## 10. Create and test a custom suite

Create your own input text file consisting of 5 columns of data,

• Test

- Grid
- pes
- sets (optional)
- diff test (optional)

such as

```
> cat mysuite
smoke col 1x1 diag1, debug
restart col 1x1
restart col 1x1 diag1,debug restart_col_1x1
restart col 1x1 mynewoption,diag1,debug
```
then use that input file, mysuite

```
./cice.setup --suite mysuite --mach conrad --env cray --testid v01a -
˓→-bgen default
cd mysuite.v01a
#wait for runs to complete
./results.csh
```
You can use all the standard regression testing options  $(-\text{-bgen}, -\text{bcomp}, -\text{bdir})$ . Make sure any "diff" testing that goes on is on tests that are created earlier in the test list, as early as possible. Unfortunately, there is still no absolute guarantee the tests will be completed in the correct sequence.

## <span id="page-54-0"></span>**3.3.3 Test Reporting**

The CICE testing scripts have the capability to post test results to the official CICE Consortium Test-Results [wiki page.](https://github.com/CICE-Consortium/Test-Results/wiki) You may need write permission on the wiki. If you are interested in using the wiki, please contact the Consortium. Note that in order for code to be accepted to the CICE master through a Pull Request it is necessary for the developer to provide proof that their code passes relevant tests. This can be accomplished by posting the full results to the wiki, or by copying the testing summary to the Pull Request comments.

To post results, once a test suite is complete, run results.csh and report\_results.csh from the suite directory,

```
./cice.setup --suite base_suite --mach conrad --env cray --testid v01a
cd base_suite.v01a
#wait for runs to complete
./results.csh
./report_results.csh
```
The reporting can also be automated by adding  $-\text{report}$  to cice.setup

```
./cice.setup --suite base_suite --mach conrad --env cray --testid v01a --report
```
With  $-\text{report}$ , the suite will create all the tests, build and submit them, wait for all runs to be complete, and run the results and report\_results scripts.

## <span id="page-54-1"></span>**3.3.4 Code Compliance Test (non bit-for-bit validation)**

A core tenet of CICE dycore and CICE innovations is that they must not change the physics and biogeochemistry of existing model configurations, notwithstanding obsolete model components. Therefore, alterations to existing CICE

Consortium code must only fix demonstrable numerical or scientific inaccuracies or bugs, or be necessary to introduce new science into the code. New physics and biogeochemistry introduced into the model must not change model answers when switched off, and in that case CICEcore and CICE must reproduce answers bit-for-bit as compared to previous simulations with the same namelist configurations. This bit-for-bit requirement is common in Earth System Modeling projects, but often cannot be achieved in practice because model additions may require changes to existing code. In this circumstance, bit-for-bit reproducibility using one compiler may not be unachievable on a different computing platform with a different compiler. Therefore, tools for scientific testing of CICE code changes have been developed to accompany bit-for-bit testing. These tools exploit the statistical properties of simulated sea ice thickness to confirm or deny the null hypothesis, which is that new additions to the CICE dycore and CICE have not significantly altered simulated ice volume using previous model configurations. Here we describe the CICE testing tools, which are applies to output from five-year gx-1 simulations that use the standard CICE atmospheric forcing. A scientific justification of the testing is provided in *[\[17\]](#page-103-4)*. The following sections follow *[\[33\]](#page-104-2)*.

#### **Two-Stage Paired Thickness Test**

The first quality check aims to confirm the null hypotheses  $H_0 : \mu_d = 0$  at every model grid point, given the mean thickness difference  $\mu_d$  between paired CICE simulations 'a' and 'b' that should be identical.  $\mu_d$  is approximated as  $\bar{h}_d = \frac{1}{n} \sum_{i=1}^n (h_{ai} - h_{bi})$  for *n* paired samples of ice thickness  $h_{ai}$  and  $h_{bi}$  in each grid cell of the gx-1 mesh. Following [\[47\]](#page-104-3), the associated t-statistic expects a zero mean, and is therefore

$$
t = \frac{\bar{h}_d}{\sigma_d / \sqrt{n_{eff}}}
$$
(3.2)

<span id="page-55-0"></span>given variance  $\sigma_d^2 = \frac{1}{n-1} \sum_{i=1}^n (h_{di} - \bar{h}_d)^2$  of  $h_{di} = (h_{ai} - h_{bi})$  and effective sample size

$$
n_{eff} = n \frac{(1 - r_1)}{(1 + r_1)}\tag{3.3}
$$

for lag-1 autocorrelation:

$$
r_1 = \frac{\sum_{i=1}^{n-1} \left[ (h_{di} - \bar{h}_{d1:n-1})(h_{di+1} - \bar{h}_{d2:n}) \right]}{\sqrt{\sum_{i=1}^{n-1} (h_{di} - \bar{h}_{d1:n-1})^2 \sum_{i=2}^{n} (h_{di} - \bar{h}_{d2:n})^2}}.
$$
(3.4)

Here,  $\bar{h}_{d1:n-1}$  is the mean of all samples except the last, and  $\bar{h}_{d2:n}$  is the mean of samples except the first, and both differ from the overall mean  $\bar{h}_d$  in equations ([\(3.2\)](#page-55-0)). That is:

$$
\bar{h}_{d1:n-1} = \frac{1}{n-1} \sum_{i=1}^{n-1} h_{di}, \quad \bar{h}_{d2:n} = \frac{1}{n-1} \sum_{i=2}^{n} h_{di}, \quad \bar{h}_{d} = \frac{1}{n} \sum_{i=1}^{n} h_{di}
$$
\n(3.5)

Following [\[49\]](#page-104-4), the effective sample size is limited to  $n_{eff} \in [2, n]$ . This definition of  $n_{eff}$  assumes ice thickness evolves as an AR(1) process *[\[43\]](#page-104-5)*, which can be justified by analyzing the spectral density of daily samples of ice thickness from 5-year records in CICE Consortium member models *[\[17\]](#page-103-4)*. The AR(1) approximation is inadmissible for paired velocity samples, because ice drift possesses periodicity from inertia and tides *[\[12\]](#page-102-2)[\[24\]](#page-103-5)[\[34\]](#page-104-6)*. Conversely, tests of paired ice concentration samples may be less sensitive to ice drift than ice thickness. In short, ice thickness is the best variable for CICE Consortium quality control (QC), and for the test of the mean in particular.

Care is required in analyzing mean sea ice thickness changes using  $((3.2))$  $((3.2))$  $((3.2))$  with  $N=n_{eff}-1$  degrees of freedom. [\[49\]](#page-104-4) demonstrate that the *t*-test in ([\(3.2\)](#page-55-0)) becomes conservative when  $n_{eff} < 30$ , meaning that  $H_0$  may be erroneously confirmed for highly auto-correlated series. Strong autocorrelation frequently occurs in modeled sea ice thickness, and  $r_1 > 0.99$  is possible in parts of the gx-1 domain for the five-year QC simulations. In the event that  $H_0$  is confirmed but  $2 \le n_{eff} < 30$ , the t-test progresses to the 'Table Lookup Test' of [\[49\]](#page-104-4), to check that the first-stage test using ([\(3.2\)](#page-55-0)) was not conservative. The Table Lookup Test chooses critical t values  $|t| < t_{crit}(1-\alpha/2, N)$  at the  $\alpha$ 

significance level based on  $r_1$ . It uses the conventional  $t = \bar{h}_d$  $\sqrt{n}/\sigma_d$  statistic with degrees of freedom  $N=n-1$ , but with  $t_{crit}$  values generated using the Monte Carlo technique described in [\[49\]](#page-104-4), and summarized in *[Two-sided values](#page-56-0)* for 5-year QC simulations ( $N = 1824$ ) at the two-sided 80% confidence interval ( $\alpha = 0.2$ ). We choose this interval to limit Type II errors, whereby a QC test erroneously confirms  $H_0$ .

Table *[Two-sided values](#page-56-0)* shows the summary of two-sided  $t_{crit}$  values for the Table Lookup Test of  $[49]$  at the 80% confidence interval generated for  $N = 1824$  degrees of freedom and lag-1 autocorrelation  $r_1$ .

<span id="page-56-0"></span>

| rable $\tau$ . Two-slued $v_{crit}$ values |                          |              |      |      |              |      |      |      |                |      |       |       |
|--------------------------------------------|--------------------------|--------------|------|------|--------------|------|------|------|----------------|------|-------|-------|
| r.,                                        | $-0.05$                  | 0.0          | 0.2  | 0.4  | 0.5          | 0.6  | 0.7  | 0.8  | 0.9            | 0.95 | 0.97  | 0.99  |
| $\tau_{crit}$                              | $\Omega$<br>1.J <i>L</i> | $\Omega$<br> | 1.54 | 2.02 | 2.20<br>4.42 | 2.46 | 3.17 | 3.99 | 5.59<br>ر ر.ر. | 8.44 | 10.85 | 20.44 |

Table  $4 \cdot$  Two-sided  $t_{w+1}$  values

#### **Quadratic Skill Compliance Test**

In addition to the two-stage test of mean sea ice thickness, we also check that paired simulations are highly correlated and have similar variance using a skill metric adapted from *[\[40\]](#page-104-7)*. A general skill score applicable to Taylor diagrams takes the form

$$
S_m = \frac{4(1+R)^m}{(\hat{\sigma}_f + 1/\hat{\sigma}_f)^2 (1+R_0)^m}
$$
\n(3.6)

where  $m = 1$  for variance-weighted skill, and  $m = 4$  for correlation-weighted performance, as given in equations (4) and (5) of  $[40]$ , respectively. We choose  $m = 2$  to balance the importance of variance and correlation reproduction in QC tests, where  $\hat{\sigma}_f = \sigma_b / \sigma_a$  is the ratio of the standard deviations of simulations 'b' and 'a', respectively, and simulation 'a' is the control.  $R_0$  is the maximum possible correlation between two series for correlation coefficient R calculated between respective thickness pairs  $h_a$  and  $h_b$ . Bit-for-bit reproduction of previous CICE simulations means that perfect correlation is possible, and so  $R_0 = 1$ , giving the quadratic skill of run 'b' relative to run 'a':

$$
S = \left[\frac{(1+R)(\sigma_a \sigma_b)}{(\sigma_a^2 + \sigma_b^2)}\right]^2
$$
\n(3.7)

<span id="page-56-1"></span>This provides a skill score between 0 and 1. We apply this  $S$  metric separately to the northern and southern hemispheres of the gx-1 grid by area-weighting the daily thickness samples discussed in the Two-Stage Paired Thickness QC Test. The hemispheric mean thickness over a 5-year simulation for run ' $a$ ' is:

$$
\bar{h}_a = \frac{1}{n} \sum_{i=1}^n \sum_{j=1}^J W_j h_{a_{i,j}}
$$
\n(3.8)

at time sample i and grid point index j, with an equivalent equation for simulation 'b'.  $n$  is the total number of time samples (nominally  $n = 1825$ ) and J is the total number of grid points on the gx-1 grid.  $W_j$  is the weight attributed to each grid point according to its area  $A_j$ , given as

$$
W_j = \frac{A_j}{\sum_{j=1}^J A_j}
$$
\n(3.9)

for all grid points within each hemisphere with one or more non-zero thicknesses in one or both sets of samples  $h_{a_{i,j}}$ or  $h_{b_{i,j}}$ . The area-weighted variance for simulation 'a' is:

$$
\sigma_a^2 = \frac{\hat{J}}{(n\,\hat{J}-1)} \sum_{i=1}^n \sum_{j=1}^J W_j \left( h_{a_{i,j}} - \bar{h}_a \right)^2 \tag{3.10}
$$

where  $\hat{J}$  is the number of non-zero  $W_j$  weights, and  $\sigma_b$  is calculated equivalently for run 'b'. In this context, R becomes a weighted correlation coefficient, calculated as

$$
R = \frac{\text{cov}(h_a, h_b)}{\sigma_a \sigma_b} \tag{3.11}
$$

<span id="page-57-0"></span>given the weighted covariance

$$
cov(h_a, h_b) = \frac{\hat{J}}{(n\,\hat{J} - 1)} \sum_{i=1}^n \sum_{j=1}^J W_j (h_{a_{i,j}} - \bar{h}_a)(h_{b_{i,j}} - \bar{h}_b).
$$
 (3.12)

Using equations  $((3.7))$  $((3.7))$  $((3.7))$  to  $((3.12))$  $((3.12))$  $((3.12))$ , the skill score *S* is calculated separately for the northern and southern hemispheres, and must exceed a critical value nominally set to  $S_{crit} = 0.99$  to pass the test. Practical illustrations of this test and the Two-Stage test described in the previous section are provided in *[\[17\]](#page-103-4)*.

## **Code Compliance Testing Procedure**

The CICE code compliance test is performed by running a python script (configurations/scripts/tests/OC/cice.ttest.py). In order to run the script, the following requirements must be met:

- Python v2.7 or later
- netcdf Python package
- numpy Python package
- matplotlib Python package (optional)
- basemap Python package (optional)

In order to generate the files necessary for the compliance test, test cases should be created with the  $q_c$  option (i.e.,  $-\text{set}$  qc) when running cice.setup. This option results in daily, non-averaged history files being written for a 5 year simulation.

To install the necessary Python packages, the pip Python utility can be used.

```
pip install --user netCDF4
pip install --user numpy
pip install --user matplotlib
```
To run the compliance test, setup a baseline run with the original baseline model and then a perturbation run based on recent model changes. Use  $-\text{sets}$  qc in both runs in addition to other settings needed. Then use the QC script to compare history output,

```
cp configuration/scripts/tests/QC/cice.t-test.py .
./cice.t-test.py /path/to/baseline/history /path/to/test/history
```
The script will produce output similar to:

INFO: main :Number of files: 1825 INFO:\_\_main\_\_:Two-Stage Test Passed INFO: main : Quadratic Skill Test Passed for Northern Hemisphere INFO:\_\_main\_\_:Quadratic Skill Test Passed for Southern Hemisphere INFO:\_\_main\_\_: INFO:\_\_main\_\_:Quality Control Test PASSED

Additionally, the exit code from the test (echo  $\frac{2}{3}$ ) will be 0 if the test passed, and 1 if the test failed.

Implementation notes: 1) Provide a pass/fail on each of the confidence intervals, 2) Facilitate output of a bitmap for each test so that locations of failures can be identified.

The cice.t-test.py requires memory to store multiple two-dimensional fields spanning 1825 unique timesteps, a total of several GB. An appropriate resource is needed to run the script. If the script runs out of memory on an interactive resource, try logging into a batch resource or finding a large memory node.

#### **End-To-End Testing Procedure**

Below is an example of a step-by-step procedure for testing a code change that might result in non bit-for-bit results. First, run a regression test,

```
# Run a full regression test to verify bit-for-bit
# Create a baseline dataset (only necessary if no baseline exists on the system)
# git clone the baseline code
./cice.setup -m onyx -e intel --suite base_suite --testid base0 -bgen cice.my.baseline
# Run the test suite with the new code
# git clone the new code
./cice.setup -m onyx -e intel --suite base_suite --testid test0 --bcmp cice.my.
˓→baseline
# Check the results
cd testsuite.test0
./results.csh
```
If the regression comparisons fail, then you may want to run the QC test,

```
# Run the QC test
# Create a QC baseline
# From the baseline sandbox
./cice.setup -m onyx -e intel --test smoke -q qx1 -p 44x1 --testid qc_base -s qc,
˓→medium
cd onyx_intel_smoke_gx1_44x1_medium_qc.qc_base
./cice.build
./cice.submit
# Create the t-test testing data
# From the update sandbox
./cice.setup -m onyx -e intel --test smoke -g gx1 -p 44x1 -testid qc_test -s qc,medium
cd onyx_intel_smoke_gx1_44x1_medium_qc.qc_test
./cice.build
./cice.submit
# Wait for runs to finish
# Perform the QC test
cp configuration/scripts/tests/QC/cice.t-test.py
./cice.t-test.py /p/work/turner/CICE_RUNS/onyx_intel_smoke_gx1_44x1_medium_qc.qc_base
˓→\
                 /p/work/turner/CICE_RUNS/onyx_intel_smoke_gx1_44x1_medium_qc.qc_test
# Example output:
INFO:__main__:Number of files: 1825
INFO:__main__:Two-Stage Test Passed
INFO:__main__:Quadratic Skill Test Passed for Northern Hemisphere
INFO:__main__:Quadratic Skill Test Passed for Southern Hemisphere
INFO:__main__:
```
(continues on next page)

(continued from previous page)

INFO:\_\_main\_\_:Quality Control Test PASSED

# **3.3.5 Test Plotting**

The CICE scripts include a script (timeseries.csh) that will generate timeseries figures from a diagnostic output file. When running a test suite, the timeseries.csh script is automatically copied to the suite directory. If the timeseries.csh script is to be used on a test or case that is not a part of a test suite, users will need to run the timeseries.csh script from the tests directory (./configuration/scripts/tests/timeseries. csh ./path/), or copy it to a local directory. When used with the test suites or given a path, it needs to be run in the directory above the particular case being plotted, but it can also be run on isolated log files in the same directory, without a path.

For example:

Run the test suite.

```
$ ./cice.setup -m conrad -e intel --suite base_suite --testid t00
```
Wait for suite to finish then go to the directory.

```
$ cd base_suite.t00
```
Run the timeseries script on the desired case.

```
$ ./timeseries.csh /p/work1/turner/CICE_RUNS/conrad_intel_smoke_col_1x1_diag1_
˓→run1year.t00/
```
The output figures are placed in the directory where the timeseries.csh script is run.

To generate plots for all of the cases within a suite with a testid, create and run a script such as

```
#!/bin/csh
foreach dir (`ls -1 | grep testid`)
  echo $dir
  timeseries.csh $dir
end
```
This plotting script can be used to plot the following variables:

- total ice area  $(km^2)$
- total ice extent  $(km^2)$
- total ice volume  $(m^3)$
- total snow volume  $(m^3)$
- RMS ice speed  $(m/s)$

# **3.4 Case Settings**

There are two important files that define the case, cice.settings and ice\_in. cice.settings is a list of env variables that define many values used to setup, build and run the case. **ice\_in** is the input namelist file for CICE. Variables in both files are described below.

# **3.4.1 Table of CICE Settings**

The cice.settings file is reasonably well self documented. Several of the variables defined in the file are not used in CICE. They exist to support the CICE model.

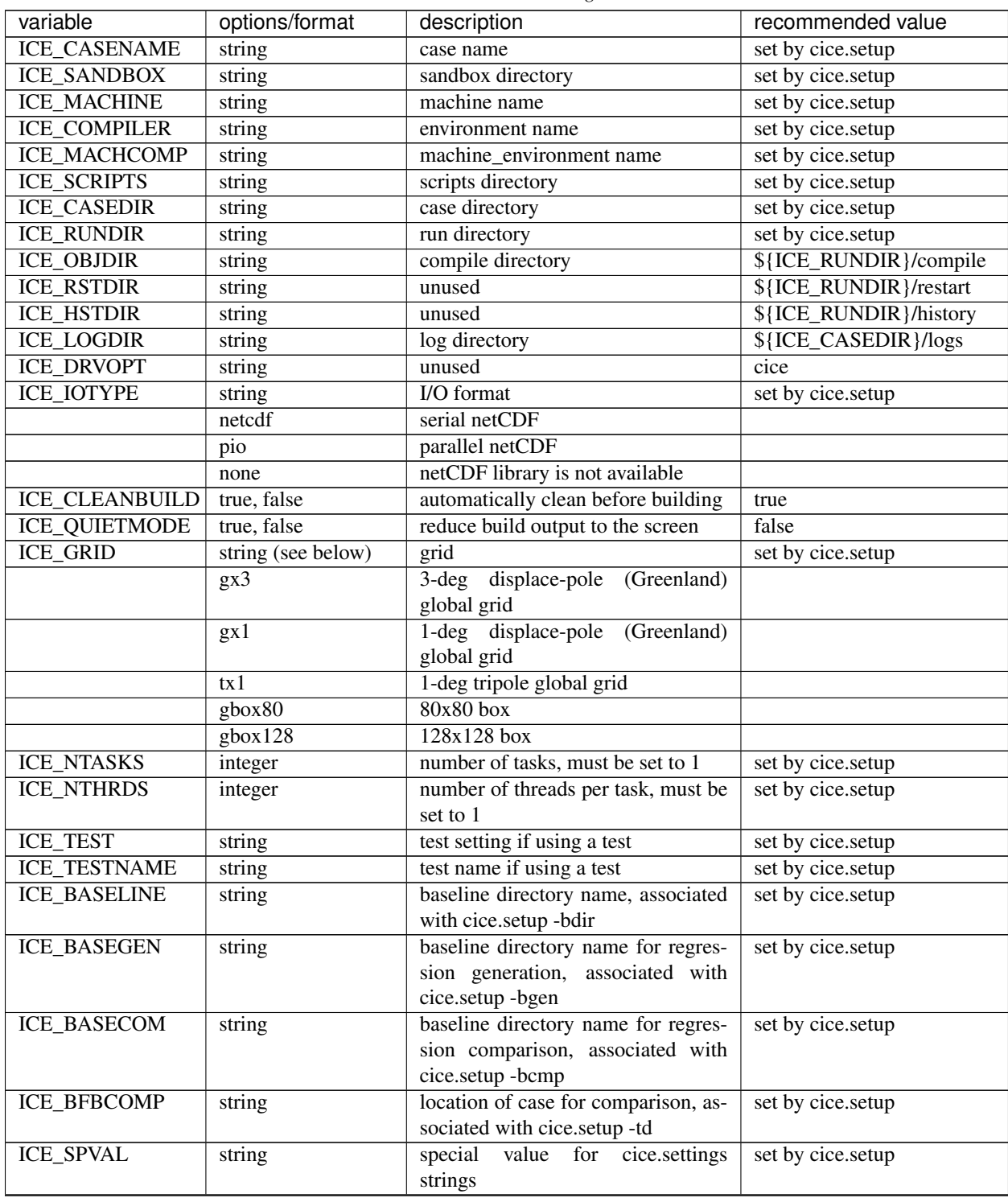

Table 5: *CICE settings*

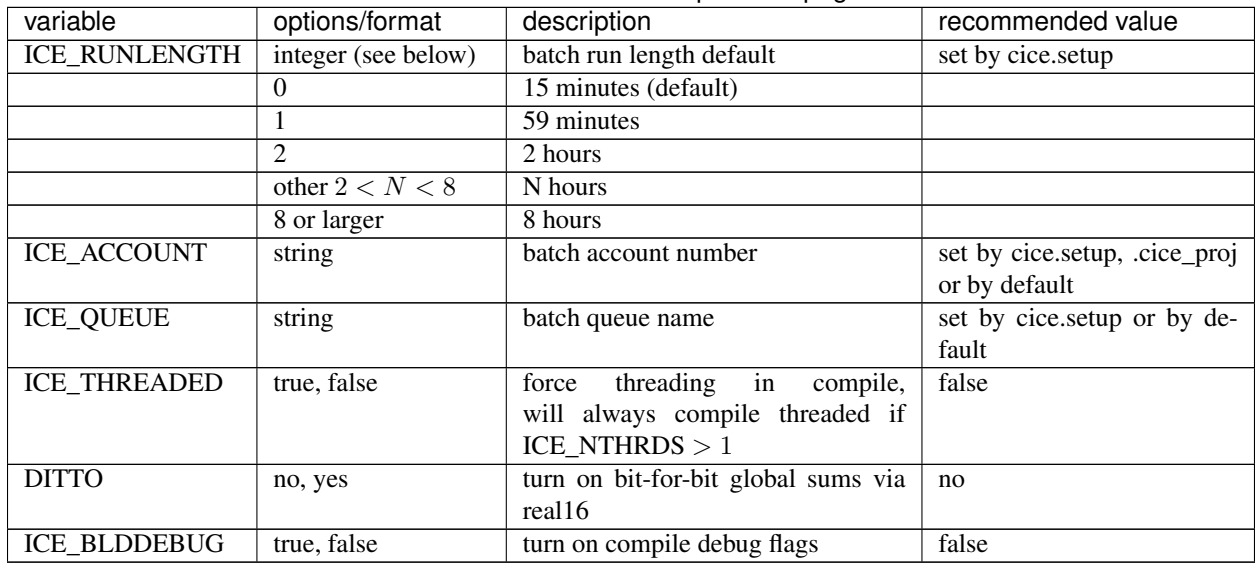

# Table 5 – continued from previous page

# <span id="page-61-0"></span>**3.4.2 Table of namelist options**

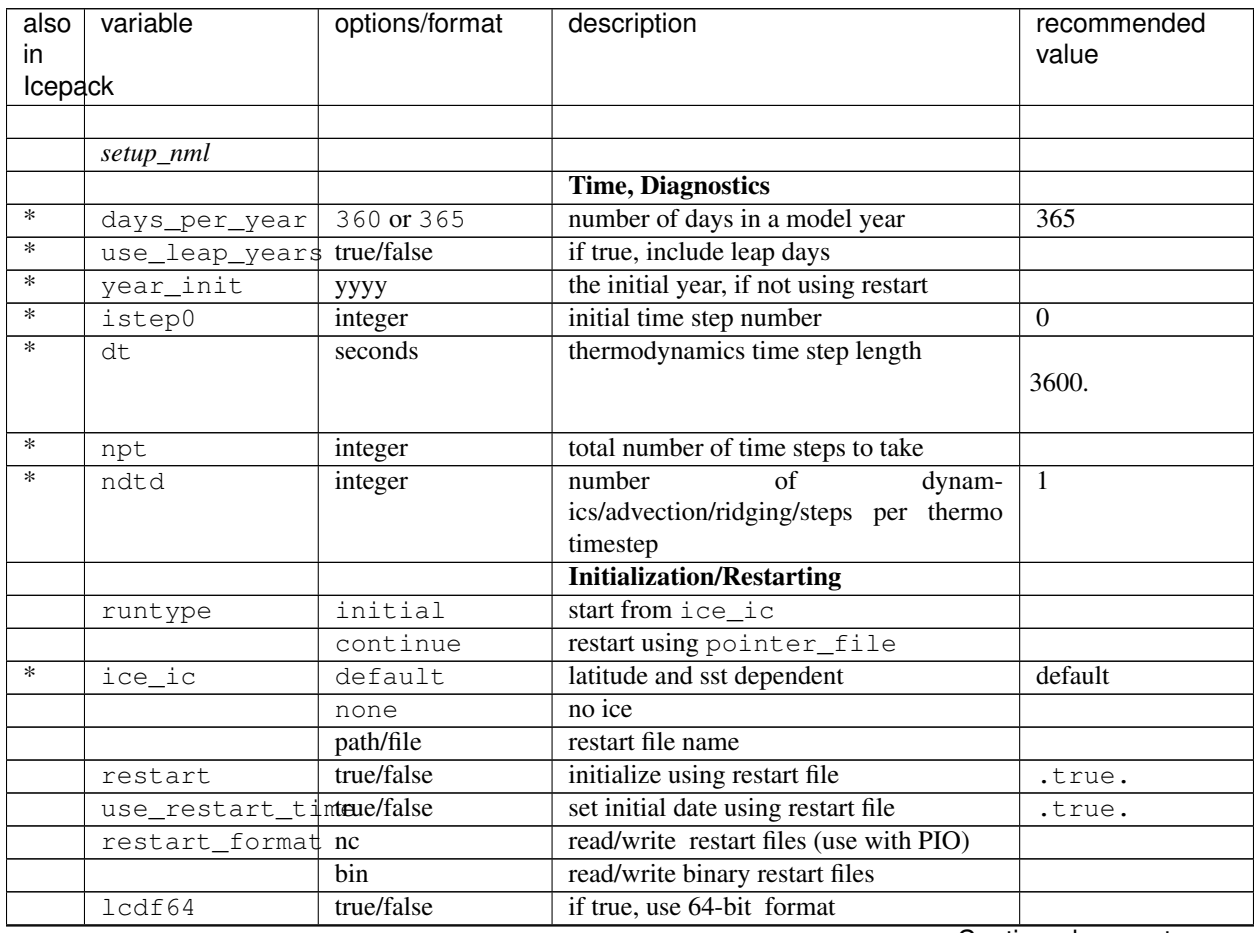

## Table 6: *Namelist options*

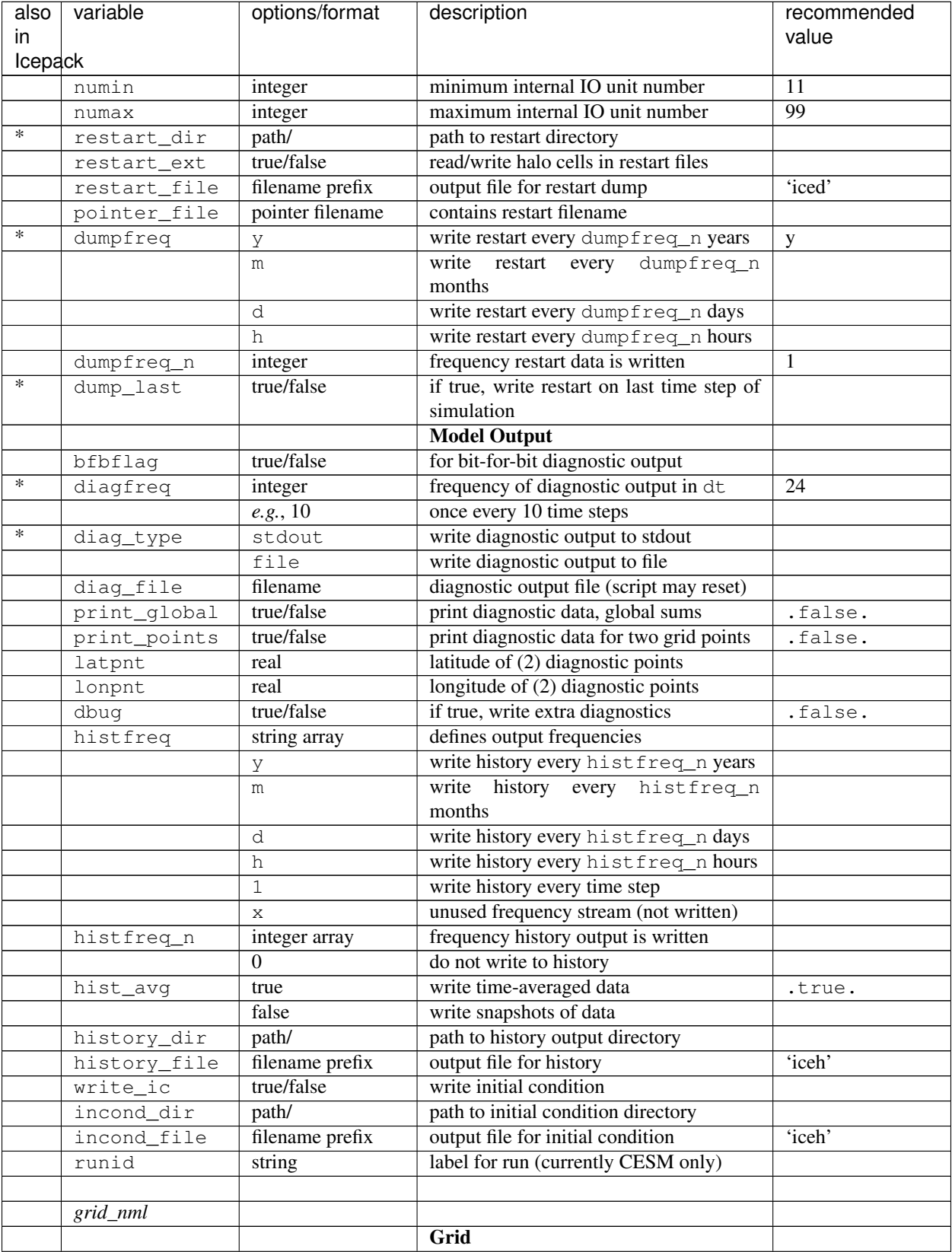

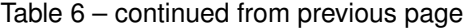

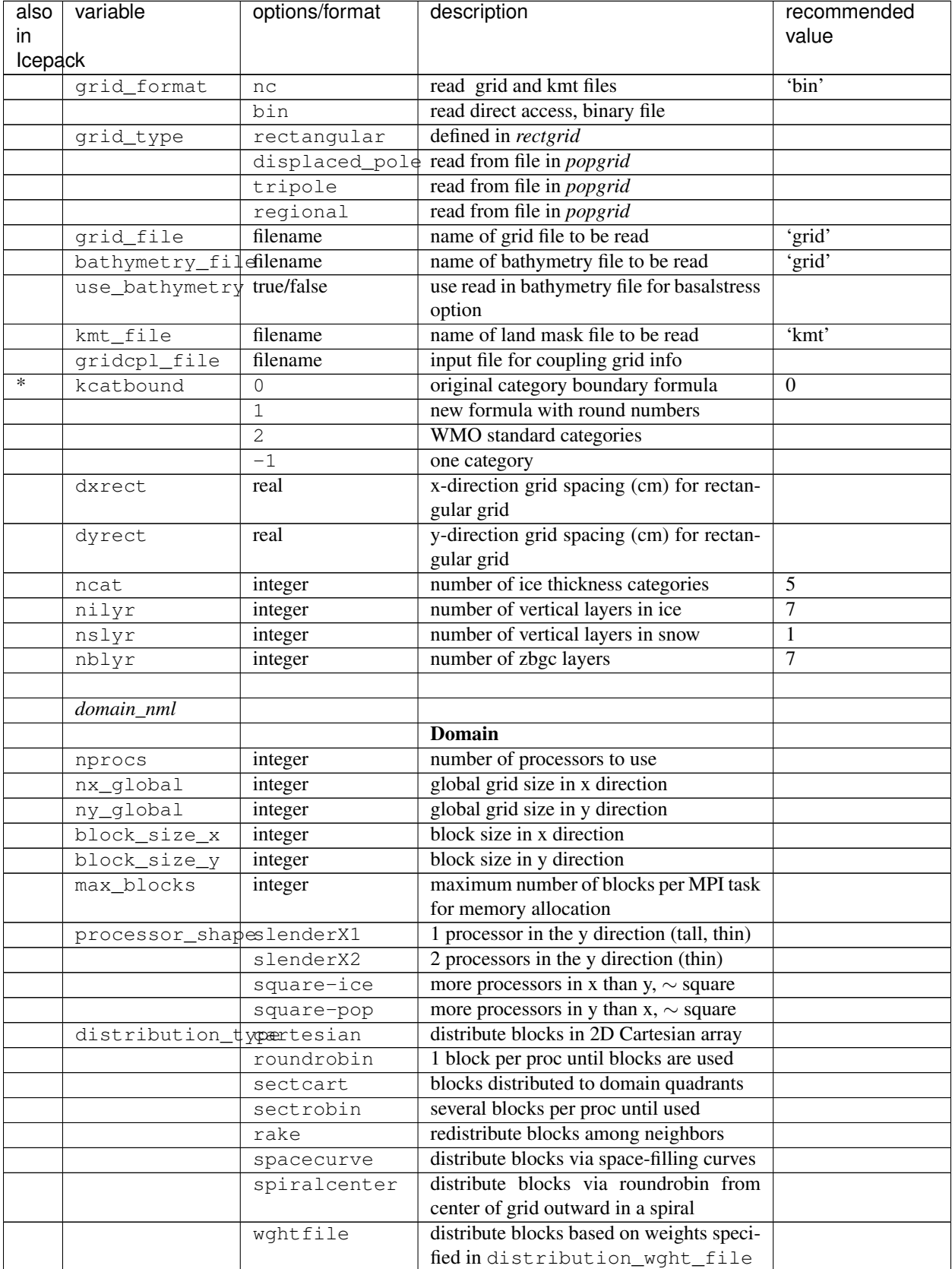

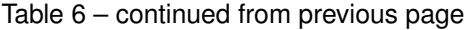

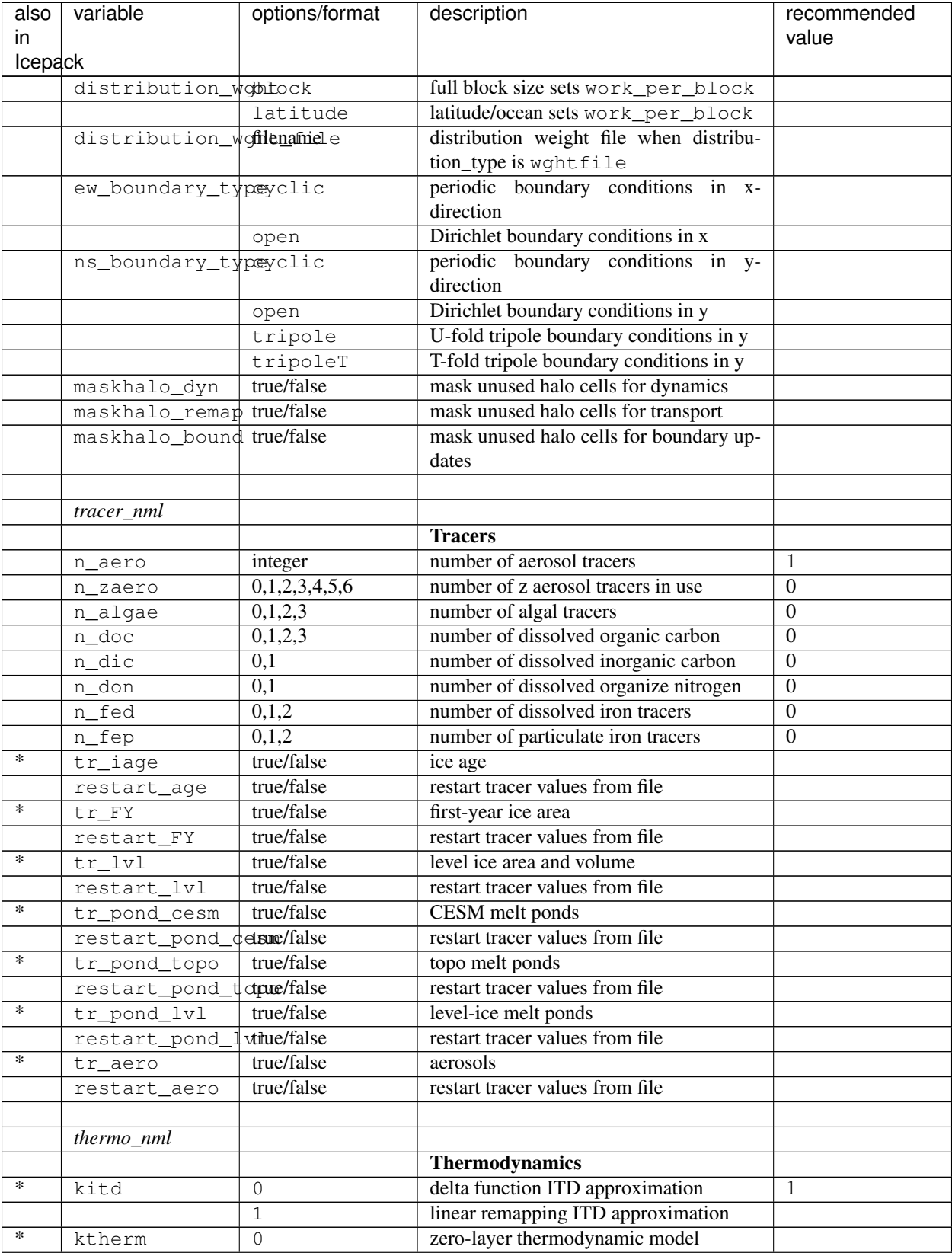

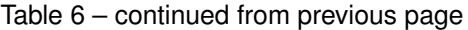

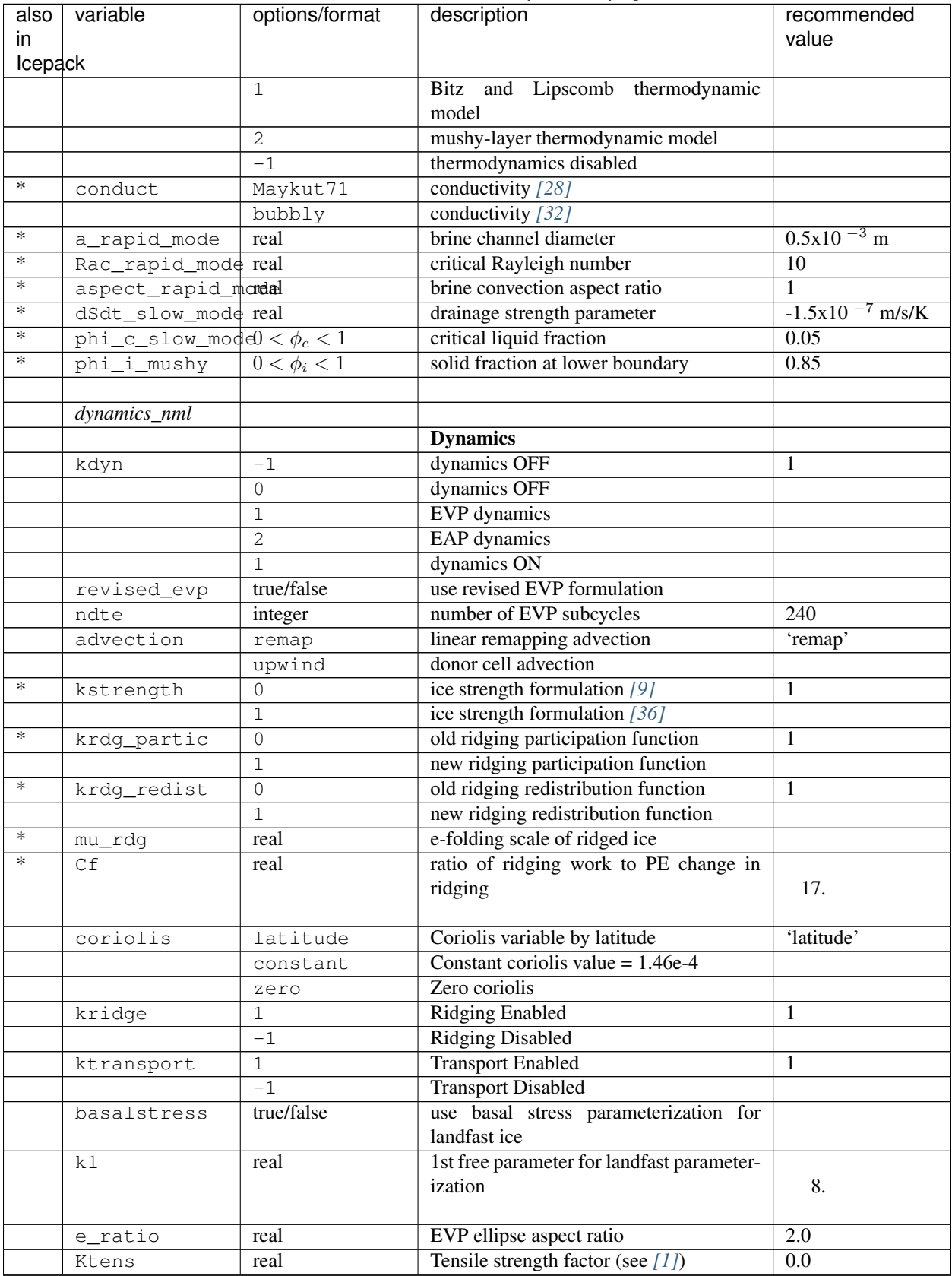

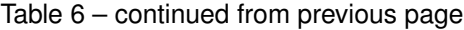

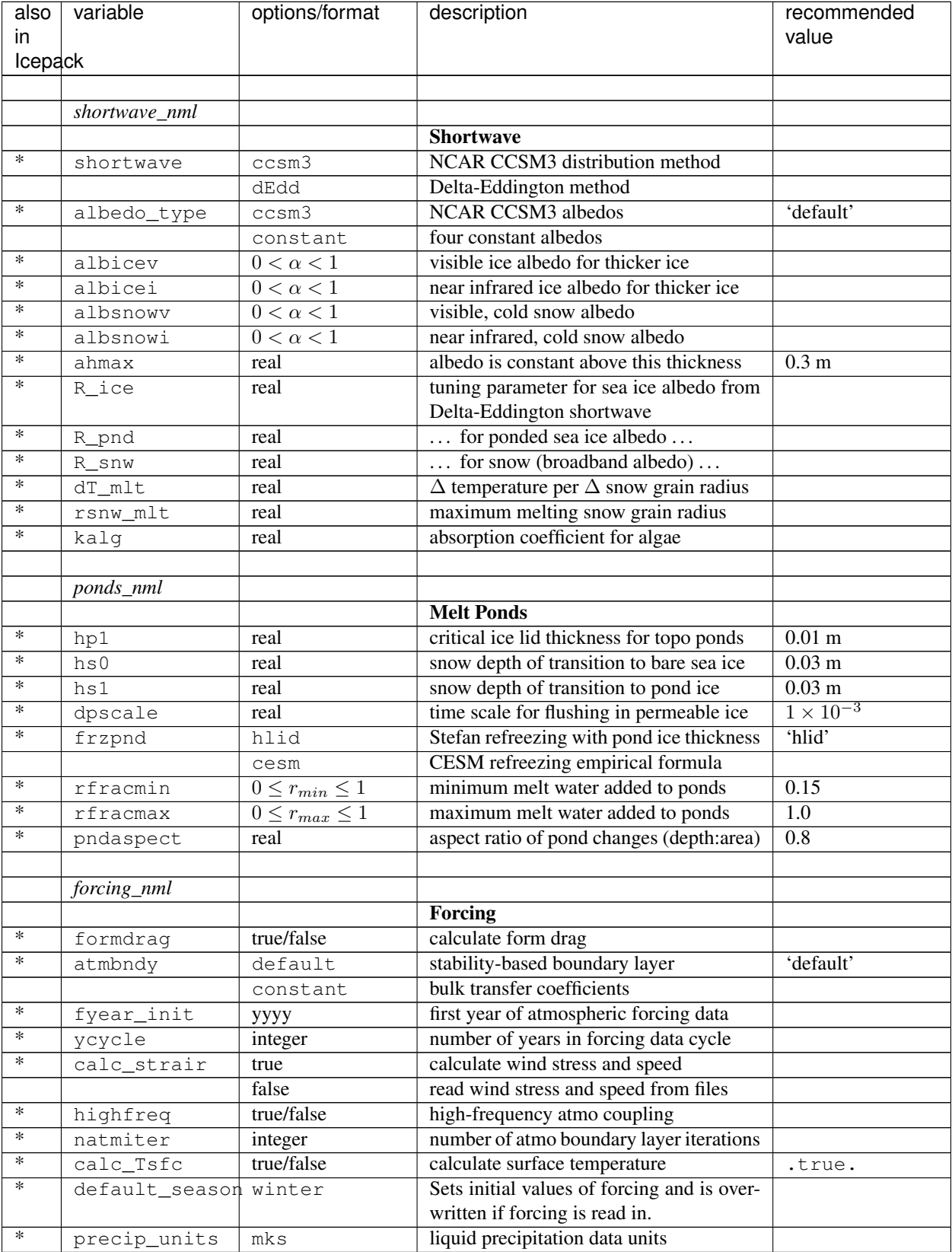

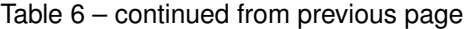

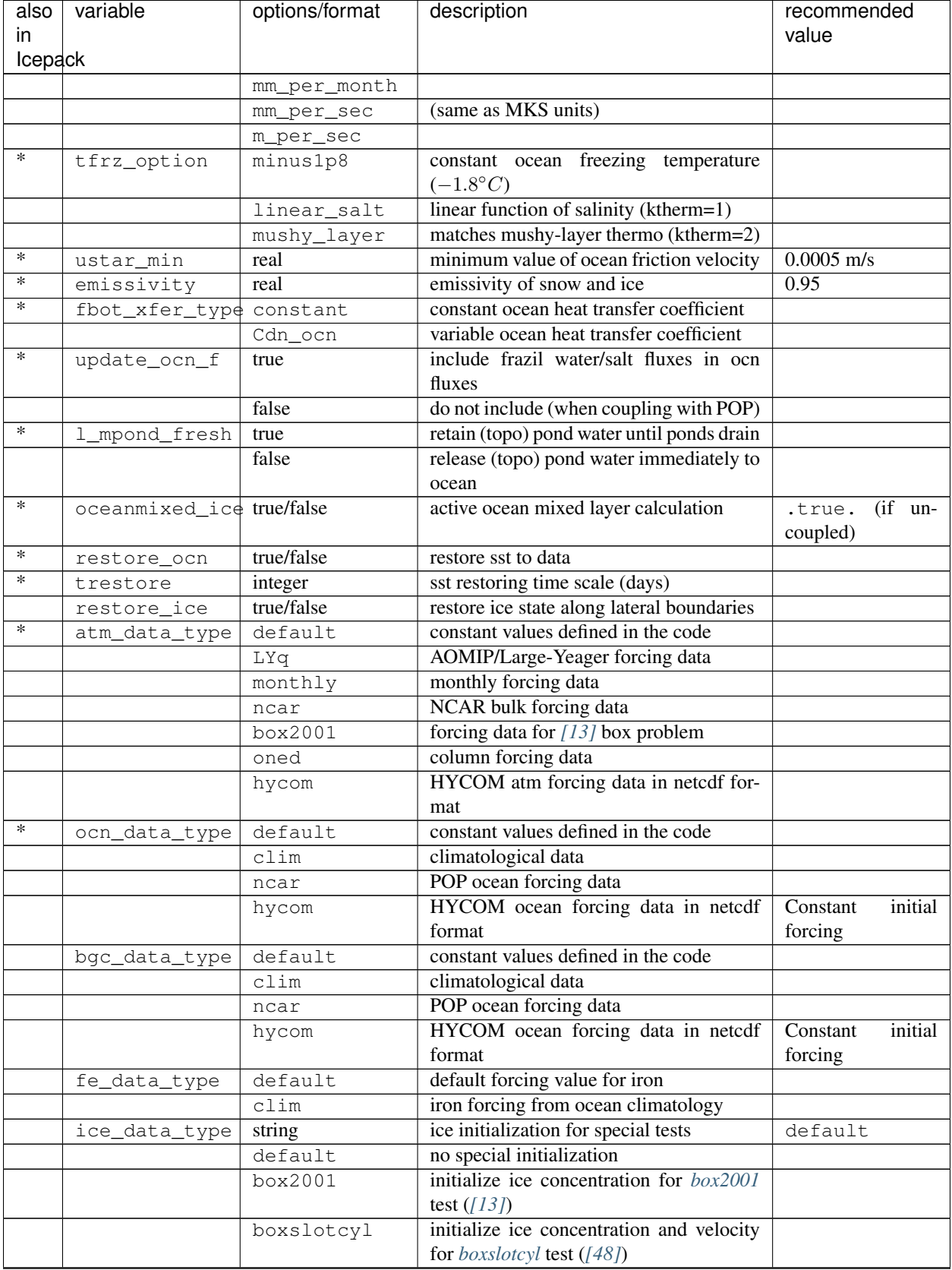

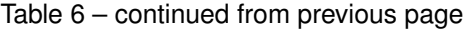

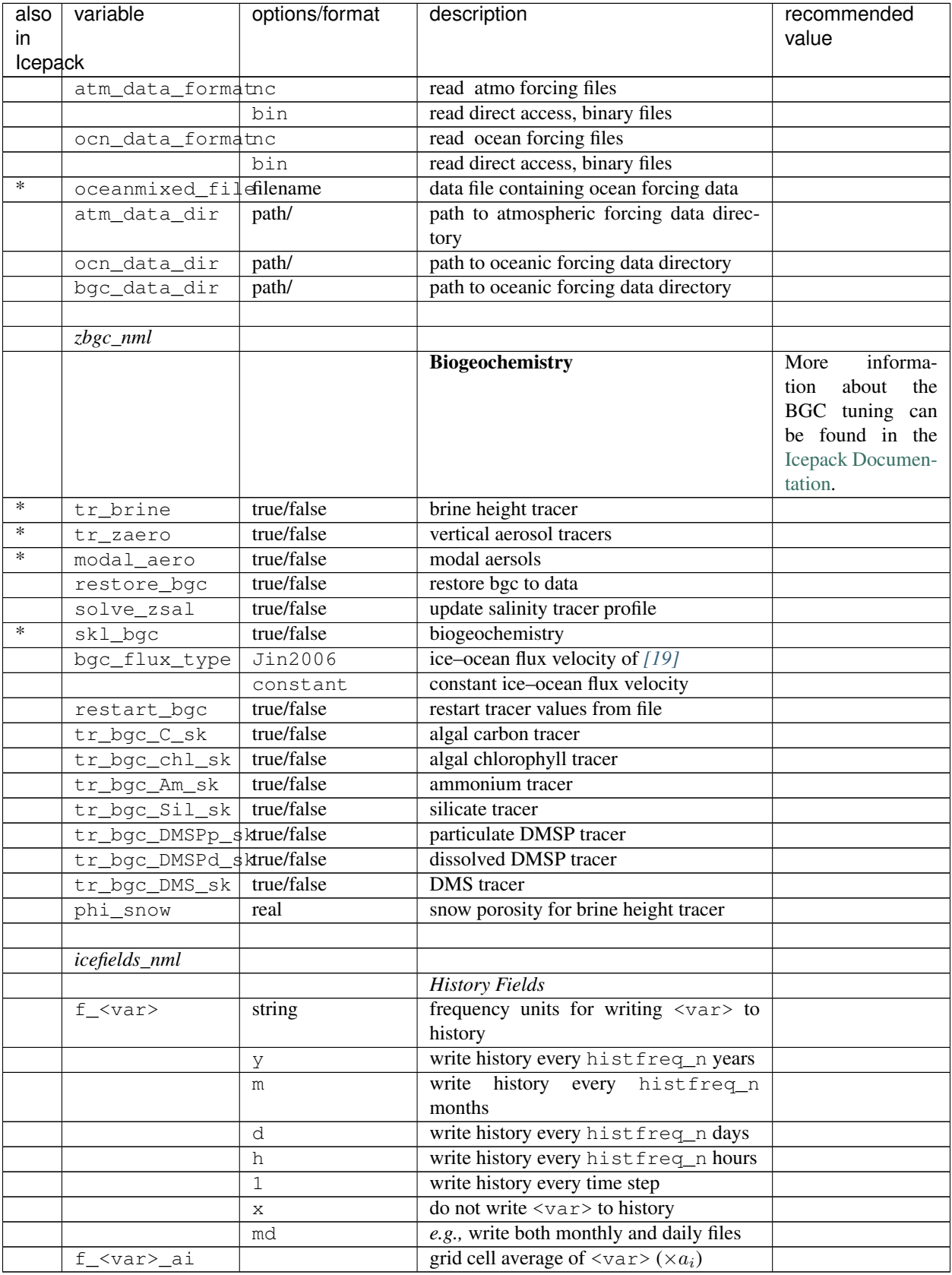

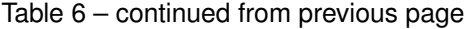

# **3.5 Troubleshooting**

Check the FAQ: <https://github.com/CICE-Consortium/CICE/wiki>

# **3.5.1 Initial setup**

If there are problems, you can manually edit the env, Macros, and **cice.run** files in the case directory until things are working properly. Then you can copy the env and Macros files back to configuration/scripts/machines.

Changes made directly in the run directory, e.g. to the namelist file, will be overwritten if scripts in the case directory are run again later.

If changes are needed in the cice.run.setup.csh script, it must be manually modified.

Ensure that the block size block\_size\_x, block\_size\_y, and max\_blocks is compatible with the processor\_shape and other domain options in ice\_in

If using the rake or space-filling curve algorithms for block distribution (*distribution\_type* in ice\_in) the code will abort if max\_blocks is not large enough. The correct value is provided in the diagnostic output. Also, the spacecurve setting can only be used with certain block sizes that results in number of blocks in the x and y directions being only multiples of 2, 3, or 5.

If starting from a restart file, ensure that kcatbound is the same as that used to create the file (*kcatbound* = 0 for the files included in this code distribution). Other configuration parameters, such as *NICELYR*, must also be consistent between runs.

For stand-alone runs, check that *-Dcoupled* is *not* set in the Macros.\* file.

For coupled runs, check that *-Dcoupled* and other coupled-model-specific (e.g., CESM, popcice or hadgem) preprocessing options are set in the Macros.\* file.

Set ICE\_CLEANBUILD to true to clean before rebuilding.

# **3.5.2 Restarts**

Manual restart tests require the path to the restart file be included in  $\text{ice}\_\text{in}$  in in the namelist file.

Ensure that kcatbound is the same as that used to create the restart file. Other configuration parameters, such as nilyr, must also be consistent between runs.

CICE v5 and later use a model configuration that makes restarting from older simulations difficult. In particular, the number of ice categories, the category boundaries, and the number of vertical layers within each category must be the same in the restart file and in the run restarting from that file. Moreover, significant differences in the physics, such as the salinity profile, may cause the code to fail upon restart. Therefore, new model configurations may need to be started using *runtype* = 'initial'. Binary restart files that were provided with CICE v4.1 were made using the BL99 thermodynamics with 4 layers and 5 thickness categories (*kcatbound* = 0) and therefore can not be used for the default CICE v5 and later configuration (7 layers). In addition, CICE's default restart file format is now instead of binary.

Restarting a run using *runtype* = 'continue' requires restart data for all tracers used in the new run. If tracer restart data is not available, use *runtype* = 'initial', setting *ice\_ic* to the name of the core restart file and setting to true the namelist restart flags for each tracer that is available. The unavailable tracers will be initialized to their default settings.

On tripole grids, use *restart ext* = true when using either binary or regular (non-PIO) netcdf.

Provided that the same number of ice layers (default: 4) will be used for the new runs, it is possible to convert v4.1 restart files to the new file structure and then to format. If the same physical parameterizations are used, the code should be able to execute from these files. However if different physics is used (for instance, mushy thermo instead of BL99), the code may still fail. To convert a v4.1 restart file, consult section 5.2 in the [CICE v5 documentation.](https://github.com/CICE-Consortium/CICE-svn-trunk/blob/master/cicedoc/cicedoc.pdf)

If restart files are taking a long time to be written serially (i.e., not using PIO), see the next section.

## **3.5.3 Slow execution**

On some architectures, underflows (10−<sup>300</sup> for example) are not flushed to zero automatically. Usually a compiler flag is available to do this, but if not, try uncommenting the block of code at the end of subroutine *stress* in ice\_dyn\_evp.F90 or ice\_dyn\_eap.F90. You will take a hit for the extra computations, but it will not be as bad as running with the underflows.

## **3.5.4 Debugging hints**

Several utilities are available that can be helpful when debugging the code. Not all of these will work everywhere in the code, due to possible conflicts in module dependencies.

- *debug\_ice* (CICE.F90) A wrapper for *print\_state* that is easily called from numerous points during the timestepping loop (see CICE\_RunMod.F90\_debug, which can be substituted for CICE\_RunMod.F90).
- *print\_state* (ice\_diagnostics.F90) Print the ice state and forcing fields for a given grid cell.
- $dbug = true$  (ice in) Print numerous diagnostic quantities.
- *print\_global* (ice\_in) If true, compute and print numerous global sums for energy and mass balance analysis. This option can significantly degrade code efficiency.
- *print\_points* (ice\_in) If true, print numerous diagnostic quantities for two grid cells, one near the north pole and one in the Weddell Sea. This utility also provides the local grid indices and block and processor numbers (*ip*, *jp*, *iblkp*, *mtask*) for these points, which can be used in conjunction with *check\_step*, to call *print\_state*. These flags are set in ice diagnostics.F90. This option can be fairly slow, due to gathering data from processors.
- *global\_minval, global\_maxval, global\_sum* (ice\_global\_reductions.F90) Compute and print the minimum and maximum values for an individual real array, or its global sum.

## **3.5.5 Known bugs**

- Fluxes sent to the CESM coupler may have incorrect values in grid cells that change from an ice-free state to having ice during the given time step, or vice versa, due to scaling by the ice area. The authors of the CESM flux coupler insist on the area scaling so that the ice and land models are treated consistently in the coupler (but note that the land area does not suddenly become zero in a grid cell, as does the ice area).
- With the old CCSM radiative scheme (*shortwave* = 'default' or 'ccsm3'), a sizable fraction (more than 10%) of the total shortwave radiation is absorbed at the surface but should be penetrating into the ice interior instead. This is due to use of the aggregated, effective albedo rather than the bare ice albedo when *snowpatch* < 1.
- The date-of-onset diagnostic variables, *melt\_onset* and *frz\_onset*, are not included in the core restart file, and therefore may be incorrect for the current year if the run is restarted after Jan 1. Also, these variables were implemented with the Arctic in mind and may be incorrect for the Antarctic.
- The single-processor *system\_clock* time may give erratic results on some architectures.
- History files that contain time averaged data (*hist\_avg* = true in ice\_in) will be incorrect if restarting from midway through an averaging period.
- In stand-alone runs, restarts from the end of *ycycle* will not be exact.
- Using the same frequency twice in *histfreq* will have unexpected consequences and causes the code to abort.
- Latitude and longitude fields in the history output may be wrong when using padding.

# **3.5.6 Interpretation of albedos**

More information about interpretation of albedos can be found in the [Icepack documentation.](https://cice-consortium-icepack.readthedocs.io/en/master/user_guide/index.html)

# **3.5.7 Proliferating subprocess parameterizations**

With the addition of several alternative parameterizations for sea ice processes, a number of subprocesses now appear in multiple parts of the code with differing descriptions. For instance, sea ice porosity and permeability, along with associated flushing and flooding, are calculated separately for mushy thermodynamics, topo and level-ice melt ponds, and for the brine height tracer, each employing its own equations. Likewise, the BL99 and mushy thermodynamics compute freeboard and snow–ice formation differently, and the topo and level-ice melt pond schemes both allow fresh ice to grow atop melt ponds, using slightly different formulations for Stefan freezing. These various process parameterizations will be compared and their subprocess descriptions possibly unified in the future.
# CHAPTER 4

# Developer Guide

## **4.1 About Development**

The CICE model consists of four different parts, the CICE dynamics and supporting infrastructure, the CICE driver code, the Icepack column physics code, and the scripts. Development of each of these pieces is described separately.

#### Guiding principles for the creation of CICE include the following:

- CICE can be run in stand-alone or coupled modes. A top layer driver, coupling layer, or model cap can be used to drive the CICE model.
- The Icepack column physics modules are independent, consist of methods that operate on individual gridcells, and contain no underlying infrastructure. CICE must call into Icepack using interfaces and approaches specified by Icepack.

# **4.2 Dynamics and Infrastructure**

The CICE cicecore/ directory consists of the non icepack source code. Within that directory there are the following subdirectories

cicecore/cicedynB/analysis contains higher level history and diagnostic routines.

cicecore/cicedynB/dynamics contains all the dynamical evp, eap, and transport routines.

cicecore/cicedynB/general contains routines associated with forcing, flux calculation, initialization, and model timestepping.

cicecore/cicedynB/infrastructure contains most of the low-level infrastructure associated with communication (halo updates, gather, scatter, global sums, etc) and I/O reading and writing binary and netcdf files.

cicecore/drivers/ contains subdirectories that support stand-alone drivers and other high level coupling layers.

cicecore/shared/ contains some basic methods related to grid decomposition, time managers, constants, kinds, and restart capabilities.

## **4.2.1 Dynamics**

#### **Dynamical Solvers**

The dynamics solvers are found in **cicecore/cicedynB/dynamics/**. A couple of different solvers are available including EVP, revised EVP, and EAP. The dynamics solver is specified in namelist with the kdyn variable.  $kdyn=1$  is evp, kdyn=2 is eap, and revised evp requires the revised\_evp namelist flag be set to true.

#### **Transport**

The transport (advection) methods are found in cicecore/cicedynB/dynamics/. Two methods are supported, upwind and remap. These are set in namelist via the advection variable.

## **4.2.2 Infrastructure**

#### **Kinds**

cicecore/shared/ice\_kinds\_mod.F90 defines the kinds datatypes used in CICE. These kinds are used throughout CICE code to define variable types. The CICE kinds are adopted from the kinds defined in Icepack for consistency in interfaces.

#### **Constants**

cicecore/shared/ice\_constants.F90 defines several model constants. Some are hardwired parameters while others have internal defaults and can be set thru namelist.

#### **Dynamic Array Allocation**

CICE v5 and earlier was implemented using mainly static arrays and required several CPPs to be set to define grid size, blocks sizes, tracer numbers, and so forth. With CICE v6 and later, arrays are dynamically allocated and those parameters are namelist settings. The following CPPs are no longer used in CICE v6 and later versions,

-DNXGLOB=100 -DNYGLOB=116 -DBLCKX=25 -DBLCKY=29 -DMXBLCKS=4 -DNICELYR=7 -DNSNWLYR=1 -DNICECAT=5 -DTRAGE=1 -DTRFY=1 -DTRLVL=1 -DTRPND=1 -DTRBRI=0 - DNTRAERO=1 -DTRZS=0 -DNBGCLYR=7 -DTRALG=0 -DTRBGCZ=0 -DTRDOC=0 -DTRDOC=0 -DTRDIC=0 -DTRDON=0 -DTRFED=0 -DTRFEP=0 -DTRZAERO=0 -DTRBGCS=0 -DNUMIN=11 -DNUMAX=99

as they have been migrated to *[Table of namelist options](#page-61-0)*

nx\_global, ny\_global, block\_size\_x, block\_size\_y, max\_blocks, nilyr, nslyr, ncat, nblyr, n\_aero, n\_zaero, n\_algae, n\_doc, n\_dic, n\_don, n\_fed, n\_fep, numin, numax

#### **Time Manager**

Time manager data is module data in cicecore/shared/ice\_calendar.F90. Much of the time manager data is public and operated on during the model timestepping. The model timestepping actually takes place in the CICE\_RunMod.F90 file which is part of the driver code and tends to look like this:

```
call ice_step
istep = istep + 1 ! update time step counters
istep1 = istep1 + 1time = time + dt ! determine the time and date
```
#### **Communication**

Two low-level communications packages, mpi and serial, are provided as part of CICE. This software provides a middle layer between the model and the underlying libraries. Only the CICE mpi or serial directories are compiled with CICE, not both.

cicedynB/infrastructure/comm/mpi/ is based on MPI and provides various methods to do halo updates, global sums, gather/scatter, broadcasts and similar using some fairly generic interfaces to isolate the MPI calls in the code.

cicedynB/infrastructure/comm/serial/ support the same interfaces, but operates in shared memory mode with no MPI. The serial library will be used, by default in the CICE scripts, if the number of MPI tasks is set to 1. The serial library allows the model to be run on a single core or with OpenMP parallelism only without requiring an MPI library.

#### **I/O**

There are three low-level IO packages in CICE, io netcdf, io binary, and io pio. This software provides a middle layer between the model and the underlying IO writing. Only one of the three IO directories can be built with CICE. The CICE scripts will build with the io\_netcdf by default, but other options can be selecting by setting ICE\_IOTYPE in cice.settings in the case. This has to be set before CICE is built.

cicedynB/infrastructure/io/io\_netcdf/ is the default for the standalone CICE model, and it supports writing history and restart files in netcdf format using standard netcdf calls. It does this by writing from and reading to the root task and gathering and scattering fields from the root task to support model parallelism.

cicedynB/infrastructure/io/io\_binary/ supports files in binary format using a gather/scatter approach and reading to and writing from the root task.

cicedynB/infrastructure/io/io\_pio/ support reading and writing through the pio interface. pio is a parallel io library [\(https://github.com/NCAR/ParallelIO\)](https://github.com/NCAR/ParallelIO) that supports reading and writing of binary and netcdf file through various interfaces including netcdf and pnetcdf. pio is generally more parallel in memory even when using serial netcdf than the standard gather/scatter methods, and it provides parallel read/write capabilities by optionally linking and using pnetcdf.

# **4.3 Driver and Coupling**

The driver and coupling layer is found in **cicecore/drivers/.** The standalone driver is found under cicecore/drivers/cice/ and other high level coupling layers are found in other directories. In general, CICE will build with only one of these drivers, depending how the model is run and coupled. Within the **ciceore/drivers/cice/** directory, the following files are found,

CICE.F90 is the top level program file and that calls CICE\_Initialize, CICE\_Run, and CICE\_Finalize methods. CICE\_InitMod.F90 contains the CICE\_Initialize method and other next level source code. CICE\_RunMod.F90 contains the CICE\_Run method and other next level source code. CICE\_FinalMod.F90 contains the CICE\_Finalize method and other next level source code.

Other cicecore/drivers/ directories are similarly implemented with a top level coupling layer, that is largely specified by an external coupled system and then some version of the CICE\_InitMod.F90, CICE\_RunMod.F90, and CICE\_FinalMod.F90 files.

### **4.3.1 Calling Sequence**

The initialize calling sequence looks something like:

```
call init_communicate ! initial setup for message passing
call init_fileunits | unit numbers
call icepack_configure() ! initialize icepack
call input_data \overline{\phantom{a}} ! namelist variables
call init_zbgc ! vertical biogeochemistry namelist
call init_domain_blocks ! set up block decomposition
call init_grid1 <br> <br> ! domain distribution
call alloc_* ! allocate arrays
call init_ice_timers ! initialize all timers
call init_grid2 | grid variables
call init_calendar <br> \begin{array}{ccc} . & . & . & . & . \\ . & . & . & . \\ . & . & . & .call init_hist (dt) ! initialize output history file
if (kdyn == 2) thencall init_eap (dt_dyn) ! define eap dynamics parameters, variables
else ! for both kdyn = 0 or 1
  call init_evp (dt_dyn) ! define evp dynamics parameters, variables
endif
call init_coupler_flux ! initialize fluxes exchanged with coupler
call init_thermo_vertical ! initialize vertical thermodynamics
call icepack_init_itd(ncat, hin_max) ! ice thickness distribution
call calendar(time) ! determine the initial date
call init forcing ocn(dt) ! initialize sss and sst from data
call init_state ! initialize the ice state
call init_transport ! initialize horizontal transport
call ice_HaloRestore_init ! restored boundary conditions
call init_restart ! initialize restart variables
call init_diags ! initialize diagnostic output points
call init_history_therm ! initialize thermo history variables
call init_history_dyn ! initialize dynamic history variables
call init_shortwave ! initialize radiative transfer
call init_forcing_atmo ! initialize atmospheric forcing (standalone)
```
#### See a CICE\_InitMod.F90 file for the latest.

The run sequence within a time loop looks something like:

```
call init_mass_diags ! diagnostics per timestep
call init_history_therm
call init_history_bgc
do iblk = 1, nblocks
  if (calc_Tsfc) call prep_radiation (dt, iblk)
  call step_therm1 (dt, iblk) ! vertical thermodynamics
  call biogeochemistry (dt, iblk) ! biogeochemistry
  call step_therm2 (dt, iblk) ! ice thickness distribution thermo
enddo ! iblk
call update_state (dt, daidtt, dvidtt, dagedtt, offset)
do k = 1, ndtd
  call step_dyn_horiz (dt_dyn)
  do iblk = 1, nblocks
     call step_dyn_ridge (dt_dyn, ndtd, iblk)
   enddo
```
(continues on next page)

(continued from previous page)

```
call update_state (dt_dyn, daidtd, dvidtd, dagedtd, offset)
enddo
do iblk = 1, nblocks
   call step_radiation (dt, iblk)
   call coupling_prep (iblk)
enddo ! iblk
```
See a CICE\_RunMod.F90 file for the latest.

## **4.4 Icepack**

The CICE model calls the Icepack columnphysics source code. The Icepack model is documented separately, see [https://github.com/CICE-Consortium/Icepack.](https://github.com/CICE-Consortium/Icepack)

More specifically, the CICE model uses methods defined in **icepack\_intfc.F90**. It uses the init, query, and write methods to set, get, and document Icepack values. And it follows the icepack\_warnings methodology where icepack\_warnings\_aborted is checked and icepack\_warnings\_print is called after every call to an Icepack method. It does not directly "use" Icepack data and access Icepack data only thru interfaces.

## **4.5 Scripts**

The scripts are the third part of the cice package. They support setting up cases, building, and running the cice stand-alone model.

## **4.5.1 File List**

The directory structure under configure/scripts is as follows.

#### configuration/scripts/

Makefile primary makefile cice.batch.csh creates batch scripts for particular machines cice.build compiles the code cice.decomp.csh computes a decomposition given a grid and task/thread count cice.launch.csh creates script logic that runs the executable cice.run.setup.csh sets up the run scripts cice.settings defines environment, model configuration and run settings cice.test.setup.csh creates configurations for testing the model ice\_in namelist input data machines/ machine specific files to set env and Macros makdep.c determines module dependencies options/ other namelist configurations available from the cice.setup command line parse\_namelist.sh replaces namelist with command-line configuration parse\_namelist\_from\_settings.sh replaces namelist with values from cice.settings parse\_settings.sh replaces settings with command-line configuration setup\_run\_dirs.csh creates the case run directories

set version number.csh updates the model version number from the cice.setup command line tests/ scripts for configuring and running basic tests

## **4.5.2 Strategy**

The cice scripts are implemented such that everything is resolved after **cice.setup** is called. This is done by both copying specific files into the case directory and running scripts as part of the **cice.setup** command line to setup various files.

cice.setup drives the case setup. It is written in csh. All supporting scripts are relatively simple csh or sh scripts. See *[Scripts](#page-41-0)* for additional details.

The file cice.settings specifies a set of env defaults for the case. The file ice\_in defines the namelist input for the cice driver.

## **4.5.3 Preset Case Options**

The cice.setup --set option allows the user to choose some predetermined cice settings and namelist. Those options are defined in configurations/scripts/options/ and the files are prefixed by either set\_env or set\_nml. When cice.setup is executed, the appropriate files are read from configurations/scripts/options/ and the cice.settings and/or ice in files are updated in the case directory based on the values in those files.

The filename suffix determines the name of the -s option. So, for instance,

cice.setup -s diag1, debug, bgcISPOL

will search for option files with suffixes of diag1, debug, and bgcISPOL and then apply those settings.

parse\_namelist.sh, parse\_settings.sh, and parse\_namelist\_from\_settings.sh are the three scripts that modify ice\_in and cice.settings.

To add new options, just add new files to the **configurations/scripts/options/** directory with appropriate names and syntax. The set\_nml file syntax is the same as namelist syntax and the set\_env files are consistent with csh setenv syntax. See other files for examples of the syntax.

#### **4.5.4 Machines**

Machine specific information is contained in **configuration/scripts/machines**. That directory contains a Macros file and an env file for each supported machine. One other files will need to be changed to support a port, that is **configu**ration/scripts/cice.batch.csh. To port to a new machine, see *[Porting](#page-44-0)*.

## **4.5.5 Test Options**

Values that are associated with the *–sets* cice.setup are defined in configuration/scripts/options. Those files are text files and cice.setup uses the values in those files to modify the *cice.settings* and *ice\_in* files in the case as the case is created. Files name *set\_env.\$option* are associated with values in the *cice.settings* file. Files named *set\_nml.\$option* are associated with values in *ice.in*. These files contain simple keyword pair values one line at a time. A line starting with # is a comment. Files names that start with *test* are used specifically for tests.

That directory also contains files named *set\_files.\$option*. This provides an extra layer on top of the individual setting files that allows settings to be defined based on groups of other settings. The *set\_files.\$option* files contain a list of *–sets* options to be applied.

The \$option part of the filename is the argument to *–sets* argument in *cice.setup*. Multiple options can be specified by creating a comma delimited list. In the case where settings contradict each other, the last defined is used.

## **4.5.6 Test scripts**

Under configuration/scripts/tests are several files including the scripts to setup the various tests, such as smoke and restart tests (test\_smoke.script, test\_restart.script) and the files that describe with options files are needed for each test (ie. test\_smoke.files, test\_restart.files). A baseline test script (baseline.script) is also there to setup the general regression and comparison testing. That directory also contains the preset test suites (ie. base\_suite.ts) and a file that supports post-processing on the model output (timeseries.csh). There is also a script report\_results.csh that pushes results from test suites back to the CICE-Consortium test results wiki page.

To add a new test (for example newtest), several files may be needed,

- configuration/scripts/tests/test\_newtest.script defines how to run the test. This chunk of script will be incorporated into the case test script
- configuration/scripts/tests/test\_newtest.files list the set of options files found in configuration/scripts/options/ needed to run this test. Those files will be copied into the test directory when the test is invoked so they are available for the test\_newtest.script to use.
- some new files may be needed in **configuration/scripts/options/**. These could be relatively generic set nml or set env files, or they could be test specific files typically carrying a prefix of test nml.

Generating a new test, particularly the **test newtest.script** usually takes some iteration before it's working properly.

## **4.5.7 Code Compliance Script**

The code compliance test validates non bit-for-bit model changes. The directory configuration/scripts/tests/QC contains scripts related to the compliance testing, and this process is described in *[Code Compliance Test \(non bit](#page-54-0)for-bit validation*). This section will describe a set of scripts that test and validate the code compliance process. This should be done when the compliance test or compliance test scripts (i.e.,  $\text{circ.t-test.py}$ ) are modified. Again, this section documents a validation process for the compliance scripts; it does not describe to how run the compliance test itself.

Two scripts have been created to automatically validate the code compliance script. These scripts are:

- gen\_qc\_cases.csh, which creates the 4 test cases required for validation, builds the executable, and submits to the queue.
- compare\_qc\_cases.csh, which runs the code compliance script on three combinations of the 4 test cases and outputs whether or not the correct response was received.

The gen\_qc\_cases.csh script allows users to pass some arguments similar to the cice.setup script. These options include:

- --mach, -m: Machine (REQUIRED)
- $\bullet$  --env, -e: Compiler
- $\bullet$  --pes, -p: tasks x threads
- $--acct$ : Account number for batch submission
- --grid, -g: Grid
- $-\text{queue}$ : Queue for the batch submission
- $-\epsilon$  estid: test ID, user-defined id for testing

The script creates 4 test cases, with testIDs  $qc\_base$ ,  $qc\_bf$  $b$ ,  $qc\_nonbf$  $b$ , and  $qc\_fail$ .  $qc\_base$  is the base test case with the default QC namelist.  $qc_b$ fb is identical to  $qc_b$ ase.  $qc_n$ onbfb is a test that is not bit-for-bit when compared to qc\_base, but not climate changing. qc\_fail is a test that is not bit-for-bit and also climate changing.

In order to run the compare qc\_cases.csh script, the following requirements must be met:

- Python v2.7 or later
- netcdf Python package
- numpy Python package

To install the necessary Python packages, the pip Python utility can be used.

```
pip install --user netCDF4
pip install --user numpy
```
Note: Some machines might report pip: Command not found. If you encounter this error, check to see if there is any Python module (module avail python) that you might need to load prior to using pip.

To perform the validation, execute the following commands.

```
# From the CICE base directory
cp configuration/scripts/tests/QC/gen_qc_cases.csh .
cp configuration/scripts/tests/QC/compare_qc_cases.csh
# Create the required test cases
./gen_qc_cases.csh -m <machine> --acct <acct>
# Wait for all 4 jobs to complete
# Perform the comparisons
./compare_qc_cases.csh
```
The compare\_qc\_cases.csh script will run the QC script on the following combinations:

- qc\_base vs. qc\_bfb
- qc\_base vs. qc\_nonbfb
- qc\_base vs. qc\_fail

An example of the output from compare\_qc\_cases.csh is shown below.:

```
===== Running QC tests and writing output to validate_qc.log =====
Running QC test on base and bfb directories.
Expected result: PASSED
Result: PASSED
-----------------------------------------------
Running QC test on base and non-bfb directories.
Expected result: PASSED
Result: PASSED
-----------------------------------------------
Running QC test on base and climate-changing directories.
Expected result: FAILED
Result: FAILED
QC Test has validated
```
# **4.6 Other things**

## **4.6.1 Reproducible Sums**

The 'reproducible' option (*DITTO*) makes diagnostics bit-for-bit when varying the number of processors. (The simulation results are bit-for-bit regardless, because they do not require global sums or max/mins as do the diagnostics.) This was done mainly by increasing the precision for the global reduction calculations, except for regular doubleprecision (r8) calculations involving MPI; MPI can not handle MPI\_REAL16 on some architectures. Instead, these cases perform sums or max/min calculations across the global block structure, so that the results are bit-for-bit as long as the block distribution is the same (the number of processors can be different).

A more flexible option is available for double-precision MPI calculations, using the namelist variable *bfbflag*. When true, this flag produces bit-for-bit identical diagnostics with different tasks, threads, blocks and grid decompositions.

## **4.6.2 Adding Timers**

Timing any section of code, or multiple sections, consists of defining the timer and then wrapping the code with start and stop commands for that timer. Printing of the timer output is done simultaneously for all timers. To add a timer, first declare it (*timer\_[tmr]*) at the top of ice\_timers.F90 (we recommend doing this in both the mpi/ and serial/ directories), then add a call to *get ice timer* in the subroutine *init ice timers*. In the module containing the code to be timed, *call ice\_timer\_start'('timer\_[tmr]*) at the beginning of the section to be timed, and a similar call to *ice timer stop* at the end. A use *ice timers* statement may need to be added to the subroutine being modified. Be careful not to have one command outside of a loop and the other command inside. Timers can be run for individual blocks, if desired, by including the block ID in the timer calls.

## <span id="page-80-0"></span>**4.6.3 Adding History fields**

To add a variable to be printed in the history output, search for 'example' in ice\_history\_shared.F90:

- 1. add a frequency flag for the new field
- 2. add the flag to the namelist (here and also in ice in)
- 3. add an index number

#### and in ice\_history.F90:

- 1. broadcast the flag
- 2. add a call to *define\_hist\_field*
- 3. add a call to *accum\_hist\_field*

The example is for a standard, two-dimensional (horizontal) field; for other array sizes, choose another history variable with a similar shape as an example. Some history variables, especially tracers, are grouped in other files according to their purpose (bgc, melt ponds, etc.).

To add an output frequency for an existing variable, see section *[History files](#page-38-0)*.

## **4.6.4 Adding Tracers**

We require that any changes made to the code be implemented in such a way that they can be "turned off" through namelist flags. In most cases, code run with such changes should be bit-for-bit identical with the unmodified code. Occasionally, non-bit-for-bit changes are necessary, e.g. associated with an unavoidable change in the order of operations. In these cases, changes should be made in stages to isolate the non-bit-for-bit changes, so that those that should be bit-for-bit can be tested separately.

Tracers added to CICE will also require extensive modifications to the Icepack driver, including initialization, namelist flags and restart capabilities. Modifications to the Icepack driver should reflect the modifications needed in CICE but are not expected to match completely. We recommend that the logical namelist variable  $\text{tr}$  [tracer] be used for all calls involving the new tracer outside of ice\_[tracer].F90, in case other users do not want to use that tracer.

A number of optional tracers are available in the code, including ice age, first-year ice area, melt pond area and volume, brine height, aerosols, and level ice area and volume (from which ridged ice quantities are derived). Salinity, enthalpies, age, aerosols, level-ice volume, brine height and most melt pond quantities are volume-weighted tracers, while first-year area, pond area, and level-ice area are area-weighted tracers. Biogeochemistry tracers in the skeletal layer are area-weighted, and vertical biogeochemistry tracers are volume-weighted. In the absence of sources and sinks, the total mass of a volume-weighted tracer such as aerosol (kg) is conserved under transport in horizontal and thickness space (the mass in a given grid cell will change), whereas the aerosol concentration (kg/m) is unchanged following the motion, and in particular, the concentration is unchanged when there is surface or basal melting. The proper units for a volume-weighted mass tracer in the tracer array are kg/m.

In several places in the code, tracer computations must be performed on the conserved "tracer volume" rather than the tracer itself; for example, the conserved quantity is  $h_{pnd}a_{pnd}a_{lvl}a_i$ , not  $h_{pnd}$ . Conserved quantities are thus computed according to the tracer dependencies (weights), which are tracked using the arrays trcr\_depend (indicates dependency on area, ice volume or snow volume), trcr\_base (a dependency mask), n\_trcr\_strata (the number of underlying tracer layers), and nt\_strata (indices of underlying layers). Additional information about tracers can be found in the [Icepack documentation.](https://cice-consortium-icepack.readthedocs.io/en/master/developer_guide/index.html)

To add a tracer, follow these steps using one of the existing tracers as a pattern.

#. icepack\_tracers.F90 and icepack\_[tracer].F90: declare tracers, add flags and indices, and create physics routines as described in the [Icepack documentation](https://cice-consortium-icepack.readthedocs.io/en/master/developer_guide/dg_adding_tracers.html)

- 1. ice\_arrays\_column.F90: declare arrays
- 2. ice\_init\_column.F90: initialize arrays
- 3. ice init.F90: (some of this may be done in icepack [tracer].F90 instead)
	- declare tr\_[tracer] and nt\_[tracer] as needed
	- add logical namelist variables tr [tracer], restart [tracer]
	- initialize and broadcast namelist variables
	- check for potential conflicts, aborting if any occur
	- print namelist variables to diagnostic output file
	- initialize tracer flags etc in *icepack* (call *icepack init tracer flags* etc)
	- increment number of tracers in use based on namelist input  $(ntrcr)$
	- define tracer dependencies
- 4. CICE\_InitMod.F90: initialize tracer (includes reading restart file)
- 5. CICE\_RunMod.F90, ice\_step\_mod.F90 (and elsewhere as needed):
- call routine to write tracer restart data
- call Icepack or other routines to update tracer value (often called from ice\_step\_mod.F90)
- 1. ice\_restart.F90: define restart variables (for binary, netCDF and PIO)
- 2. ice restart column.F90: create routines to read, write tracer restart data
- 3. ice\_fileunits.F90: add new dump and restart file units
- 4. ice\_history\_[tracer].F90: add history variables

(Section *[Adding History fields](#page-80-0)*)

1. ice\_in: add namelist variables to *tracer\_nml* and

*icefields\_nml*. Best practice is to set the namelist values so that the new capability is turned off, and create an option file with your preferred configuration in configuration/scripts/options.

1. If strict conservation is necessary, add diagnostics as noted for

topo ponds in the [Icepack documentation.](https://cice-consortium-icepack.readthedocs.io/en/master/science_guide/index.html)

1. Update documentation, including cice\_index.rst and ug\_case\_settings.rst

# CHAPTER 5

# Index of primary variables and parameters

This index defines many of the symbols used frequently in the CICE model code. Values appearing in this list are fixed or recommended; most namelist parameters are indicated ( $E<sub>o</sub>$ ) with their default values. For other namelist options, see Section *[Table of namelist options](#page-61-0)*. All quantities in the code are expressed in MKS units (temperatures may take either Celsius or Kelvin units).

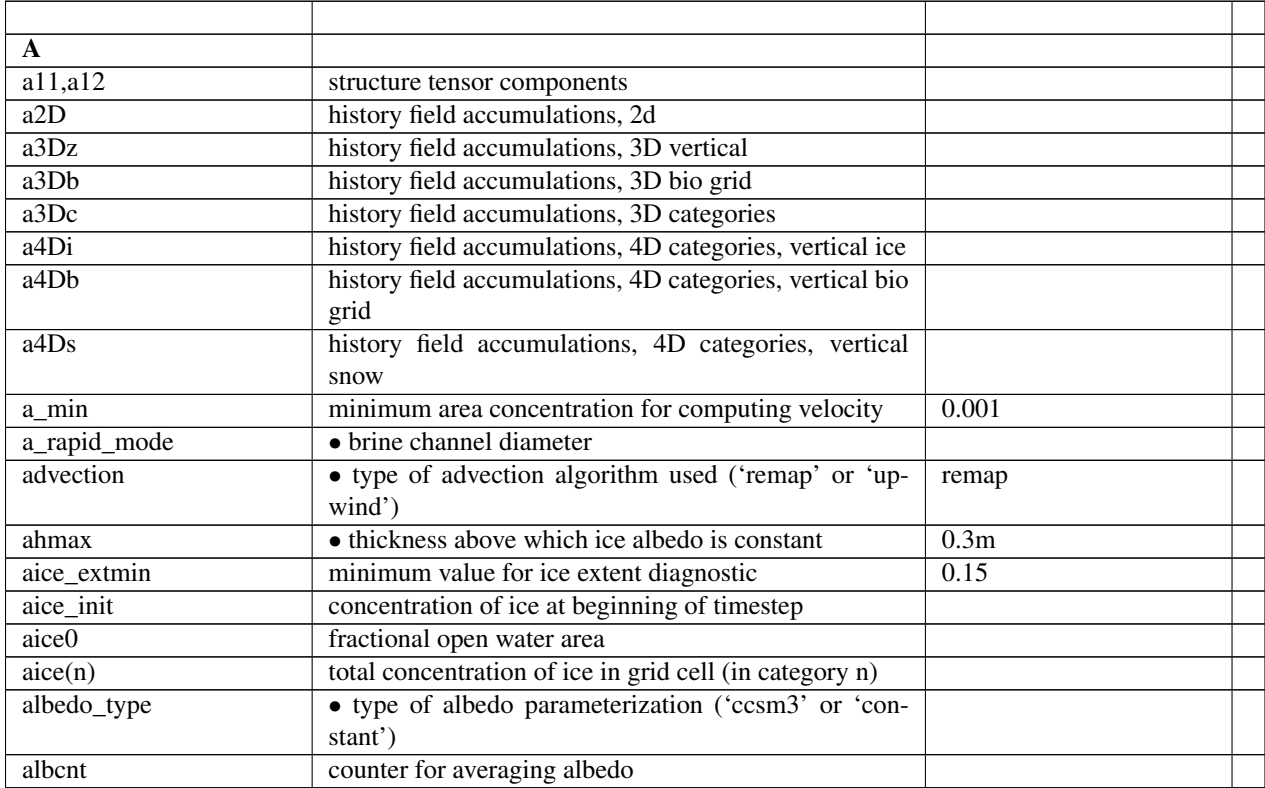

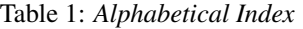

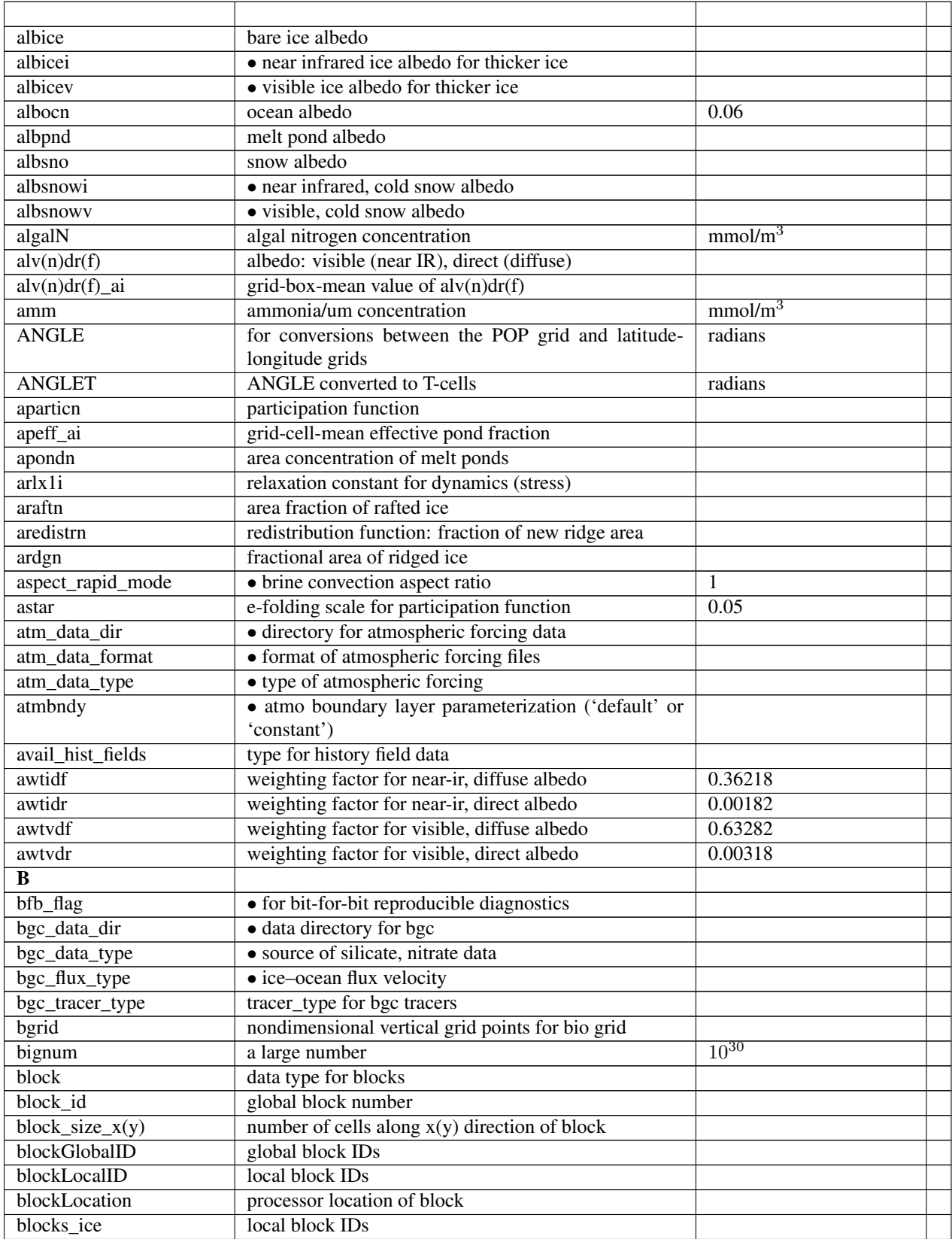

#### Table 1 – continued from previous page

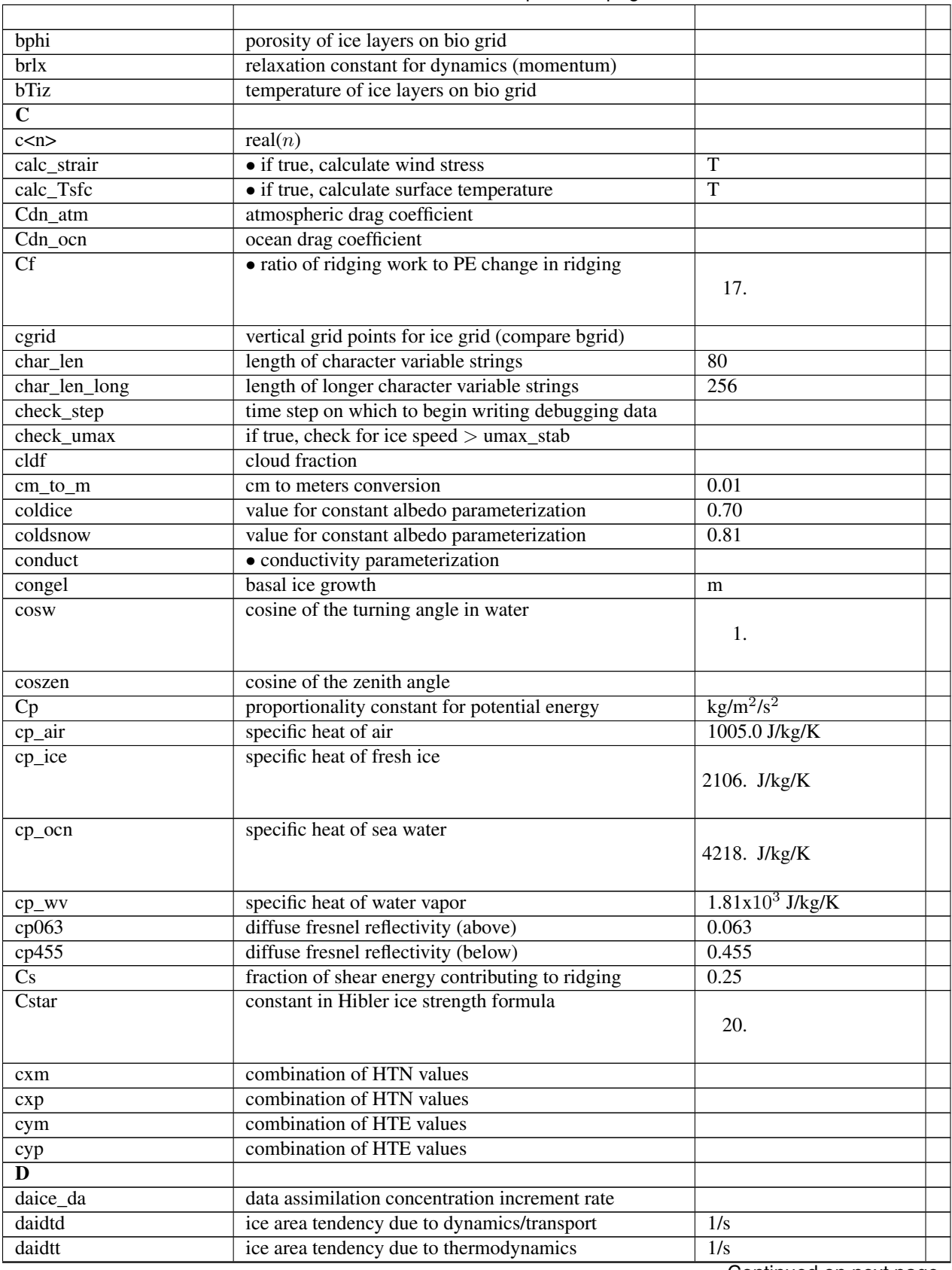

## Table 1 – continued from previous page

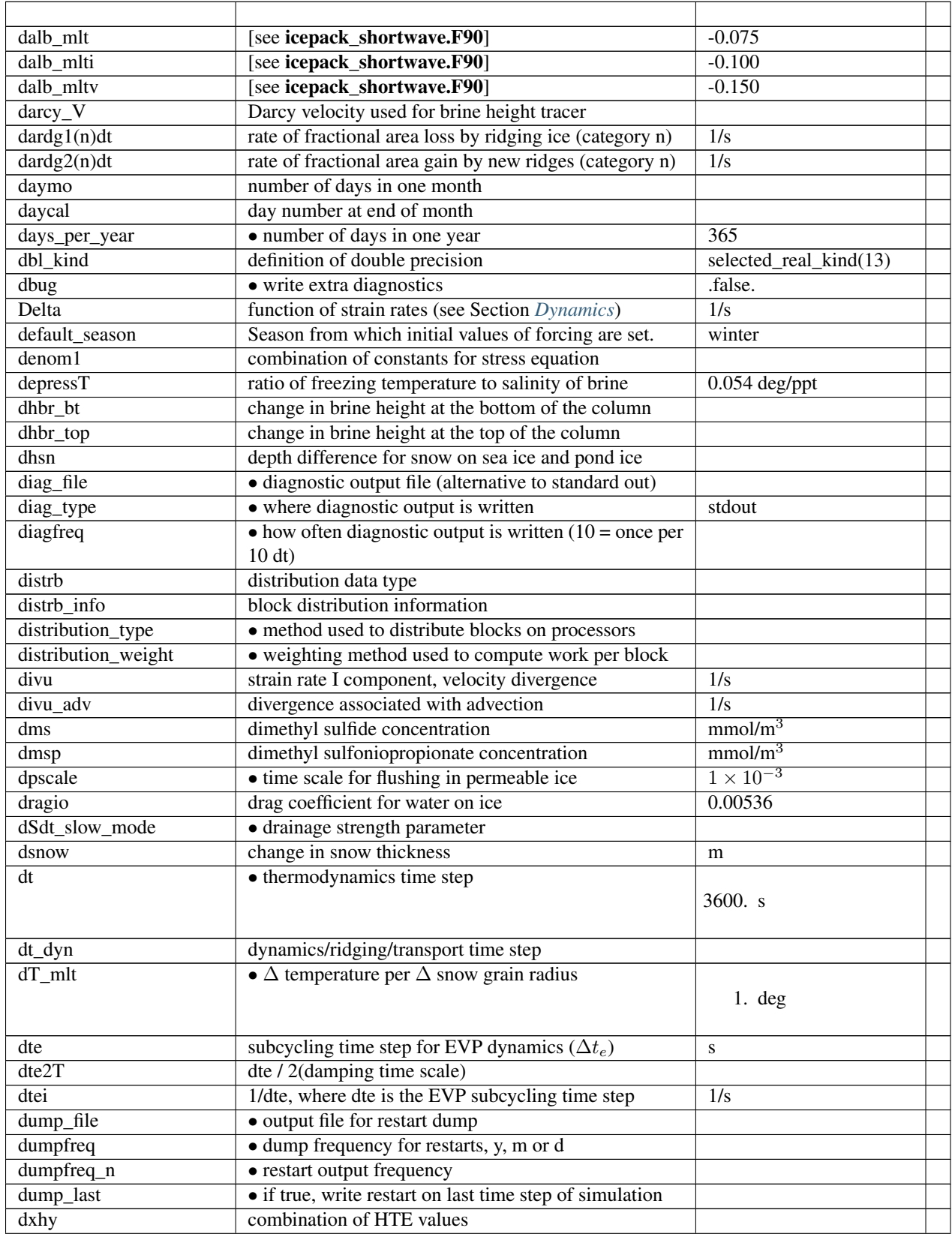

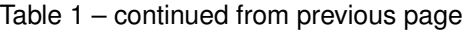

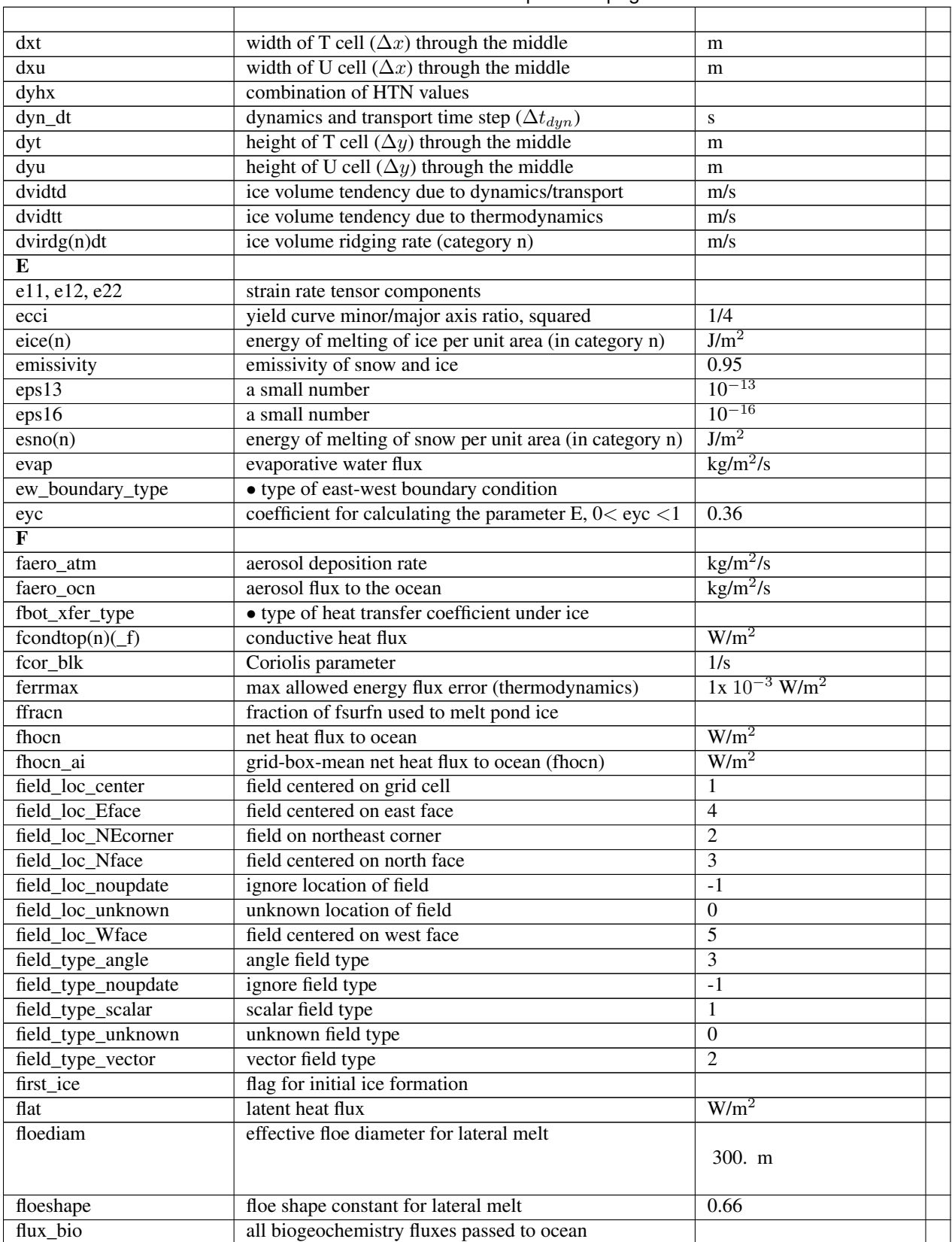

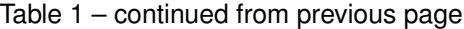

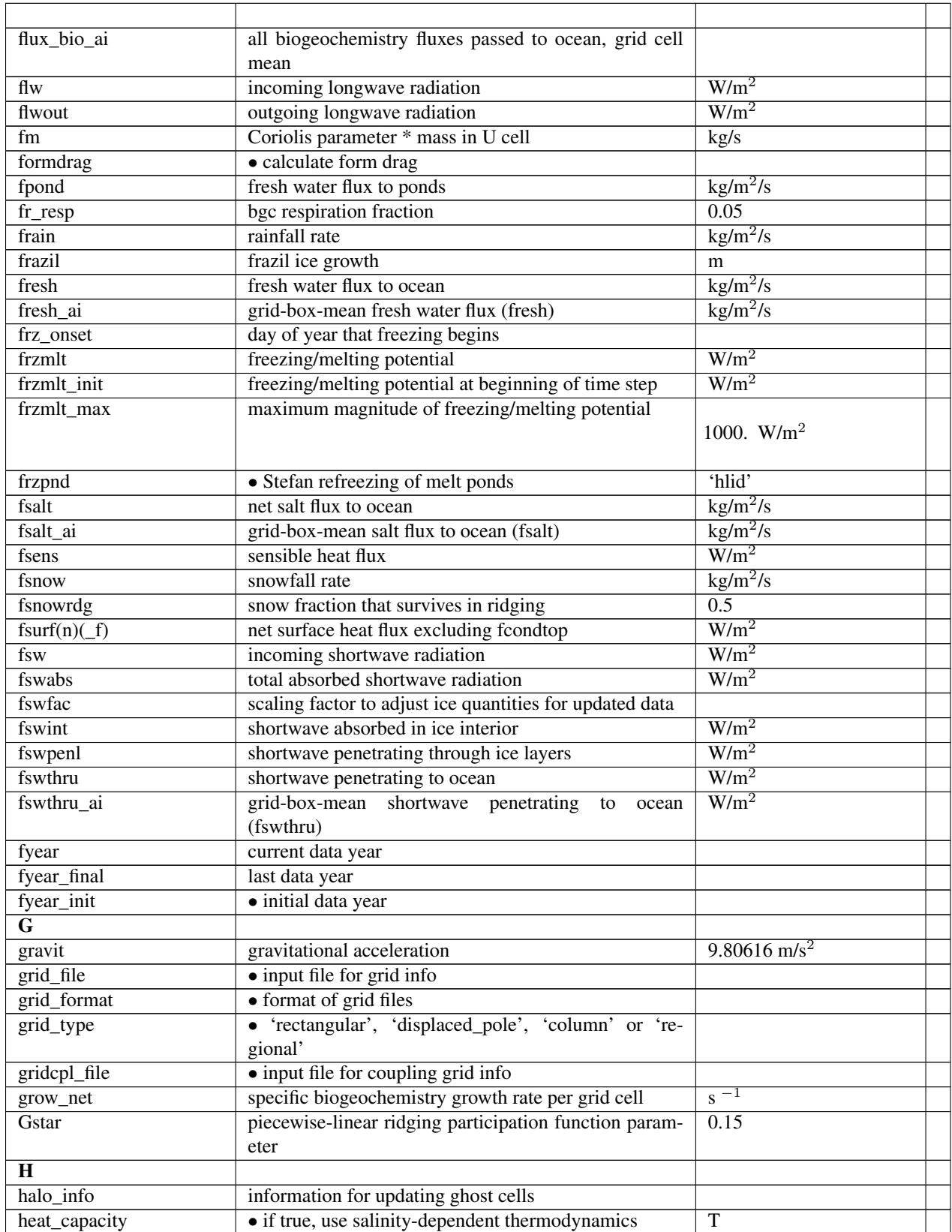

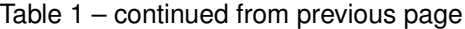

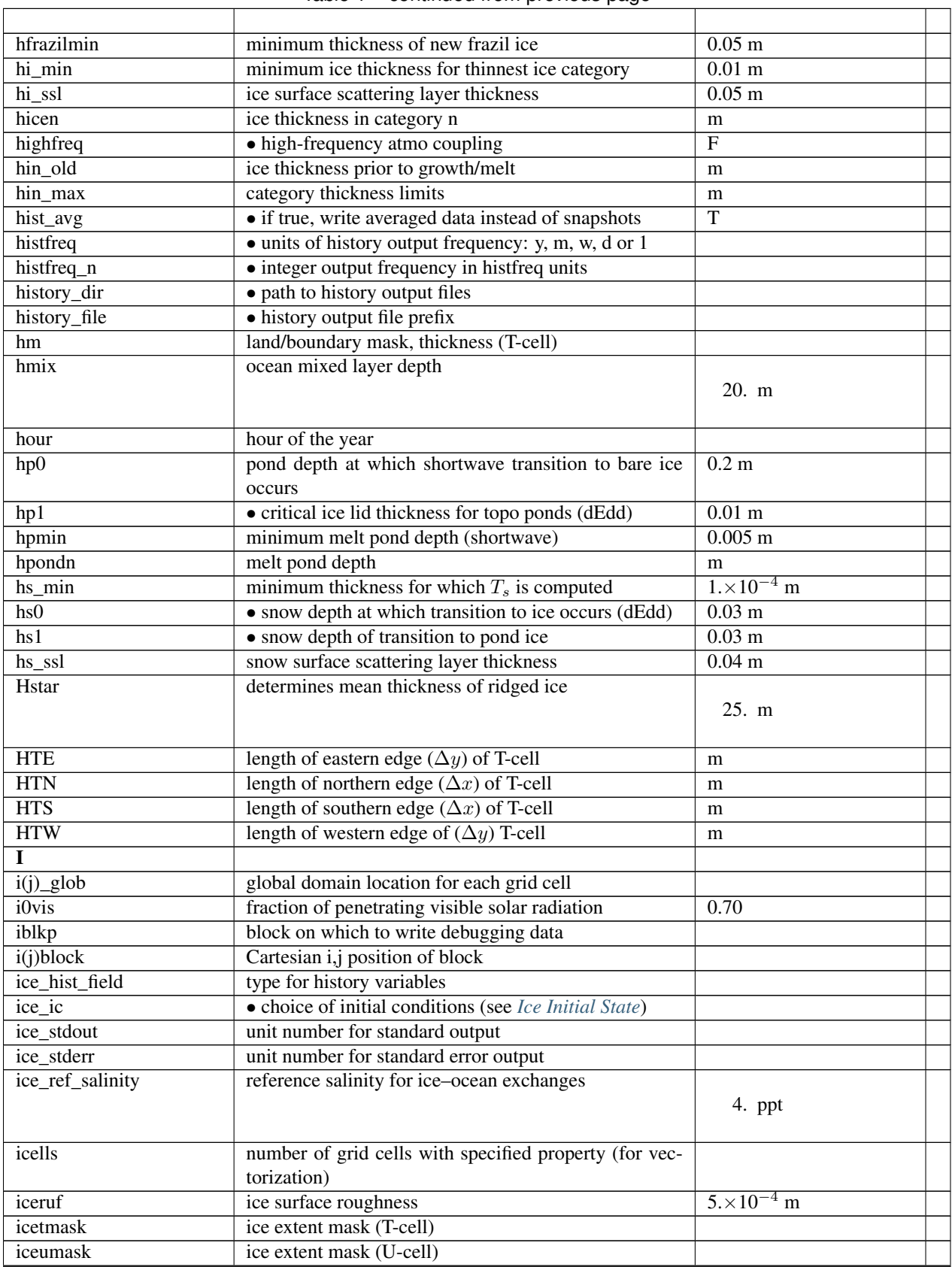

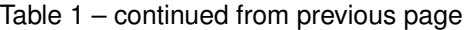

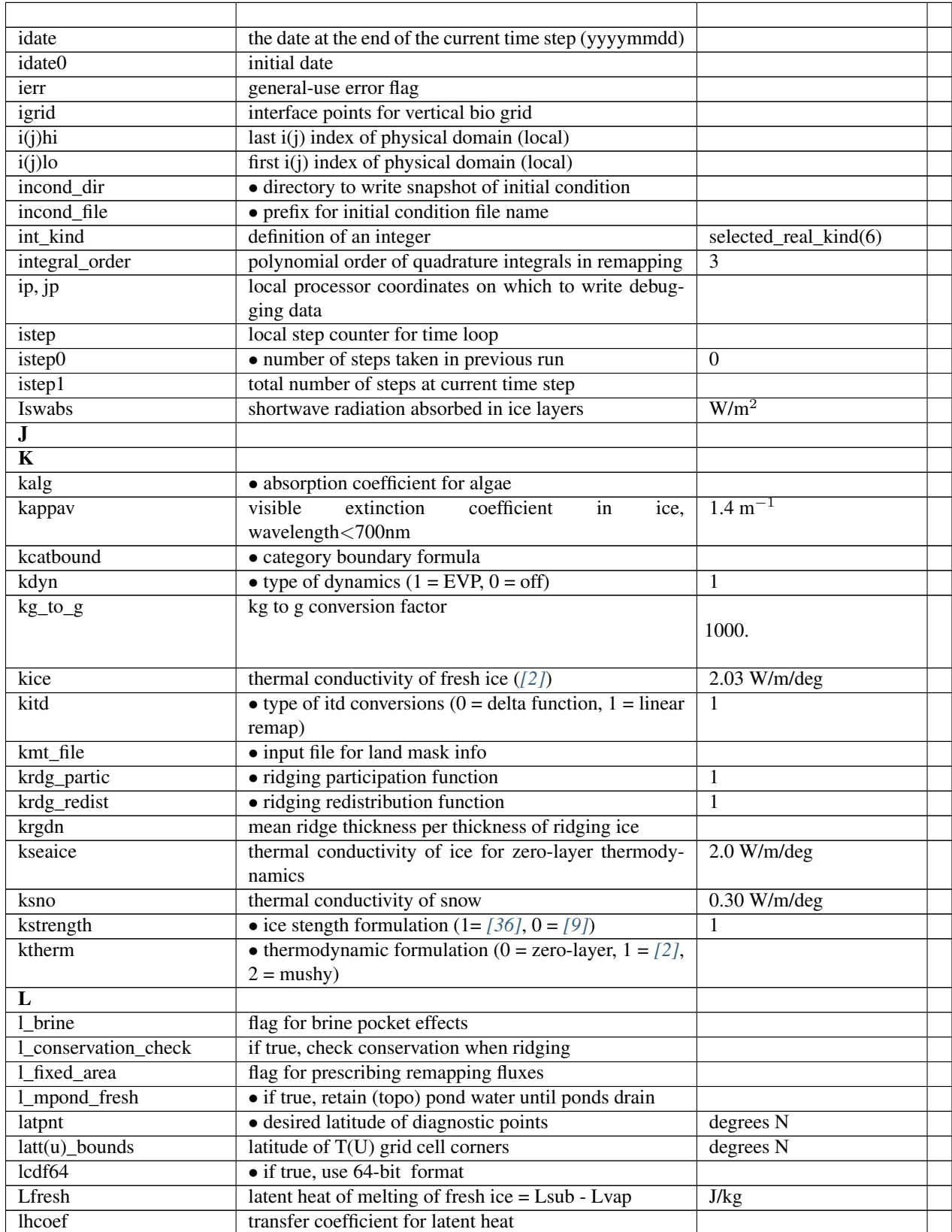

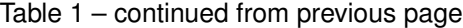

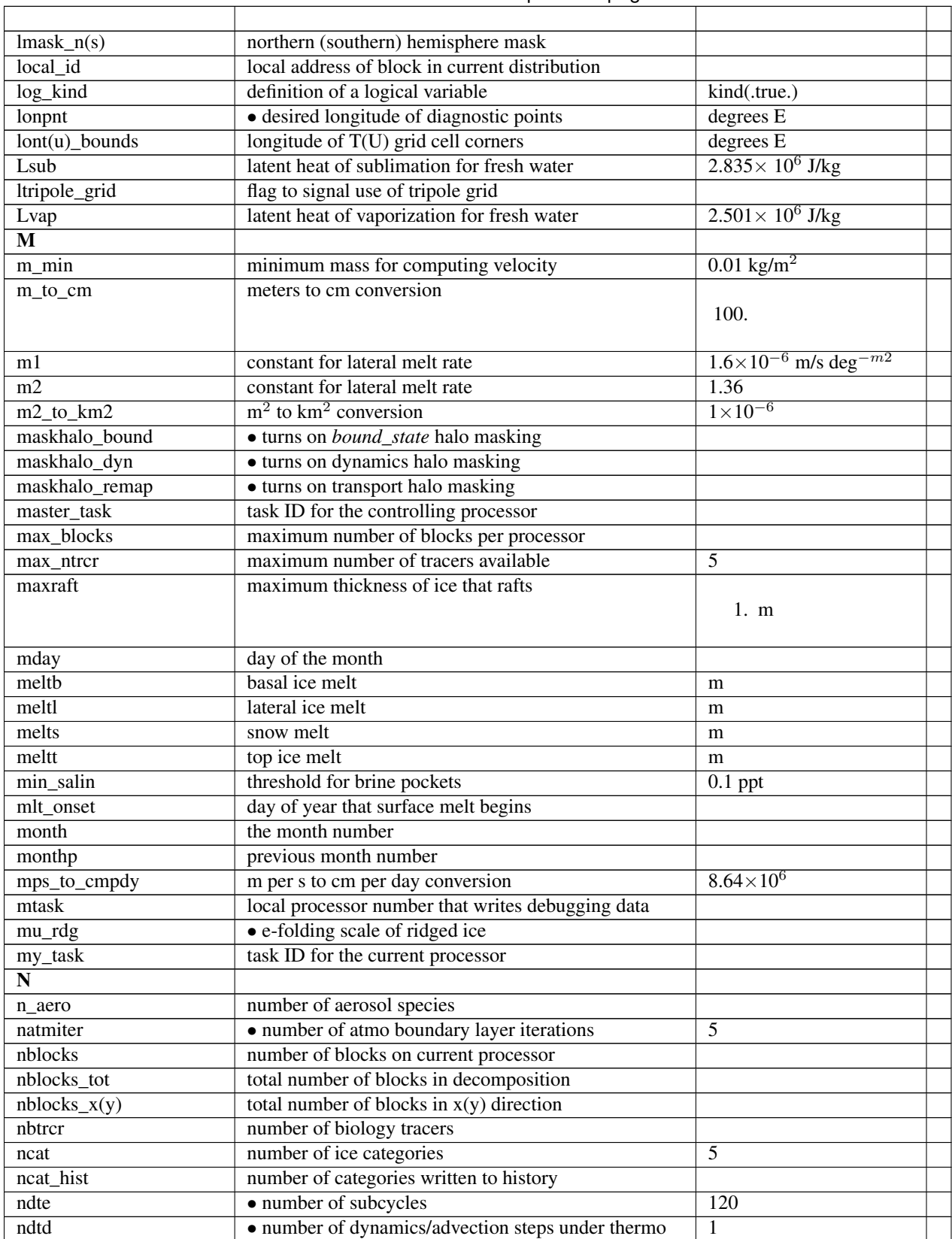

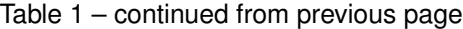

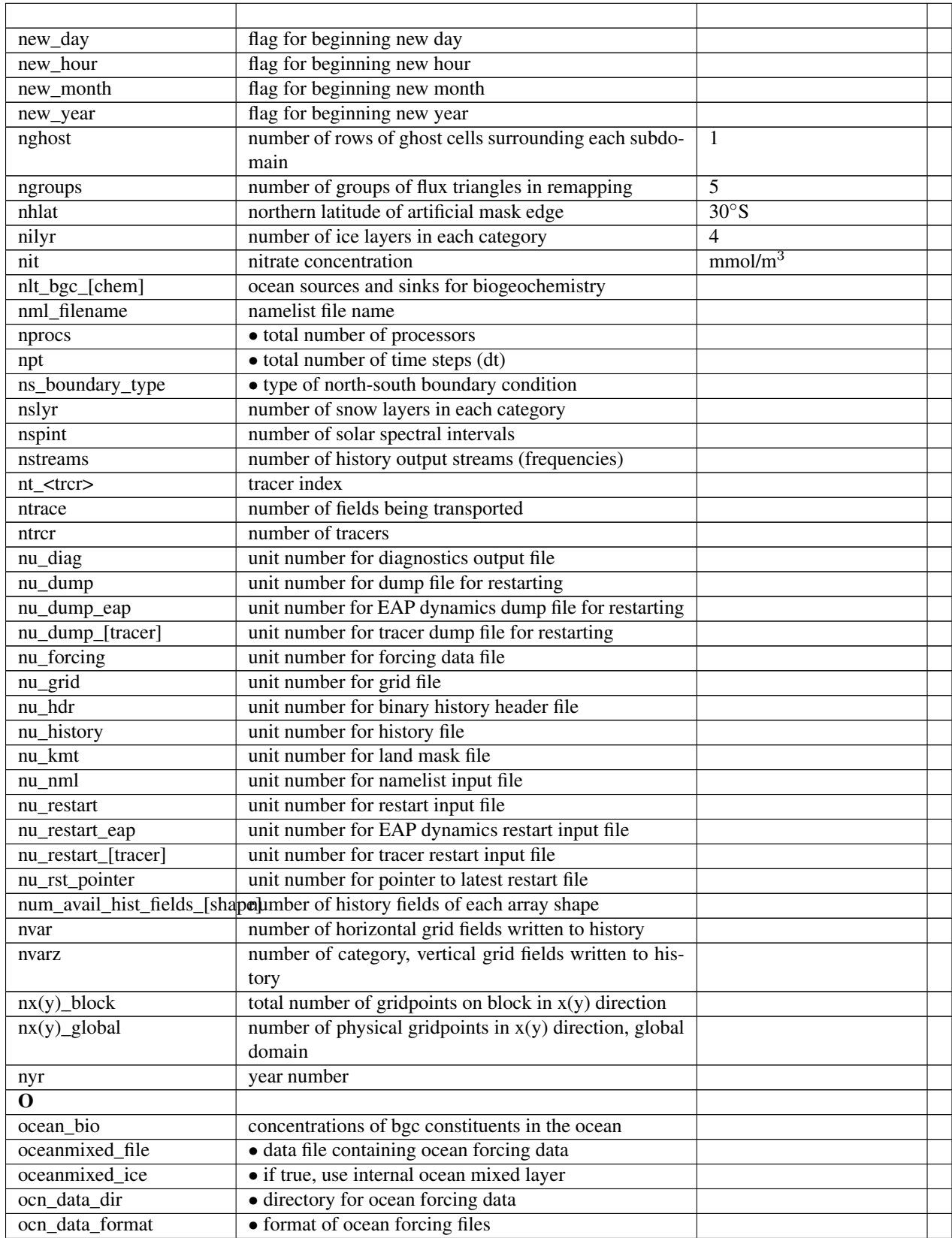

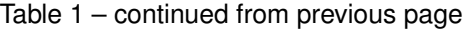

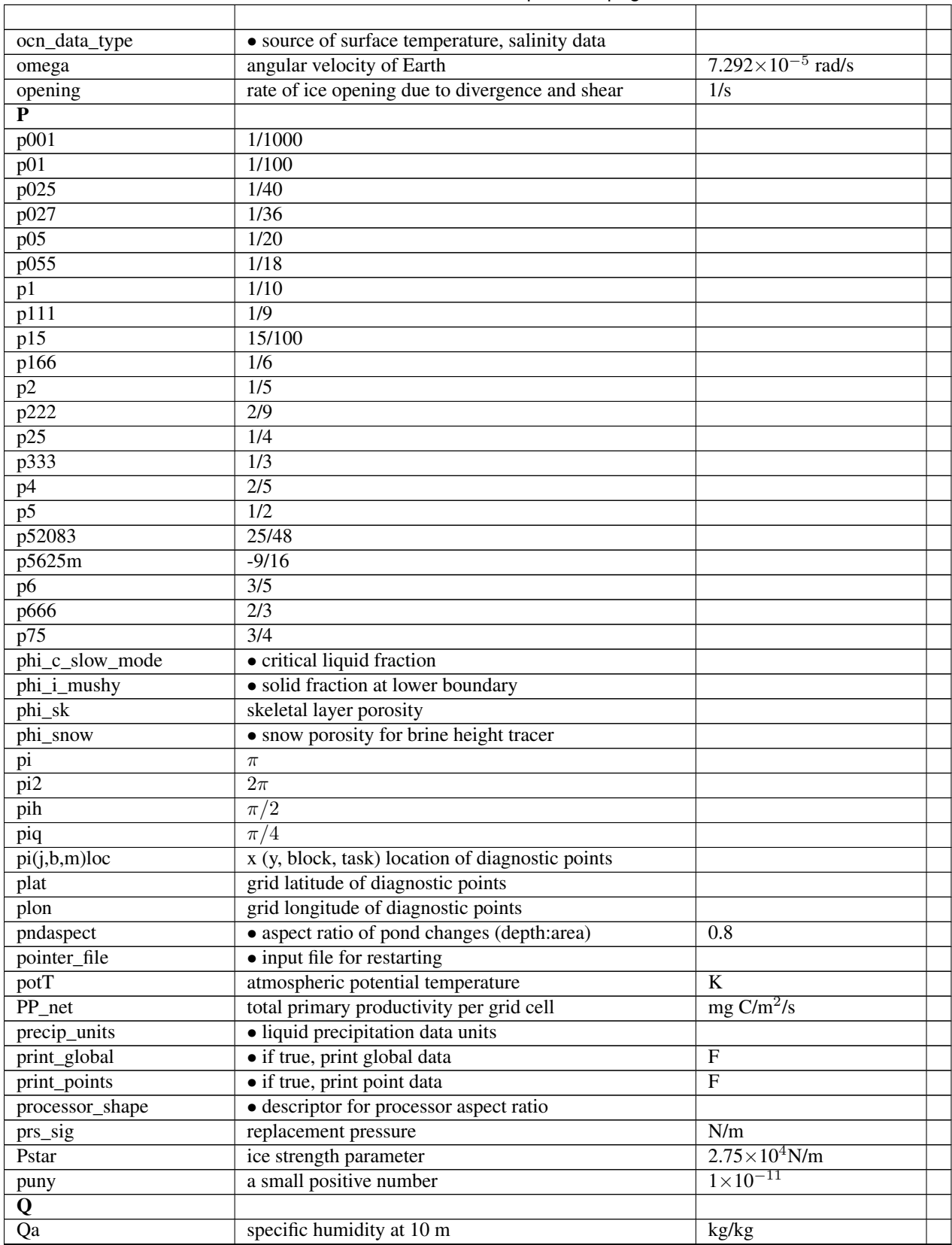

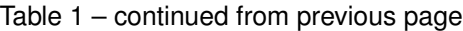

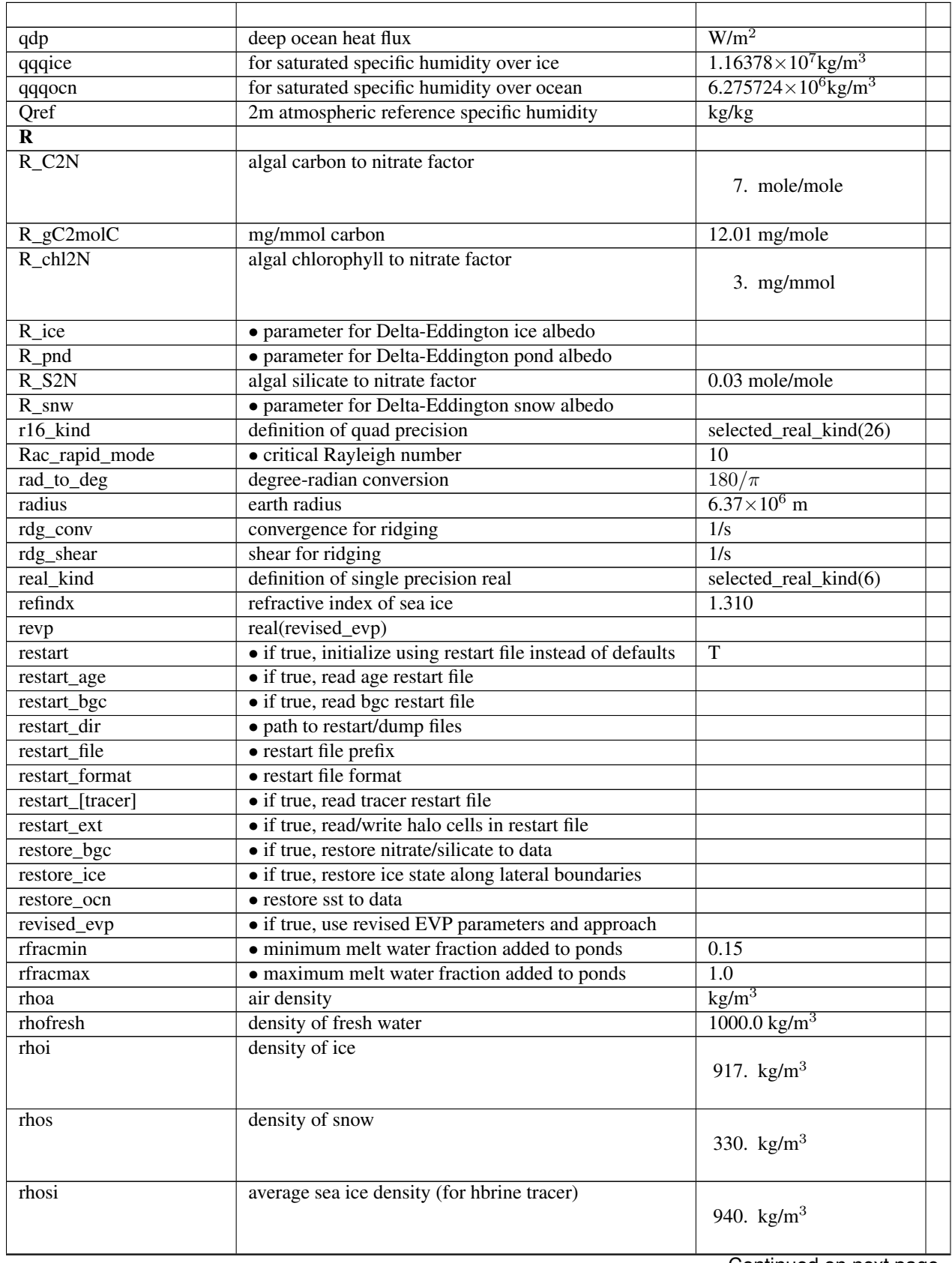

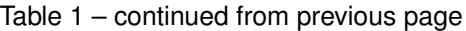

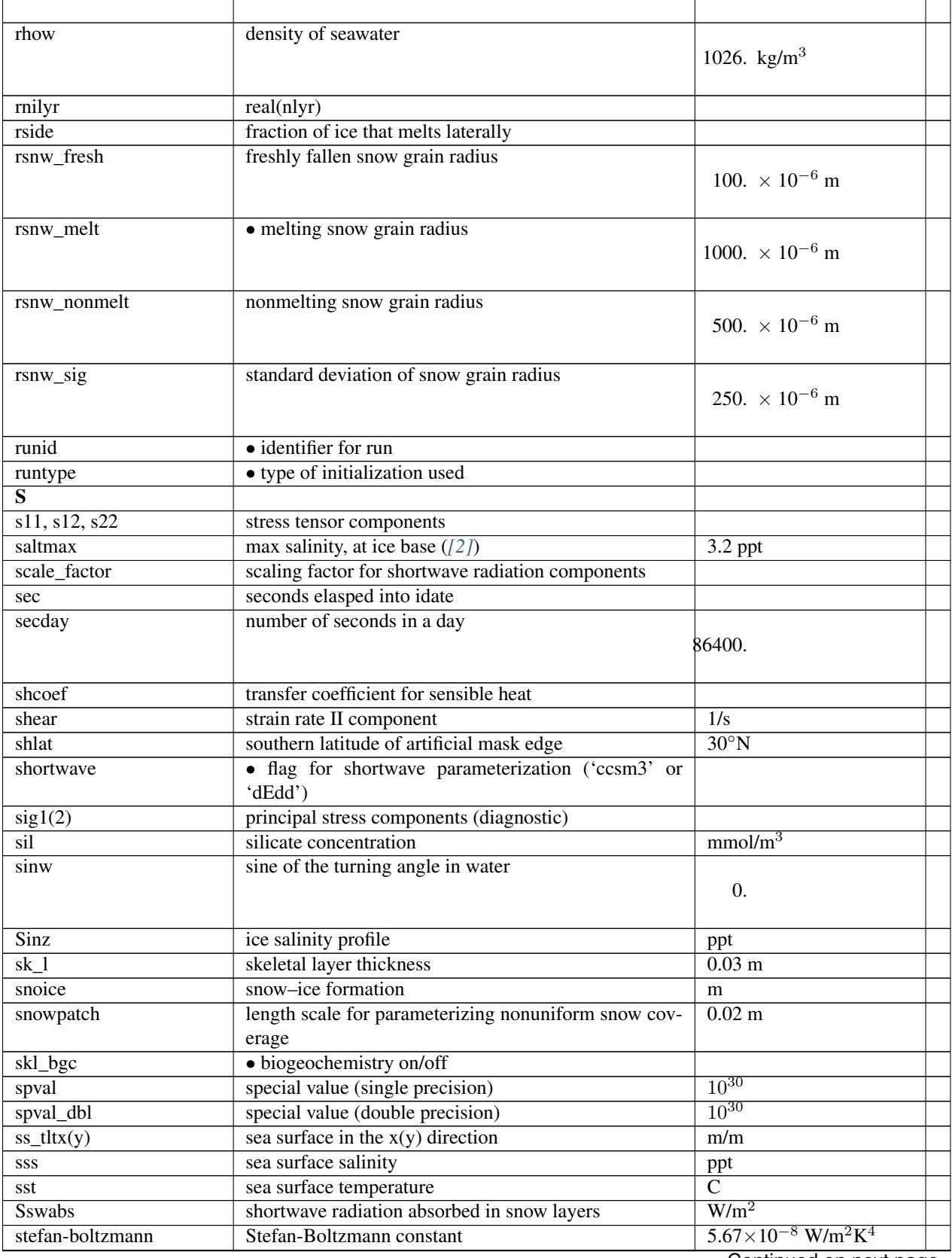

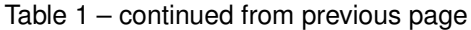

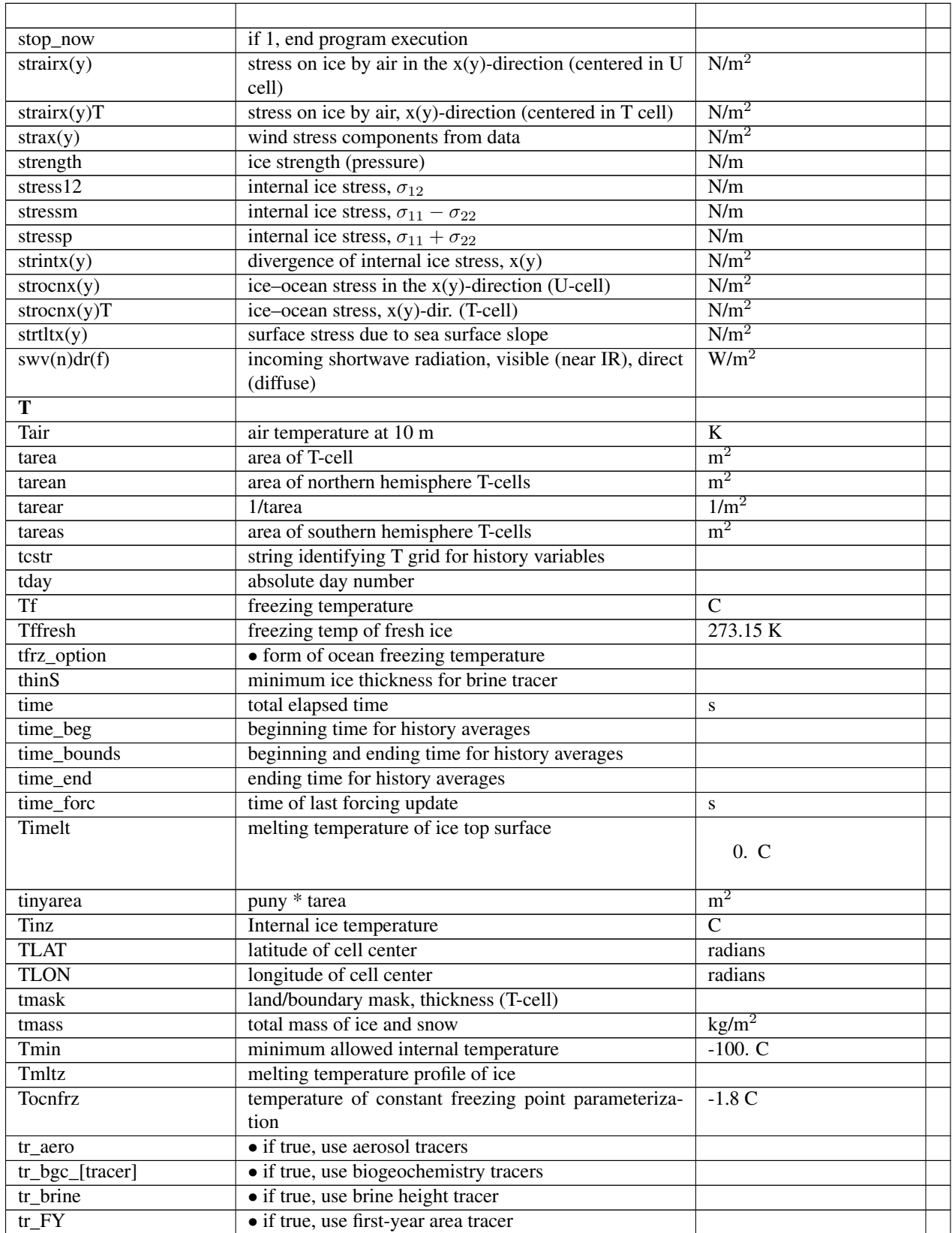

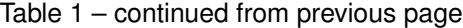

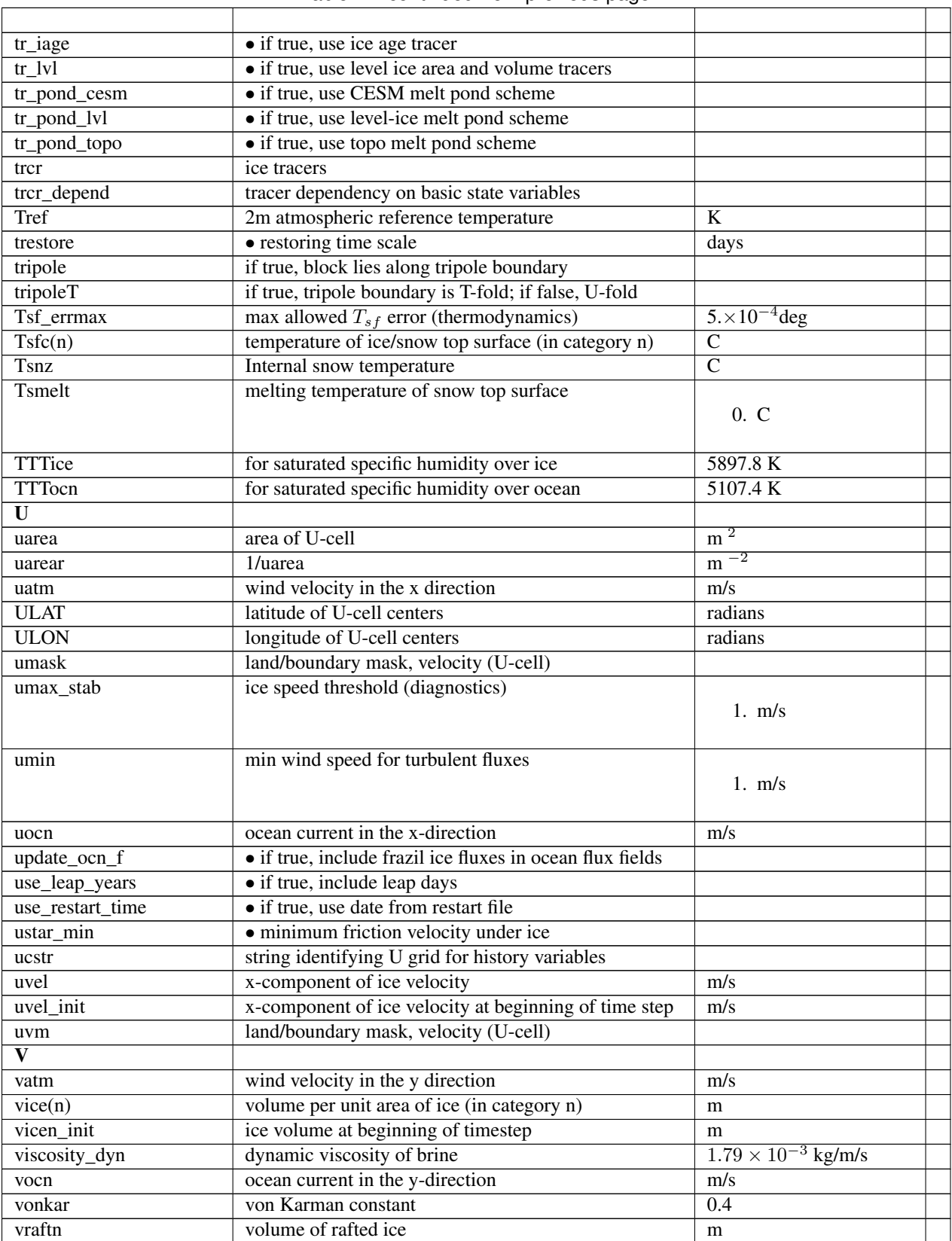

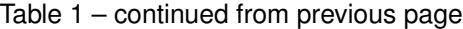

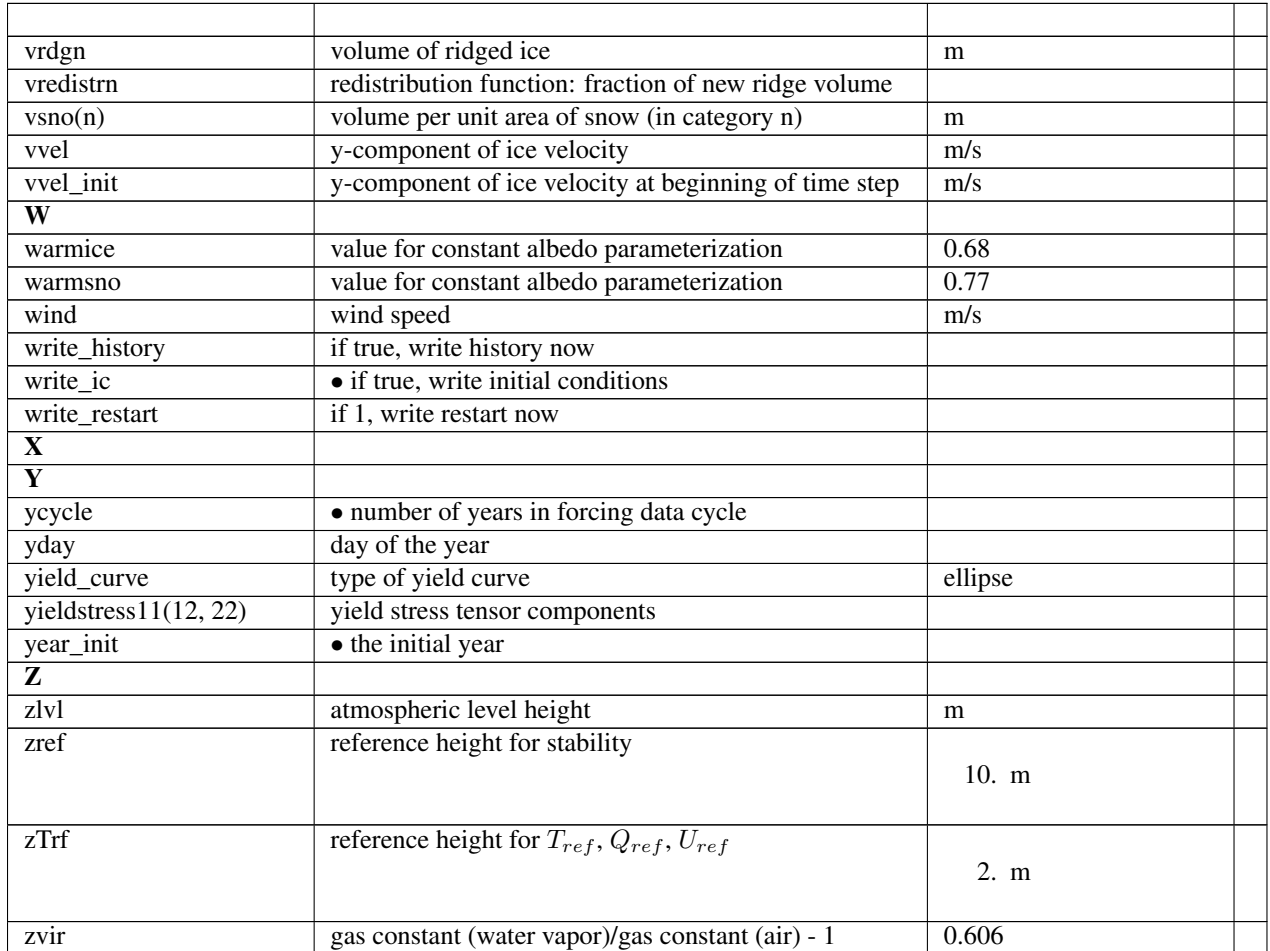

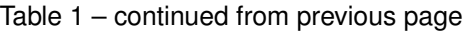

# CHAPTER 6

# **References**

#### **References**

• search

# Bibliography

- [1] C. Konig Beatty and D.M. Holland. Modeling landfast ice by adding tensile strength. *J. Phys. Oceanogr.*, 40:185–198, 2010. URL: [http://dx.doi.org/10.1175/2009JPO4105.1.](http://dx.doi.org/10.1175/2009JPO4105.1)
- <span id="page-102-0"></span>[2] C.M. Bitz and W.H. Lipscomb. An energy-conserving thermodynamic sea ice model for climate study. *J. Geophys. Res. Oceans*, 104(C7):15669–15677, 1999. URL: [http://dx.doi.org/10.1029/1999JC900100.](http://dx.doi.org/10.1029/1999JC900100)
- [3] S. Bouillon, T. Fichefet, V. Legat, and G. Madec. The elastic-viscous-plastic method revisited. *Ocean Modelling*, 71:1–12, 2013. URL: [http://dx.doi.org/10.1016/j.ocemod.2013.05.013.](http://dx.doi.org/10.1016/j.ocemod.2013.05.013)
- [4] W.M. Connolley, J.M. Gregory, E.C. Hunke, and A.J. McLaren. On the consistent scaling of terms in the sea ice dynamics equation. *J. Phys. Oceanogr.*, 34:1776–1780, 2004. URL: [http://dx.doi.org/10.1175/1520-0485\(2004\)](http://dx.doi.org/10.1175/1520-0485(2004)034\T1\textless {}1776:OTCSOT\T1\textgreater {}2.0.CO;2) [034\T1\textless{}1776:OTCSOT\T1\textgreater{}2.0.CO;2.](http://dx.doi.org/10.1175/1520-0485(2004)034\T1\textless {}1776:OTCSOT\T1\textgreater {}2.0.CO;2)
- [5] A. Craig, S. Mickelson, E.C. Hunke, and D. Bailey. Improved parallel performance of the CICE model in CESM1. *IIJHPCA*, 29(2):154–165, 2014. URL: [http://dx.doi.org/10.1177/1094342014548771.](http://dx.doi.org/10.1177/1094342014548771)
- [6] J.K. Dukowicz and J.R. Baumgardner. Incremental remapping as a transport/advection algorithm. *J. Comput. Phys.*, 160:318–335, 2000. URL: [http://dx.doi.org/10.1006/jcph.2000.6465.](http://dx.doi.org/10.1006/jcph.2000.6465)
- [7] G.M. Flato and W.D. Hibler. Ridging and strength in modeling the thickness distribution of Arctic sea ice. *J. Geophys. Res. Oceans*, 100:18611–18626, 1995. URL: [http://dx.doi.org/10.1029/95JC02091.](http://dx.doi.org/10.1029/95JC02091)
- [8] C.A. Geiger, W.D. Hibler, and S.F. Ackley. Large-scale sea ice drift and deformation: Comparison between models and observations in the western Weddell Sea during 1992. *J. Geophys. Res. Oceans*, 103:21893–21913, 1998. URL: [http://dx.doi.org/10.1029/98JC01258.](http://dx.doi.org/10.1029/98JC01258)
- <span id="page-102-1"></span>[9] W.D. Hibler. A dynamic thermodynamic sea ice model. *J. Phys. Oceanogr.*, 9:817–846, 1979. URL: [http://dx.doi.](http://dx.doi.org/10.1175/1520-0485(1979)009\T1\textless {}0815:ADTSIM\T1\textgreater {}2.0.CO;2) [org/10.1175/1520-0485\(1979\)009\T1\textless{}0815:ADTSIM\T1\textgreater{}2.0.CO;2.](http://dx.doi.org/10.1175/1520-0485(1979)009\T1\textless {}0815:ADTSIM\T1\textgreater {}2.0.CO;2)
- [10] W.D. Hibler. Modeling a variable thickness sea ice cover. *Mon. Wea. Rev.*, 108:1943–1973, 1980. URL: [http:](http://dx.doi.org/10.1175/1520-0493(1980)108\T1\textless {}1943:MAVTSI\T1\textgreater {}2.0.CO;2) [//dx.doi.org/10.1175/1520-0493\(1980\)108\T1\textless{}1943:MAVTSI\T1\textgreater{}2.0.CO;2.](http://dx.doi.org/10.1175/1520-0493(1980)108\T1\textless {}1943:MAVTSI\T1\textgreater {}2.0.CO;2)
- [11] W.D. Hibler and K. Bryan. A diagnostic ice-ocean model. *J. Phys. Oceanogr.*, 17:987–1015, 1987. URL: [http:](http://dx.doi.org/10.1175/1520-0485(1987)017\T1\textless {}0987:ADIM\T1\textgreater {}2.0.CO;2) [//dx.doi.org/10.1175/1520-0485\(1987\)017\T1\textless{}0987:ADIM\T1\textgreater{}2.0.CO;2.](http://dx.doi.org/10.1175/1520-0485(1987)017\T1\textless {}0987:ADIM\T1\textgreater {}2.0.CO;2)
- [12] W.D. Hibler, A. Roberts, P. Heil, A.Y. Proshutinsky, H.L. Simmons, and J. Lovick. Modeling M2 tidal variability in Arctic sea-ice drift and deformation. *Ann. Glaciol.*, 2006. URL: [http://dx.doi.org/10.3189/](http://dx.doi.org/10.3189/172756406781811178) [172756406781811178.](http://dx.doi.org/10.3189/172756406781811178)
- [13] E.C. Hunke. Viscous-plastic sea ice dynamics with the EVP model: Linearization issues. *J. Comp. Phys.*, 170:18–38, 2001. URL: [http://dx.doi.org/10.1006/jcph.2001.6710.](http://dx.doi.org/10.1006/jcph.2001.6710)
- [14] E.C. Hunke and J.K. Dukowicz. An elastic-viscous-plastic model for sea ice dynamics. *J. Phys. Oceanogr.*, 27:1849–1867, 1997. URL: [http://dx.doi.org/10.1175/1520-0485\(1997\)027\T1\textless{}1849:AEVPMF\T1\](http://dx.doi.org/10.1175/1520-0485(1997)027\T1\textless {}1849:AEVPMF\T1\textgreater {}2.0.CO;2) [textgreater{}2.0.CO;2.](http://dx.doi.org/10.1175/1520-0485(1997)027\T1\textless {}1849:AEVPMF\T1\textgreater {}2.0.CO;2)
- [15] E.C. Hunke and J.K. Dukowicz. The Elastic-Viscous-Plastic sea ice dynamics model in general orthogonal curvilinear coordinates on a sphere—Effect of metric terms. *Mon. Wea. Rev.*, 130:1848–1865, 2002. URL: [http://dx.doi.org/10.1175/1520-0493\(2002\)130\T1\textless{}1848:TEVPSI\T1\textgreater{}2.0.CO;2.](http://dx.doi.org/10.1175/1520-0493(2002)130\T1\textless {}1848:TEVPSI\T1\textgreater {}2.0.CO;2)
- [16] E.C. Hunke and J.K. Dukowicz. *The sea ice momentum equation in the free drift regime*. Technical Report LA-UR-03-2219, Los Alamos National Laboratory, 2003. URL: [https://github.com/CICE-Consortium/CICE/blob/](https://github.com/CICE-Consortium/CICE/blob/master/doc/PDF/LAUR-03-2219.pdf) [master/doc/PDF/LAUR-03-2219.pdf.](https://github.com/CICE-Consortium/CICE/blob/master/doc/PDF/LAUR-03-2219.pdf)
- [17] E.C. Hunke, A. Roberts, R. Allard, J.F. Lemieux, M. Turner, A.P. Craig, A.K. DuVivier, D. Bailey, M.M. Holland, M. Winton, F. Dupont, and R. Grumbine. The CICE Consortium Sea Ice Modeling Suite. *In Prep.*, 2018. URL: [http://dx.doi.org/IN-PROGRESS.](http://dx.doi.org/IN-PROGRESS)
- [18] E.C. Hunke and Y. Zhang. A comparison of sea ice dynamics models at high resolution. *Mon. Wea. Rev.*, 127:396–408, 1999. URL: [http://dx.doi.org/10.1175/1520-0493\(1999\)127\T1\textless{}0396:ACOSID\T1\](http://dx.doi.org/10.1175/1520-0493(1999)127\T1\textless {}0396:ACOSID\T1\textgreater {}2.0.CO;2) [textgreater{}2.0.CO;2.](http://dx.doi.org/10.1175/1520-0493(1999)127\T1\textless {}0396:ACOSID\T1\textgreater {}2.0.CO;2)
- [19] M. Jin, C. Deal, J. Wang, K.H. Shin, N. Tanaka, T.E. Whiteledge, S.H. Lee, and R.R. Gradinger. Controls of the landfast ice-ocean ecosystem offshore Barrow, Alaska. *Ann. Glaciol.*, 44:63–72, 2006. URL: [https://github.com/](https://github.com/CICE-Consortium/CICE/blob/master/doc/PDF/JDWSTWLG06.pdf) [CICE-Consortium/CICE/blob/master/doc/PDF/JDWSTWLG06.pdf.](https://github.com/CICE-Consortium/CICE/blob/master/doc/PDF/JDWSTWLG06.pdf)
- [20] B.G. Kauffman and W.G. Large. *The CCSM coupler, version 5.0.1*. 2002. URL: [https://github.com/](https://github.com/CICE-Consortium/CICE/blob/master/doc/PDF/KL_NCAR2002.pdf) [CICE-Consortium/CICE/blob/master/doc/PDF/KL\\_NCAR2002.pdf.](https://github.com/CICE-Consortium/CICE/blob/master/doc/PDF/KL_NCAR2002.pdf)
- [21] M. Kimmritz, S. Danilov, and M. Losch. On the convergence of the modified elastic-viscous-plastic method for solving the sea ice momentum equation. *J. Comp. Phys.*, 296:90–100, 2015. URL: [http://dx.doi.org/10.1016/j.jcp.](http://dx.doi.org/10.1016/j.jcp.2015.04.051) [2015.04.051.](http://dx.doi.org/10.1016/j.jcp.2015.04.051)
- [22] J.F. Lemieux, F. Dupont, P. Blain, F. Roy, G.C. Smith, and G.M. Flato. Improving the simulation of landfast ice by combining tensile strength and a parameterization for grounded ridges. *J. Geophys. Res. Oceans*, 121:7354–7368, 2016. URL: [http://dx.doi.org/10.1002/2016JC012006.](http://dx.doi.org/10.1002/2016JC012006)
- [23] J.F. Lemieux, D.A. Knoll, B. Tremblay, D.M. Holland, and M. Losch. A comparison of the Jacobian-free Newton Krylov method and the EVP model for solving the sea ice momentum equation with a viscous-plastic formulation: a serial algorithm study. *J. Comp. Phys.*, 231:5926–5944, 2012. URL: [http://dx.doi.org/10.1016/j.jcp.2012.05.024.](http://dx.doi.org/10.1016/j.jcp.2012.05.024)
- [24] M. Leppäranta, A. Oikkonen, K. Shirasawa, and Y. Fukamachi. A treatise on frequency spectrum of drift ice velocity. *Cold Reg. Sci. Technol.*, 76-77:83–91, 2012. [doi:http://dx.doi.org/10.1016/j.coldregions.2011.12.005.](https://doi.org/http://dx.doi.org/10.1016/j.coldregions.2011.12.005)
- [25] W.H. Lipscomb. Remapping the thickness distribution in sea ice models. *J. Geophys. Res. Oceans*, 106:13989–14000, 2001. URL: [http://dx.doi.org/10.1029/2000JC000518.](http://dx.doi.org/10.1029/2000JC000518)
- [26] W.H. Lipscomb and E.C. Hunke. Modeling sea ice transport using incremental remapping. *Mon. Wea. Rev.*, 132:1341–1354, 2004. URL: [http://dx.doi.org/10.1175/1520-0493\(2004\)132\T1\textless{}1341:MSITUI\](http://dx.doi.org/10.1175/1520-0493(2004)132\T1\textless {}1341:MSITUI\T1\textgreater {}2.0.CO;2) [T1\textgreater{}2.0.CO;2.](http://dx.doi.org/10.1175/1520-0493(2004)132\T1\textless {}1341:MSITUI\T1\textgreater {}2.0.CO;2)
- [27] W.H. Lipscomb, E.C. Hunke, W. Maslowski, and J. Jakacki. Ridging, strength, and stability in high-resolution sea ice models. *J. Geophys. Res. Oceans*, 2007. URL: [http://dx.doi.org/10.1029/2005JC003355.](http://dx.doi.org/10.1029/2005JC003355)
- [28] G.A. Maykut and N. Untersteiner. Some results from a time dependent thermodynamic model of sea ice. *J. Geophys. Res.*, 76:1550–1575, 1971. URL: [http://dx.doi.org/10.1029/JC076i006p01550.](http://dx.doi.org/10.1029/JC076i006p01550)
- [29] R.J. Murray. Explicit generation of orthogonal grids for ocean models. *J. Comput. Phys.*, 126:251–273, 1996. URL: [http://dx.doi.org/10.1006/jcph.1996.0136.](http://dx.doi.org/10.1006/jcph.1996.0136)
- [30] D. Notz, A. Jahn, E. Hunke, F. Massonnet, J. Stroeve, B. Tremblay, and M. Vancoppenolle. The CMIP6 Sea-Ice Model Intercomparison Project (SIMIP): understanding sea ice through climate-model simulations. *Geosci. Model Dev.*, 9:3427–3446, 2016. URL: [http://dx.doi.org/10.5194/gmd-9-3427-2016.](http://dx.doi.org/10.5194/gmd-9-3427-2016)
- [31] C.L. Parkinson and W.M. Washington. A large-scale numerical model of sea ice. *J. Geophys. Res. Oceans*, 84(C1):331–337, 1979. URL: [http://dx.doi.org/10.1029/JC084iC01p00311.](http://dx.doi.org/10.1029/JC084iC01p00311)
- [32] D.J. Pringle, H. Eicken, H.J. Trodahl, and L.G.E. Backstrom. Thermal conductivity of landfast Antarctic and Arctic sea ice. *J. Geophys. Res. Oceans*, 2007. URL: [http://dx.doi.org/10.1029/2006JC003641.](http://dx.doi.org/10.1029/2006JC003641)
- [33] A. Roberts, E.C. Hunke, R. Allard, D.A. Bailey, A.P. Craig, J. Lemieux, and M.D. Turner. Quality control for community-based sea-ice model development. *Philos. Trans. Royal Soc. A*, 2018. URL: [http://dx.doi.org/10.1098/](http://dx.doi.org/10.1098/rsta.2017.0344) [rsta.2017.0344.](http://dx.doi.org/10.1098/rsta.2017.0344)
- [34] A.F. Roberts, A.P. Craig, W. Maslowski, R. Osinski, A.K. DuVivier, M. Hughes, B. Nijssen, J.J. Cassano, and M. Brunke. Simulating transient ice-ocean Ekman transport in the Regional Arctic System Model and Community Earth System Model. *Ann. Glaciol.*, 56(69):211–228, 2015. URL: [http://dx.doi.org/10.3189/2015AoG69A760.](http://dx.doi.org/10.3189/2015AoG69A760)
- [35] A. Rosati and K. Miyakoda. A general circulation model for upper ocean simulation. *J. Phys. Oceanogr.*, 18:1601–1626, 1988. URL: [http://dx.doi.org/10.1175/1520-0485\(1988\)018\T1\textless{}1601:AGCMFU\T1\](http://dx.doi.org/10.1175/1520-0485(1988)018\T1\textless {}1601:AGCMFU\T1\textgreater {}2.0.CO;2) [textgreater{}2.0.CO;2.](http://dx.doi.org/10.1175/1520-0485(1988)018\T1\textless {}1601:AGCMFU\T1\textgreater {}2.0.CO;2)
- <span id="page-104-0"></span>[36] D.A. Rothrock. The energetics of plastic deformation of pack ice by ridging. *J. Geophys. Res.*, 80:4514–4519, 1975. URL: [http://dx.doi.org/10.1029/JC080i033p04514.](http://dx.doi.org/10.1029/JC080i033p04514)
- [37] E.M. Schulson. Brittle failure of ice. *Eng. Fract. Mech.*, 68:1839–1887, 2001. URL: [http://dx.doi.org/10.1016/](http://dx.doi.org/10.1016/S0013-7944(01)00037-6) [S0013-7944\(01\)00037-6.](http://dx.doi.org/10.1016/S0013-7944(01)00037-6)
- [38] R.D. Smith, S. Kortas, and B. Meltz. *Curvilinear coordinates for global ocean models*. Technical Report LA-UR-95-1146, Los Alamos National Laboratory, 1995. URL: [https://github.com/CICE-Consortium/CICE/blob/master/](https://github.com/CICE-Consortium/CICE/blob/master/doc/PDF/LAUR-95-1146.pdf) [doc/PDF/LAUR-95-1146.pdf.](https://github.com/CICE-Consortium/CICE/blob/master/doc/PDF/LAUR-95-1146.pdf)
- [39] A.H. Stroud. *Approximate Calculation of Multiple Integrals*. Prentice-Hall, 1971. Englewood Cliffs, New Jersey.
- [40] K.E. Taylor. Summarizing multiple aspects of model performance in a single diagram. *J. Geophys. Res. Atmos.*, 106(D7):7183–7192, 2001. URL: [http://dx.doi.org/10.1029/2000JD900719.](http://dx.doi.org/10.1029/2000JD900719)
- [41] A.S. Thorndike, D.A. Rothrock, G.A. Maykut, and R. Colony. The thickness distribution of sea ice. *J. Geophys. Res.*, 80:4501–4513, 1975. URL: [http://dx.doi.org/10.1029/JC080i033p04501.](http://dx.doi.org/10.1029/JC080i033p04501)
- [42] M. Tsamados, D.L. Feltham, and A.V. Wilchinsky. Impact of a new anisotropic rheology on simulations of Arctic sea ice. *J. Geophys. Res. Oceans*, 118:91–107, 2013. URL: [http://dx.doi.org/10.1029/2012JC007990.](http://dx.doi.org/10.1029/2012JC007990)
- [43] H. von Storch and F.W. Zwiers. *Statistical Analysis in Climate Research*. Cambridge University Press, 1999. Cambridge, UK.
- [44] J. Weiss and E.M. Schulson. Coulombic faulting from the grain scale to the geophysical scale: lessons from ice. *J. of Phys. D: Appl. Phys.*, 42:214017, 2009. URL: [http://dx.doi.org/10.1088/0022-3727/42/21/214017.](http://dx.doi.org/10.1088/0022-3727/42/21/214017)
- [45] A.V. Wilchinsky and D.L. Feltham. Dependence of sea ice yield-curve shape on ice thickness. *J. Phys. Oceanogr.*, 34:2852–2856, 2004. URL: [http://dx.doi.org/10.1175/JPO2667.1.](http://dx.doi.org/10.1175/JPO2667.1)
- [46] A.V. Wilchinsky and D.L. Feltham. Modelling the rheology of sea ice as a collection of diamond-shaped floes. *J. Non-Newtonian Fluid Mech.*, 138:22–32, 2006. URL: [http://dx.doi.org/10.1016/j.jnnfm.2006.05.001.](http://dx.doi.org/10.1016/j.jnnfm.2006.05.001)
- [47] D.S. Wilks. *Statistical methods in the atmospheric sciences*. Academic Press, 2006. 2nd ed.
- [48] S. T. Zalesak. Fully multidimensional flux-corrected transport algorithms for fluids. *J. Comp. Phys.*, 31(3):335–362, 1979. URL: [http://dx.doi.org/10.1016/0021-9991\(79\)90051-2.](http://dx.doi.org/10.1016/0021-9991(79)90051-2)
- [49] F.W. Zwiers and H. von Storch. Taking serial correlation into account in tests of the mean. *J. Climate*, 8(2):336–351, 1995. URL: [http://dx.doi.org/10.1175/1520-0442\(1995\)008\T1\textless{}0336:TSCIAI\T1\](http://dx.doi.org/10.1175/1520-0442(1995)008\T1\textless {}0336:TSCIAI\T1\textgreater {}2.0.CO;2) [textgreater{}2.0.CO;2.](http://dx.doi.org/10.1175/1520-0442(1995)008\T1\textless {}0336:TSCIAI\T1\textgreater {}2.0.CO;2)